# **PENYUSUNAN RPS, BAHAN AJAR PERANCANGAN DAN PEMPROGRAMAN WEB**

 $N_{\rm eff}$ 

 $T_{\rm eff}$  terminals

 $\mathbf{i}$  :  $\mathbf{i}$ 

- **1. Rekonstruksi Mata Kuliah**
- **2. Rencana Evaluasi Pembelajaran**
- **3. Kontrak Perkuliahan**
- **4. Bahan Ajar**

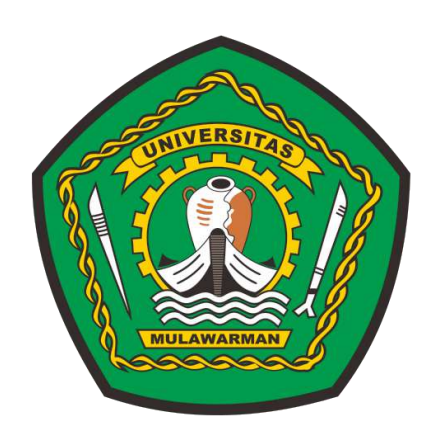

**Oleh Putut Pamilih Widagdo, S.Kom., M.Kom NIP 198608032019031006**

**KEMENTERIAN PENDIDIKAN DAN KEBUDAYAAN PROGAM STUDI SISTEM INFORMASI FAKULTAS TEKNIK UNIVERSITAS MULAWARMAN 2020**

# **SILABUS KURIKULUM**

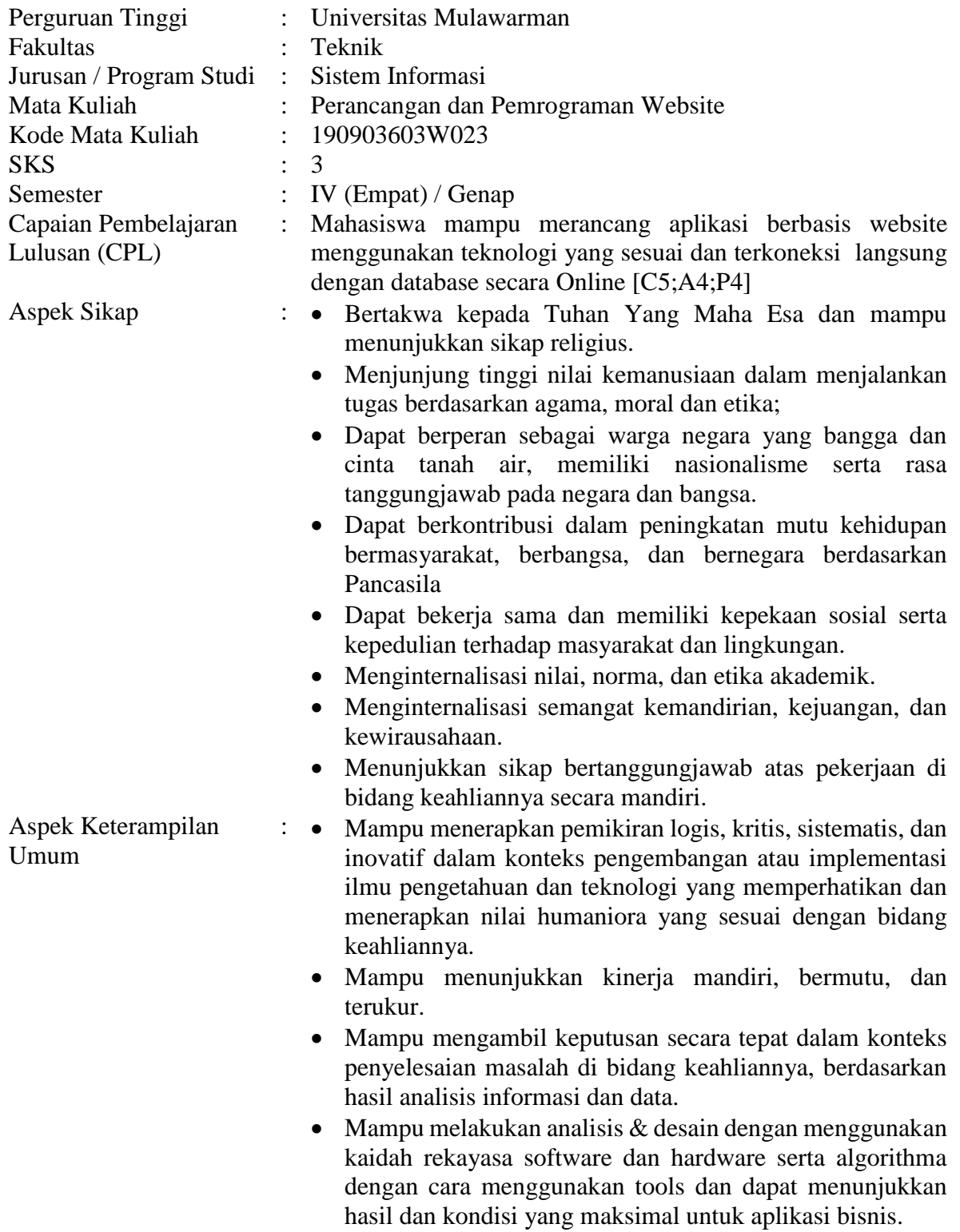

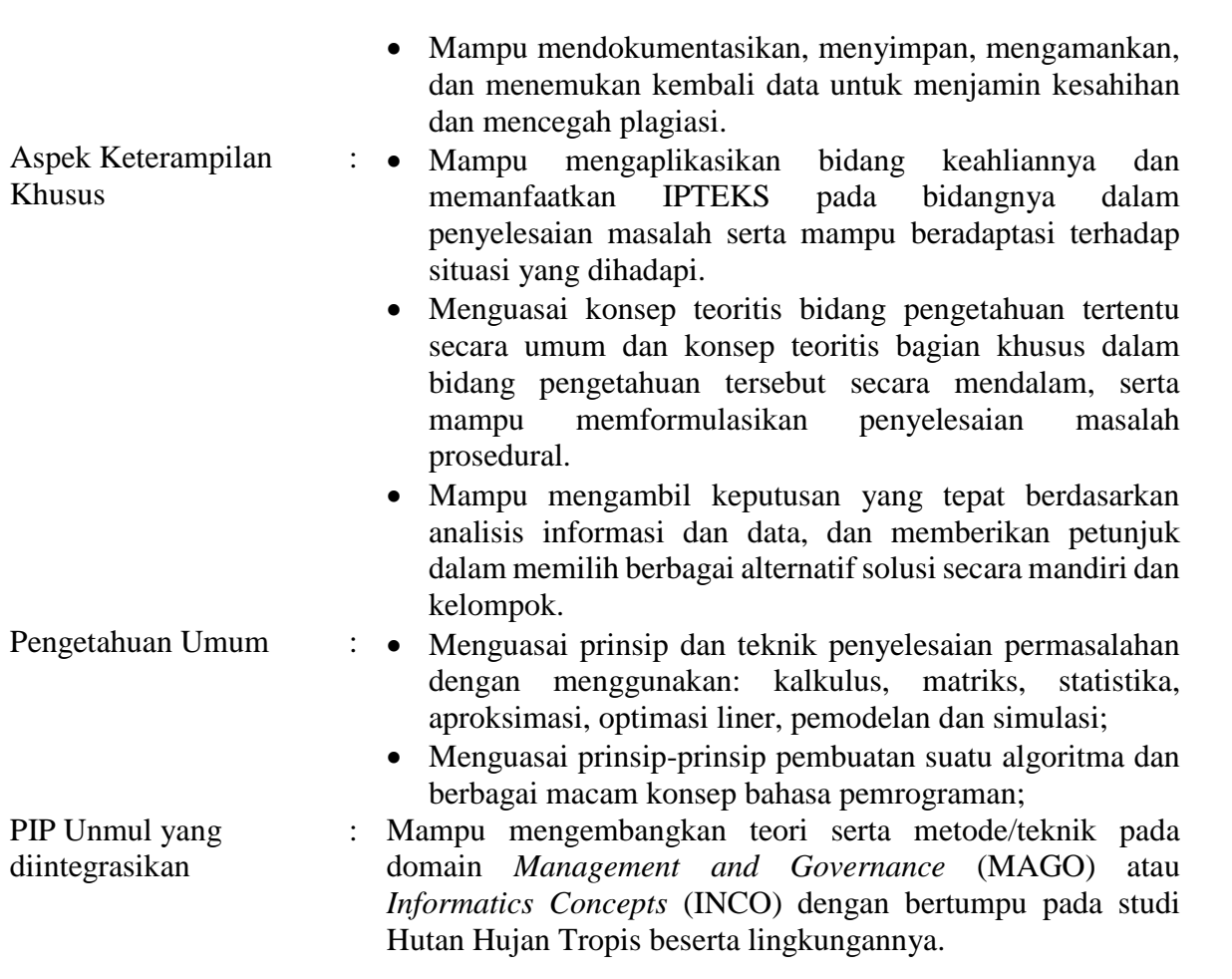

 $N_{\rm eff}$ 

 $T_{\rm eff}$  terminals

 $\mathbf{i}$  :  $\mathbf{i}$ 

#### **I. Capaian Pembelajaran Mata Kuliah** :

Mahasiswa mampu merancang aplikasi berbasis website menggunakan teknologi yang sesuai dan terkoneksi langsung dengan database secara Online [C5;A4;P4]

 $N_{\rm eff}$ 

 $T_{\rm eff}$  terminals

No. Revisi : 1

#### **II. Kemampuan Khusus:**

Setelah mengikuti perkuliahan mata kuliah ini :

- 1. Mahasiswa mampu menjelaskan, memilih dan mengidentifikasikan perkembangan teknologi website antara statis, dinamis dan interaktif. [C2;A1;P1]
- 2. Mahasiswa mampu menjelaskan, mendiskusikan dan mempraktekan konsep dasar HTML, Desain, dan PHP dalam pemprograman website. [C2;A2;P3]
- 3. Mahasiswa mampu merancang, memilih dan membuat database MySQL dalam pemprograman website. [C5;A3;P3]
- 4. Mahasiswa mampu menghubungkan, menunjukkan dan membuat pemprograman website menggunakan PHP yang terkoneksi dengan database MySQL. [C5;A4;P3]
- 5. Mahasiswa mampu merancang, menunjukkan, dan membangun sebuah aplikasi website menggunakan PHP yang terhubung dengan akses database MySQL secara online [C5;A4;P4]

#### **III. Pokok Bahasan :**

- 1. Pengenalan **perkembangan teknologi website** : B2B, B2C, C2C, G2G, G2C, G2E, G2B, dan Pendidikan.
- 2. **Pengenalan web statis dan web dinamis** : definisi, pemanfaatan, perbedaan, contohcontoh. pengenalan *Hypertext Markup Language* (HTML).
- 3. **Cara penggunaan kode HTML :** head, body, footer, table, form, hyperlink.
- 4. **Pengenalan Javascript :** Javascript, Jquery, Ajax, penggunaan javascript sederhana.
- 5. **Pengenalan dan struktur pemprograman PHP :** cara kerja program, syntax, logika, function, include, require, cookie, dan session. **Pembahasan dan praktek**
- 6. **penggunaan pemprograman PHP :** cara kerja program, syntax, logika, function, include, require, cookie, dan session di website.
- 7. **Pengenalan jenis-jenis Database :** MongoDB, MariaDB, Oracle, PostgreSQL, MySQL dan tipe-tipe data sesuai pemanfaatannya.
- 8. **Mengelola Database MySQL :** Data Definition Language (DDL) : Create DB, Create Table, Drop Database, dan Drob table. Data Manipulation Language (DML) : Insert, Update, Delete.
- 9. **Membuat Koneksi dengan Database :** MySql (Deprecated), MySQLi, PDO, dan PHP dengan MySql.
- 10. **Membuat Form CRUD di PHP :** Create, Read, Update, dan Delete yang terkoneksi dengan database MySQL.
- 11. **Penggunaan Session, Captcha, dan Enkripsi** : cara memanggil Session, tujuan Captcha, dan pemanfaatan enkripsi password.
- 12. **Pembuatan Form Login :** Penggunaan session di website, penggunaan captcha sebagai validasi manusia, penggunaan enkripsi password untuk keamanan data dan informasi.
- 13. **Pemahaman Pentingnya keamanan data dan informasi :** Pembahasan pentingnya keamanan informasi, pembahasan data dan informasi sensitif, pembahasan mitigasi resiko keamanan.

14. **Paham cara menghostingkan aplikasi (online) :** mampu menghostingkan aplikasi menggunakan hosting, manajemen aplikasi website dihosting menggunakan perangkat lunak.

 $N_{\rm eff}$ 

 $T_{\rm eff}$  terminals

No. Revisi : 1

#### **Daftar Pustaka** :

- Aditya, A. N. (2011). *Jago PHP dan MySQL.* Bekasi: Dunia Komputer.
- Castagnetto, J., Rawat, H., & Schuman, S. (1999). *Professional PHP Programming.* Girmingham UK: Word Press Ltd.
- filezilla-project.org. (2016, Agustus 28). *filezilla-project.org*. Retrieved from filezillaproject.org: https://filezilla-project.org/
- Hamdani. (2002). *Sistem Informasi Berbasis Web dengan Pemprograman PHP dan Database MySQL Server.* Yogyakarta: UAD.
- Kadir, A. (2002). *Dasar Pemprograman Web Dinamis Menggunakan PHP.* Yogyakarta: Penerbit ANDI.
- Kadir, A. (2009). *From Zero to A Pro : Membuat Aplikasi Web dengan PHP dan Database MySQL.* Yogyakarta: Penerbit ANDI.
- Komputer, W. (2010). *Panduan Praktis Menguasai Pemprograman Web Dengan JavaScript.* Yogyakarta: Penerbit ANDI.
- Komputer, W. (2012). *Panduan Aplikatif dan Solusi (PAS) Membuat Web E-Commerce dengan Adobe Dreamweaver CS5.3.* Yogyakarta: Penerbit ANDI.
- Ratschiller, T., & Gerken, T. (2000). *Web Aplication Development with PHP 4.0.* Indianapolis: New Riders Publishing.
- w3schools.com. (2016, Agustus 28). *w3schools*. Retrieved from w3schools.com: http://www.w3schools.com/php/php\_mysql\_intro.asp
- winscp.net. (2016, Agustus 28). *winscp.net*. Retrieved from winscp.net: https://winscp.net/eng/index.php
- *www.apachefriends.org*. (2016, August 28). Retrieved from apachefriends: https://www.apachefriends.org/
- www.captcha.net. (2016, Agustus 26). *http://www.captcha.net/*. Retrieved from http://www.captcha.net/: http://www.captcha.net/
- www.idsirtii.or.id. (2016, Agustus 28). *www.idsirtii.or.id*. Retrieved from www.idsirtii.or.id: http://www.idsirtii.or.id/pustaka.html
- www.smartftp.com. (2016, Agustus 28). *www.smartftp.com*. Retrieved from www.smartftp.com: https://www.smartftp.com/

www.w3schools.com. (2016, Agustus 28). *www.w3schools.com*. Retrieved from www.w3schools.com: http://www.w3schools.com/css/default.asp

 $N_{\rm eff}$ 

 $T_{\rm eff}$ 

 $N_{\rm e}$  :  $1/2$ 

- www.w3schools.com. (2016, august 28). *www.w3schools.com*. Retrieved from www.w3schools.com: http://www.w3schools.com/php/default.asp
- www.w3schools.com. (2016, Agustus 28). *www.w3schools.com*. Retrieved from www.w3schools.com: http://www.w3schools.com/js/default.asp
- www.w3schools.com. (2016, Agustus 28). *www.w3schools.com*. Retrieved from www.w3schools.com: http://www.w3schools.com/html/default.asp
- www.w3schools.com. (2016, Agustus 28). *www.w3schools.com*. Retrieved from www.w3schools.com: http://www.w3schools.com/jquery/default.asp
- www.w3schools.com. (2016, Agustus 28). *www.w3schools.com*. Retrieved from www.w3schools.com: http://www.w3schools.com/sql/default.asp

#### **Media Belajar** :

- 1. **Software**: Windows, Power Point, Xampp, Text Editor.
- 2. **Hardware**: Personal Computer, LCD Projector, Presenter.

#### **Jenis Assessment** :

- 1. **Tes**: Lisan, tanya jawab, UTS, dan UAS
- 2. **Non Tes**: tugas, Project, Laporan, Presentasi, Diskusi, Tanya jawab

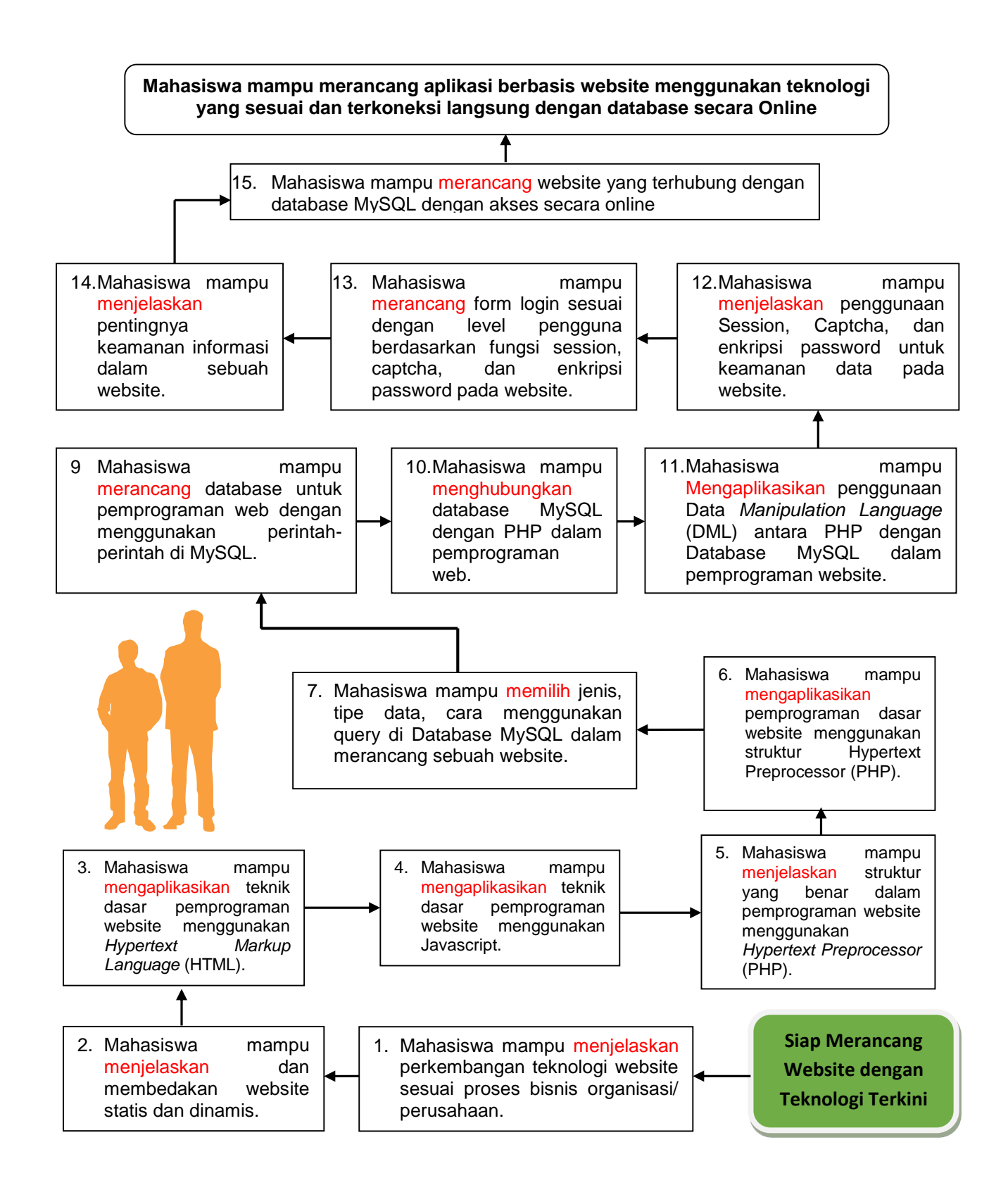

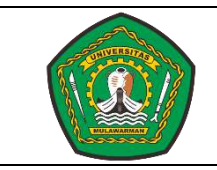

# KEMENTERIAN PENDIDIKAN DAN KEBUDAYAAN **UNIVERSITAS MULAWARMAN**

PROGRAM STUDI SISTEM INFORMASI

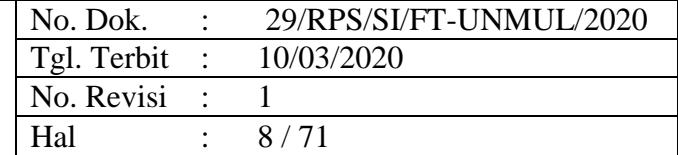

#### **RENCANA PEMBELAJARAN SEMESTER (RPS)**

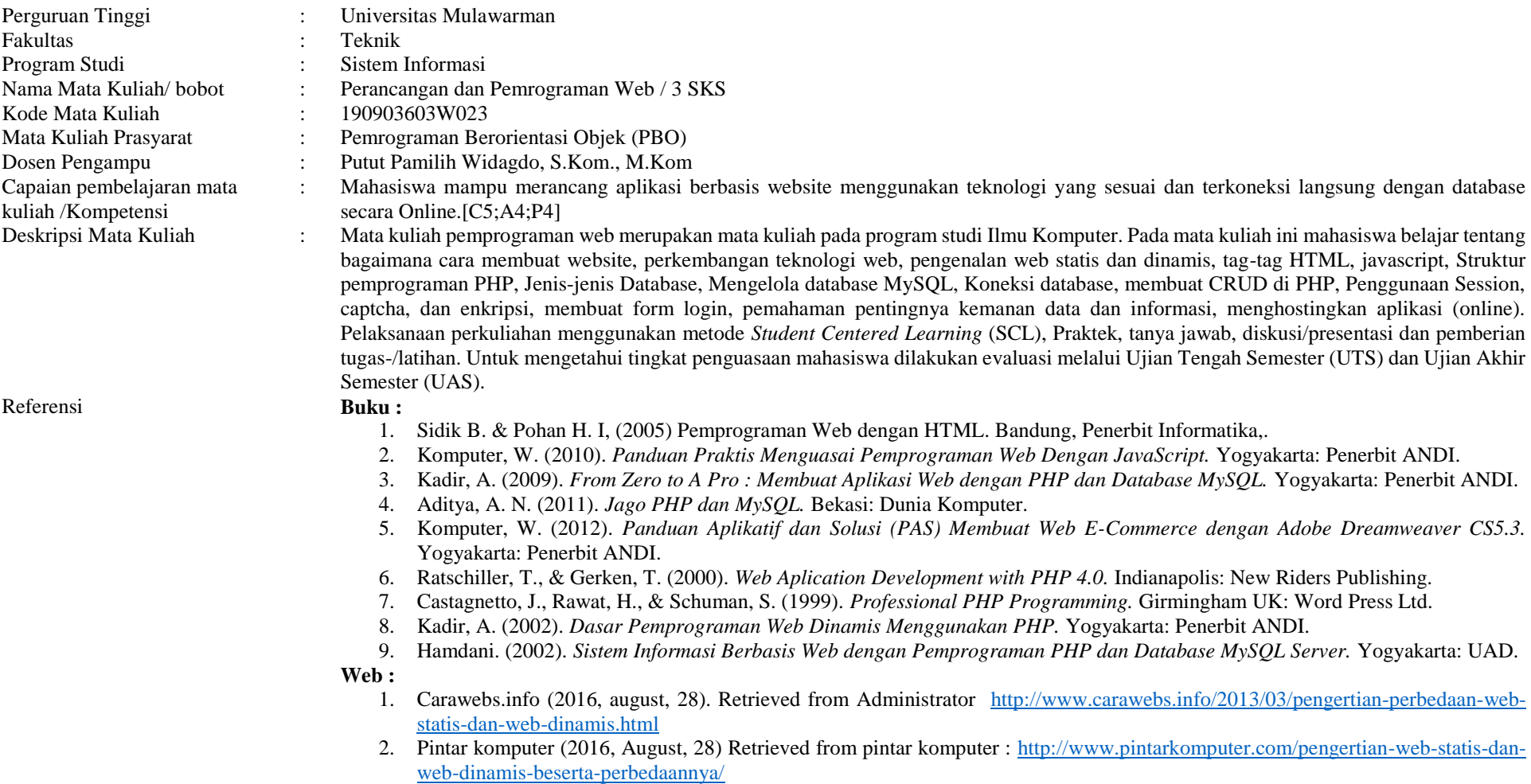

3. www.w3schools.com. (2016, Agustus 28). Retrieved from www.w3schools.com:<http://www.w3schools.com/css/default.asp>

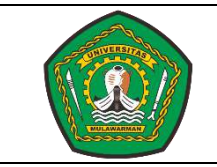

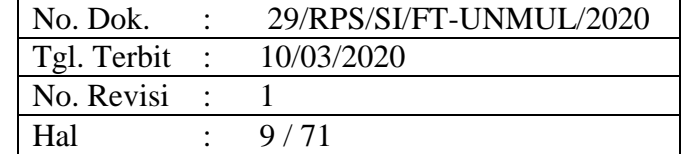

- 4. www.w3schools.com. (2016, Agustus 28). Retrieved from *www.w3schools.com* :<http://www.w3schools.com/html/>
- 5. www.w3schools.com. (2016, Agustus 28). Retrieved from *www.w3schools.com* :<http://www.w3schools.com/js/default.asp>
- 6. www.w3schools.com. (2016, Agustus 28). Retrieved from www.w3schools.com:<http://www.w3schools.com/jquery/default.asp>
- 7. www.w3schools.com. (2016, august 28). Retrieved from *www.w3schools.com* [: http://www.w3schools.com/php/default.asp](http://www.w3schools.com/php/default.asp)
- 8. www.w3schools.com. (2016, Agustus 28). Retrieved from *www.w3schools.com*[: http://www.w3schools.com/sql/default.asp](http://www.w3schools.com/sql/default.asp)
- 9. www.w3schools.com. (2016, Agustus 28). Retrieved from *www.w3schools.com* : [http://www.w3schools.com/php/php\\_mysql\\_intro.asp](http://www.w3schools.com/php/php_mysql_intro.asp)
- 10. *www.apachefriends.org*. (2016, August 28). Retrieved from apachefriends:<https://www.apachefriends.org/>
- 11. www.captcha.net. (2016, Agustus 26). *http://www.captcha.net/*. Retrieved from http://www.captcha.net/:<http://www.captcha.net/>
- 12. www.idsirtii.or.id. (2016, Agustus 28). *www.idsirtii.or.id*. Retrieved from www.idsirtii.or.id[: http://www.idsirtii.or.id/pustaka.html](http://www.idsirtii.or.id/pustaka.html)
- 13. filezilla-project.org. (2016, Agustus 28). *filezilla-project.org*. Retrieved from filezilla-project.org:<https://filezilla-project.org/>
- 14. winscp.net. (2016, Agustus 28). *winscp.net*. Retrieved from winscp.net:<https://winscp.net/eng/index.php>
- 15. www.smartftp.com. (2016, Agustus 28). *www.smartftp.com*. Retrieved from www.smartftp.com[: https://www.smartftp.com/](https://www.smartftp.com/)

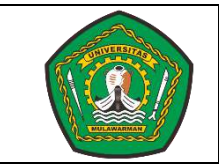

No. Dok. : 29/RPS/SI/FT-UNMUL/2020 Tgl. Terbit : 10/03/2020 No. Revisi : 1 Hal :  $10/71$ 

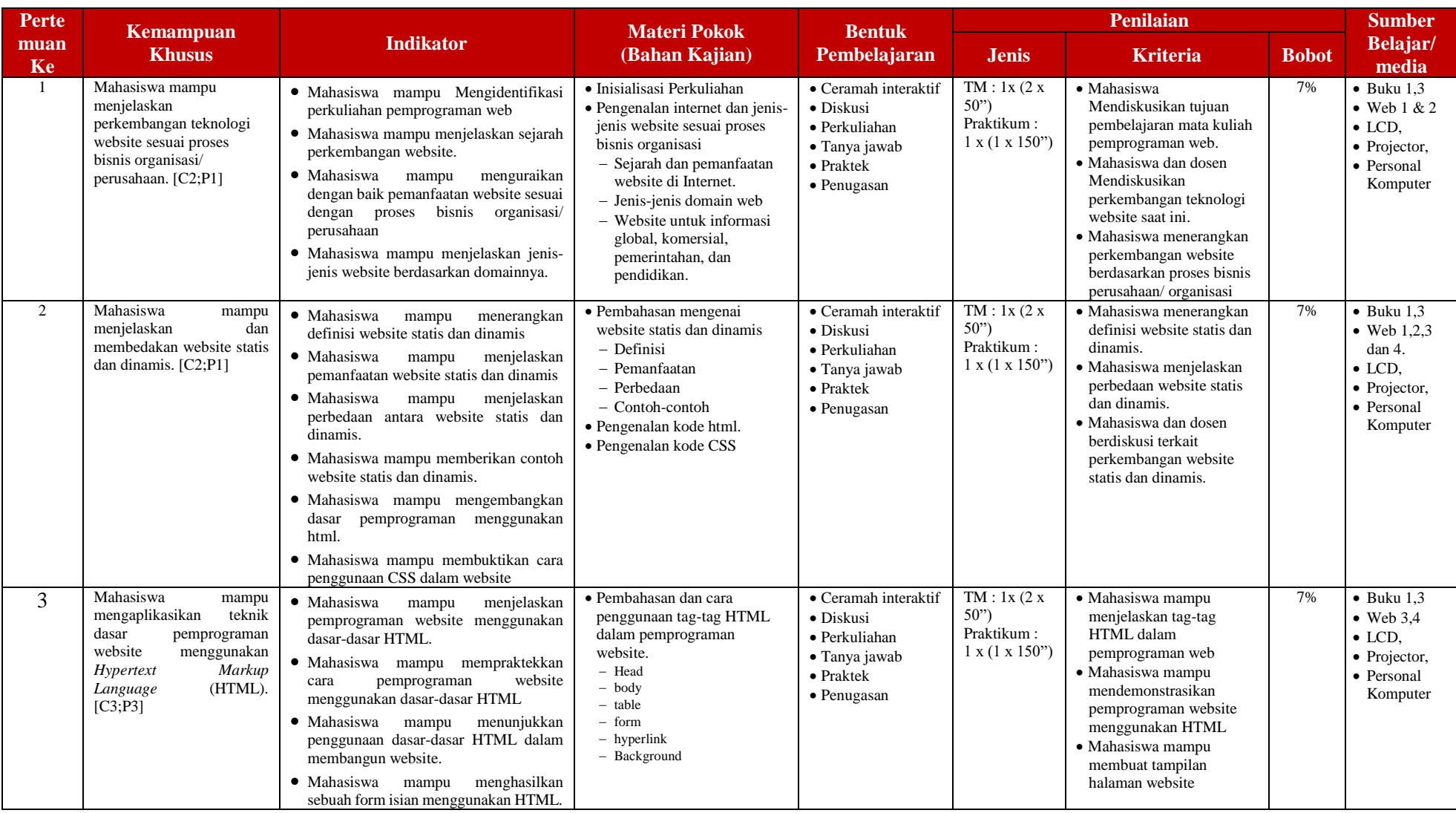

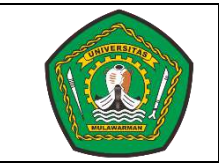

# KEMENTERIAN PENDIDIKAN DAN KEBUDAYAAN **UNIVERSITAS MULAWARMAN**

No. Dok. : 29/RPS/SI/FT-UNMUL/2020 Tgl. Terbit : 10/03/2020 No. Revisi : 1 Hal :  $11/71$ 

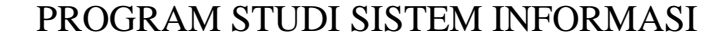

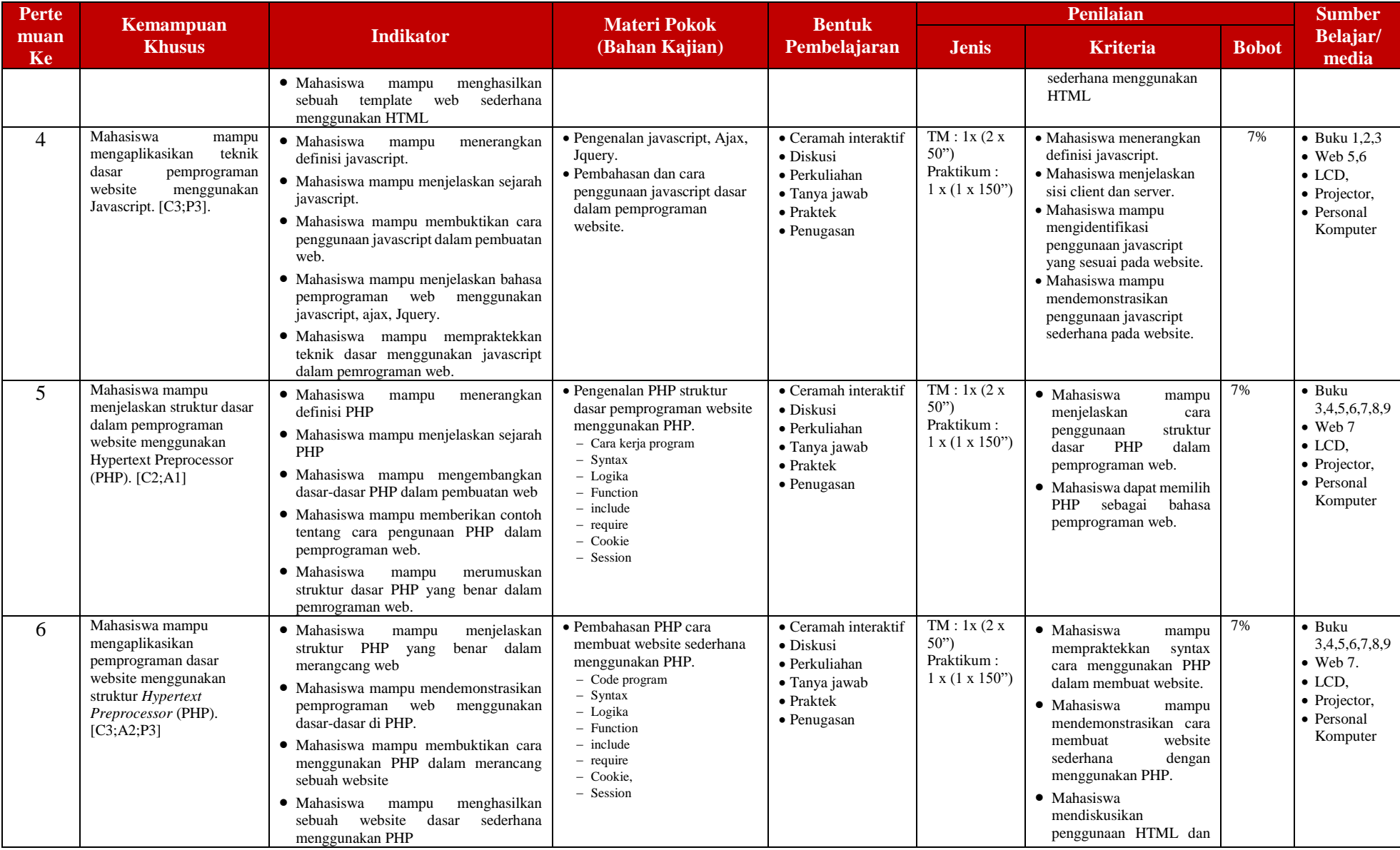

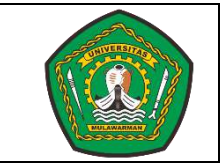

No. Dok. : 29/RPS/SI/FT-UNMUL/2020 Tgl. Terbit : 10/03/2020 No. Revisi : 1 Hal :  $12/71$ 

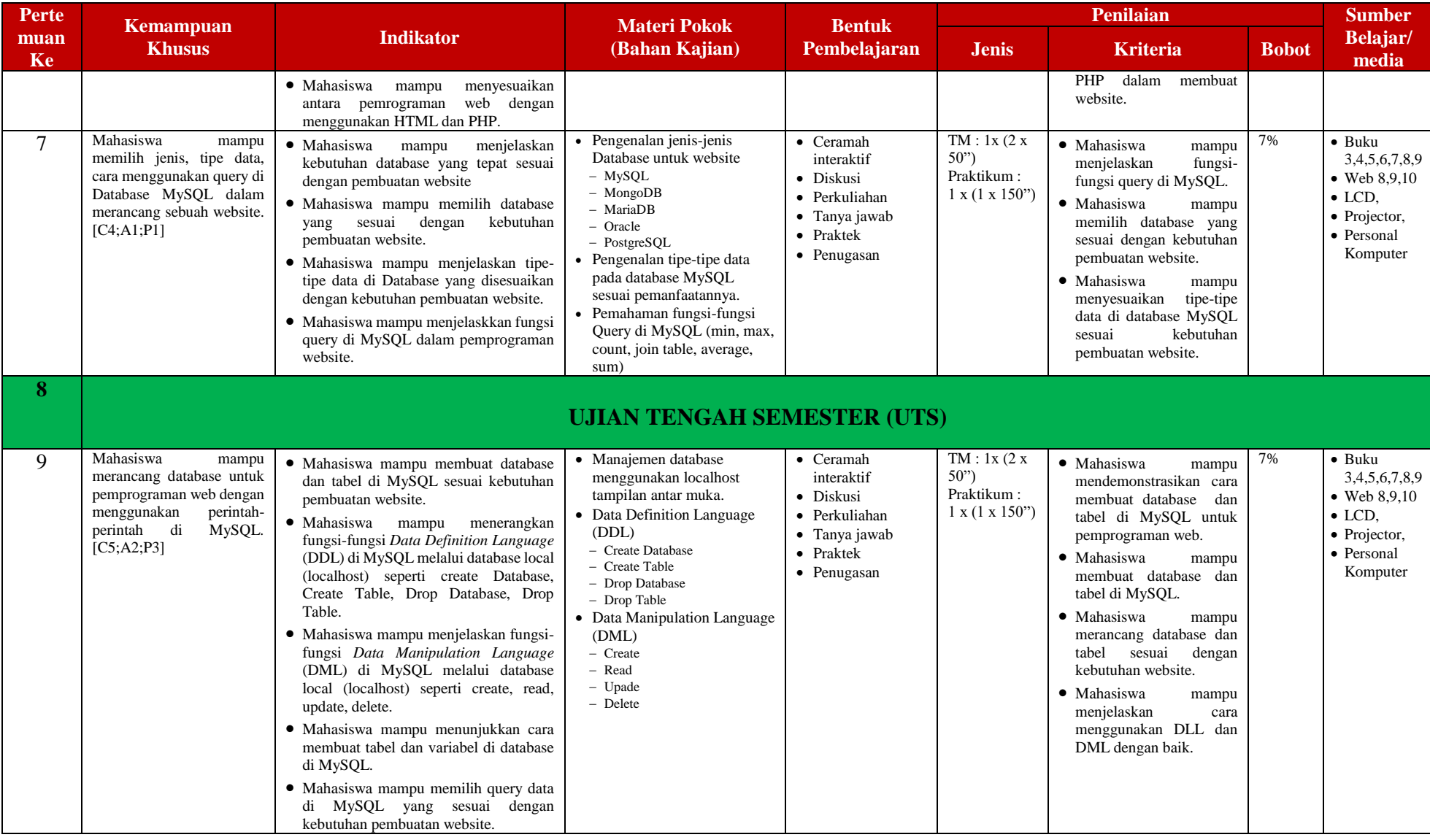

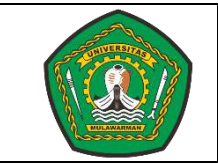

No. Dok. : 29/RPS/SI/FT-UNMUL/2020 Tgl. Terbit : 10/03/2020 No. Revisi : 1 Hal : 13/71

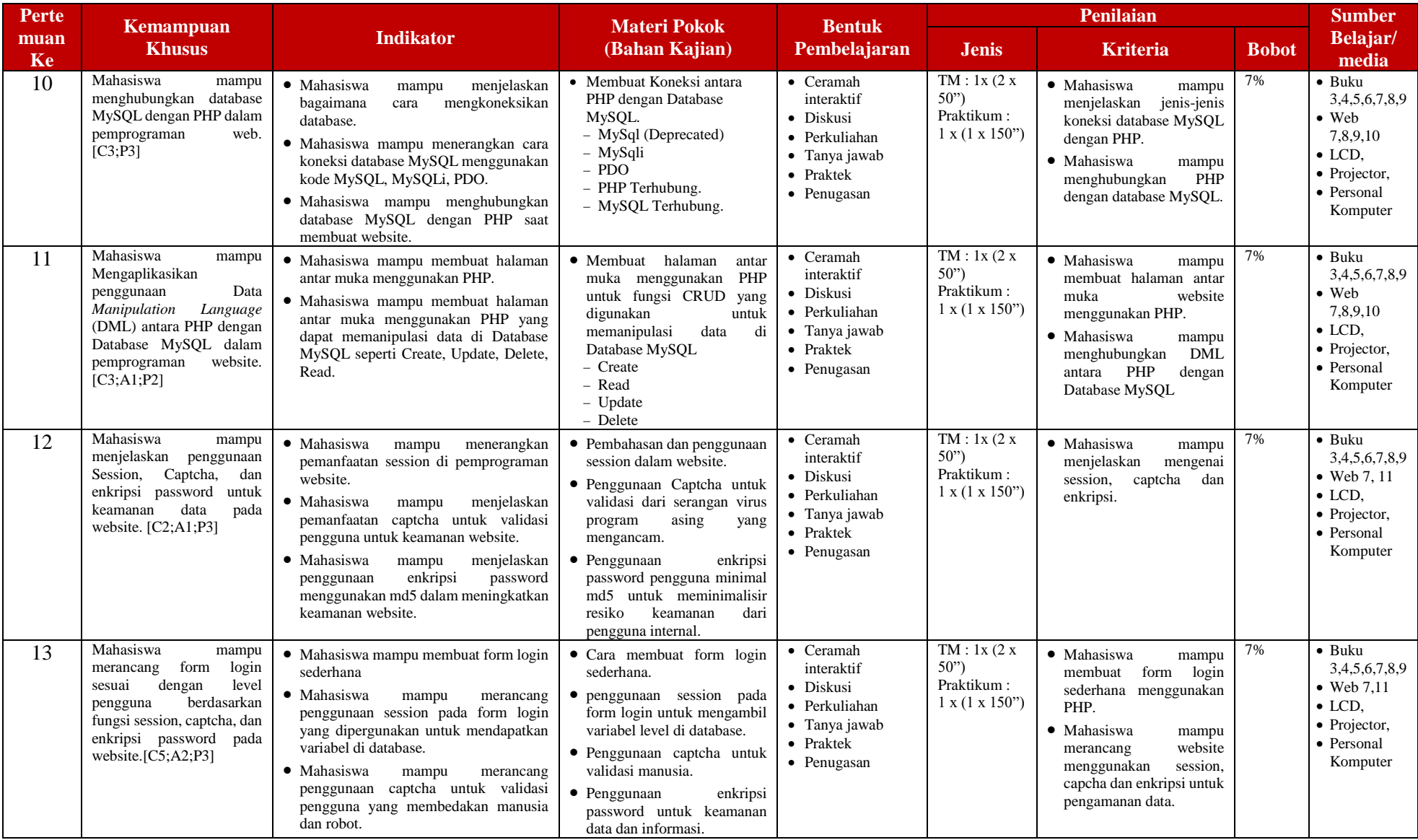

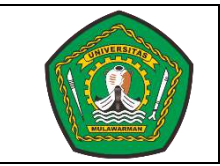

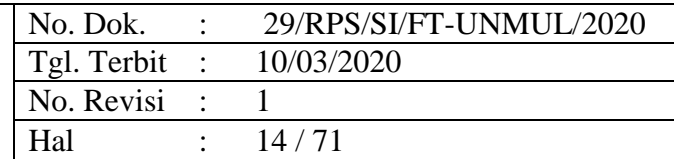

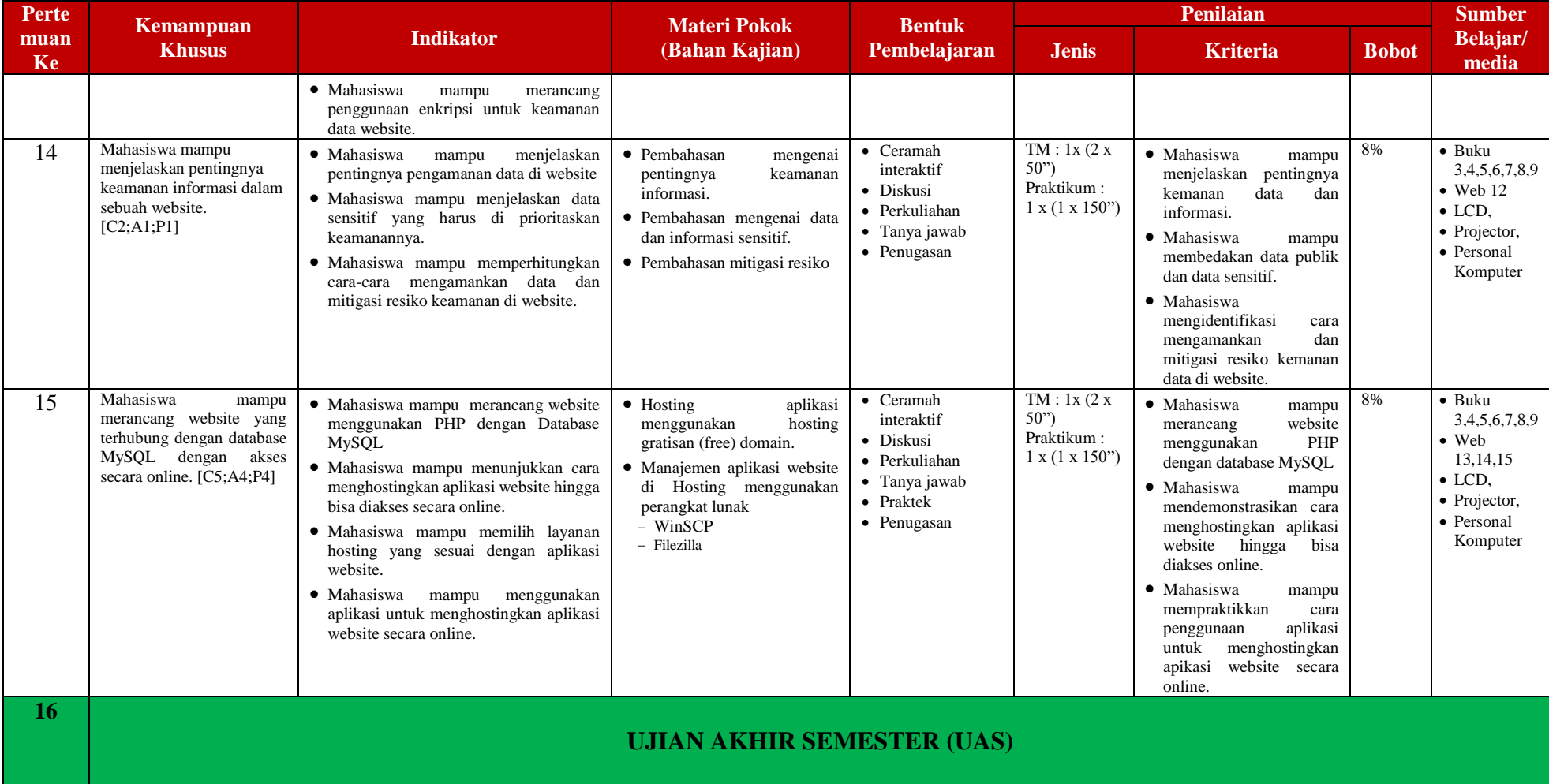

#### **Catatan :**

- 1. TM : Tatap Muka, BT : Belajar Terstruktur, BM : Belajar Mandiri.
- 2.  $[TM : 1 \times (2 \times 50^{\circ})]$  dibaca: kuliah tatap muka 1 kali (minggu) x 2 sks x 50 menit = 100 menit.

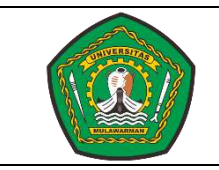

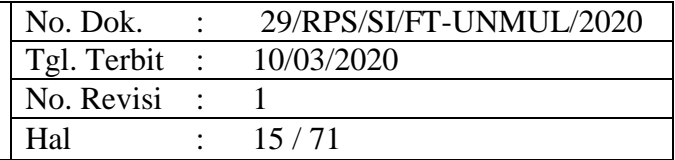

- 3. Mahasiswa mampu merancang website yang terhubung dengan database MySQL dengan akses secara online. [C5;A4;P4] : menunjukkan bahwa sub-CPMK ini mengandung kemampuan dalam ranah taksonomi kognitif level 5 (kemampuan menghasilkan aplikasi), afektif level 4 (kemampuan menangkap relasi antara nilai), dan psikomotorik level 4 (kemampuan memiliki keterampilan).
- 4. Penulisan daftar pustaka disarankan menggunakan salah satu standar/style penulisan daftar pustaka internasional, dalam contoh ini menggunakan style APA.
- 5. RPS : Rencana Pembelajaran Semester, RMK : Rumpun Mata Kuliah, Prodi : Program Studi.

Samarinda, 10 Maret 2020 Koordinator Prodi Sistem Informasi

Islamiyah, S.Kom., M.Kom 198701162015042001

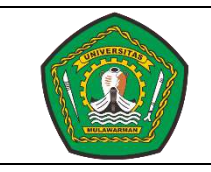

No. Dok. : 29/RPS/SI/FT-UNMUL/2020 Tgl. Terbit : 10/03/2020  $\overline{No}$ . Revisi : 1 Hal :  $16/71$ 

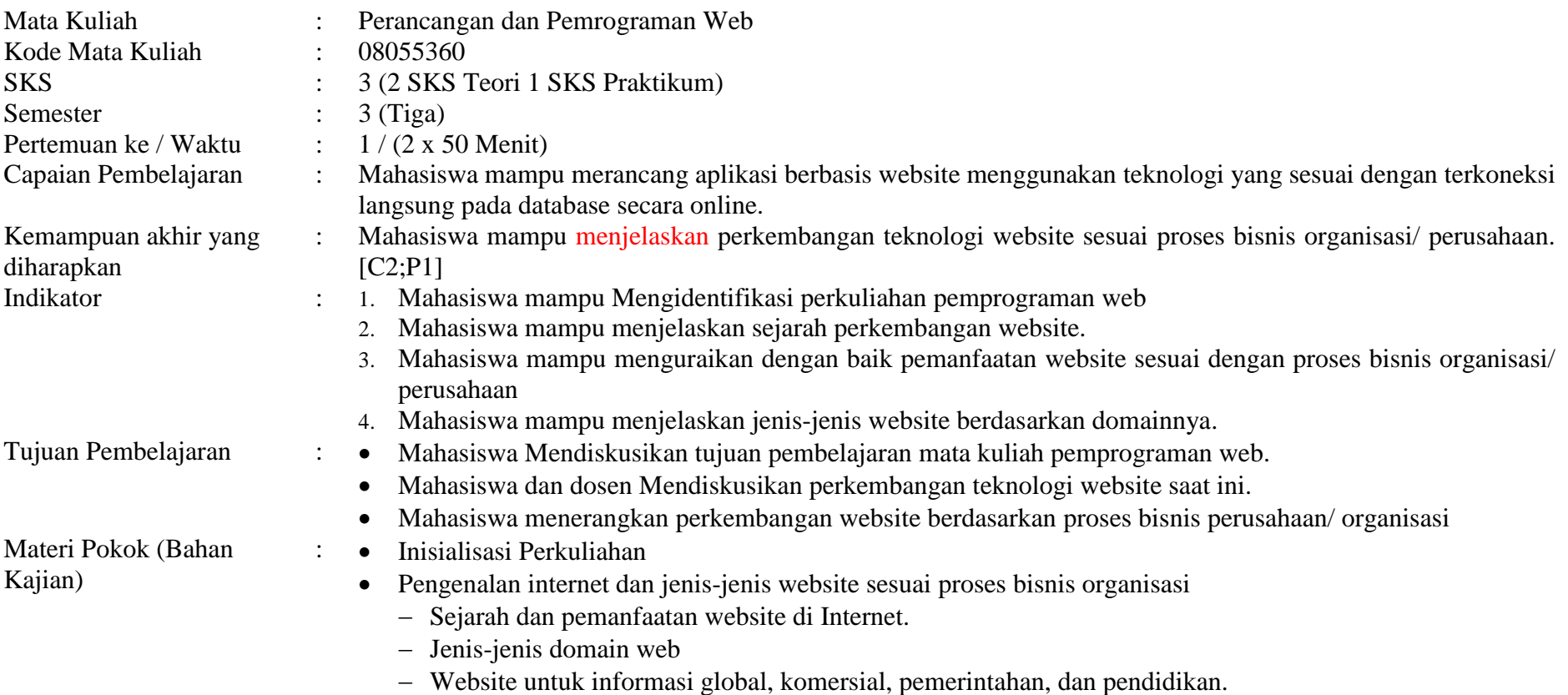

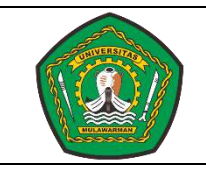

No. Dok. : 29/RPS/SI/FT-UNMUL/2020 Tgl. Terbit : 10/03/2020 No. Revisi : 1 Hal :  $17/71$ 

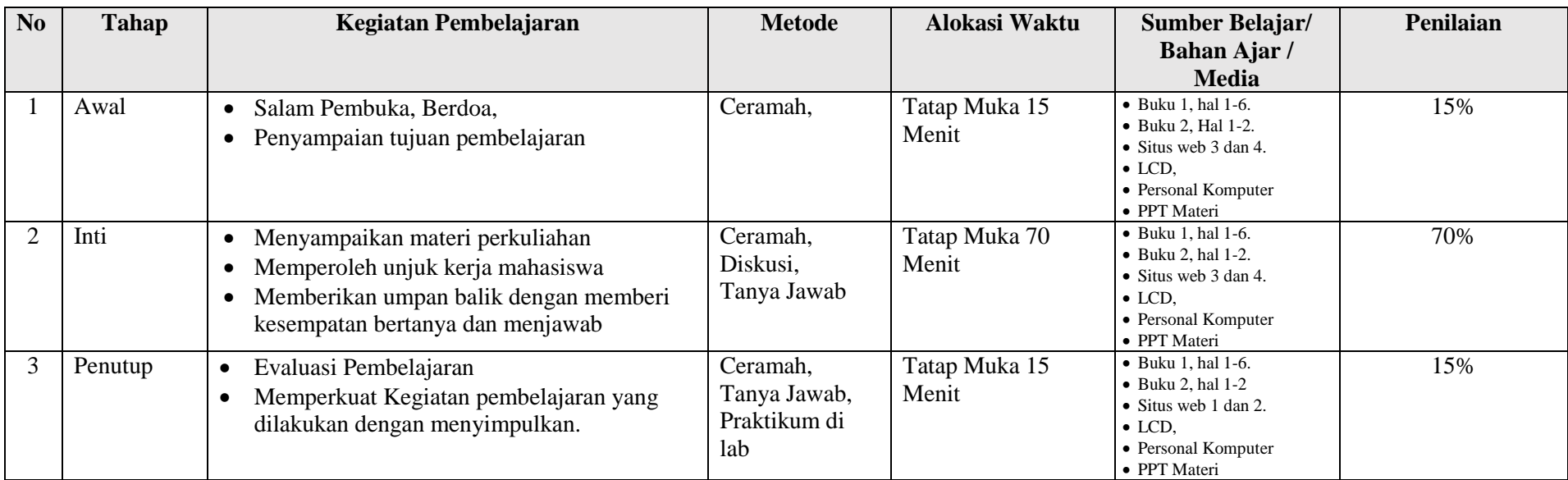

Lampiran :

- 1. Materi pembelajaran dari bahan kajian.
	- [1]. Bedha Sidik & Husni Iskandar Pohan (2005) Pemprograman Web dengan HTML. Penerbit Informatika, Bandung
	- [2]. Kadir, A. (2009). *From Zero to A Pro : Membuat Aplikasi Web dengan PHP dan Database MySQL.* Yogyakarta: Penerbit ANDI.
	- [3]. Carawebs.info (2016, august, 28). Retrieved from Administrator [http://www.carawebs.info/2013/03/pengertian-perbedaan-web](http://www.carawebs.info/2013/03/pengertian-perbedaan-web-statis-dan-web-dinamis.html)[statis-dan-web-dinamis.html](http://www.carawebs.info/2013/03/pengertian-perbedaan-web-statis-dan-web-dinamis.html)
	- [4]. Pintar komputer (2016, August, 28) Retrieved from pintar komputer : [http://www.pintarkomputer.com/pengertian-web-statis-dan](http://www.pintarkomputer.com/pengertian-web-statis-dan-web-dinamis-beserta-perbedaannya/)[web-dinamis-beserta-perbedaannya/](http://www.pintarkomputer.com/pengertian-web-statis-dan-web-dinamis-beserta-perbedaannya/)
- 2. Lembar kerja mahasiswa (LKM)
- 3. Soal uji kemampuan akhir yang diharapkan
	- 1. Mahasiswa mendiskusikan tujuan pembelajaran mata kuliah pemprograman web
	- 2. Mahasiswa mendiskusikan perkembangan teknologi website saat ini

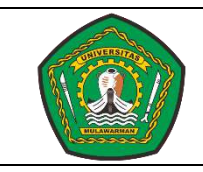

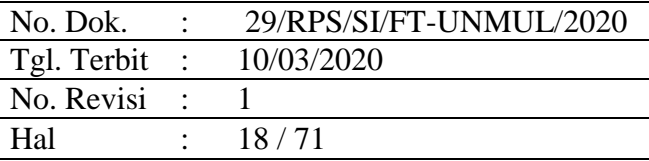

- 3. Mahasiswa menerangkan perkembangan website berdasarkan proses bisnis perusahaan/organisasi
- 4. Tugas Individu dengan ketentuan sebagai berikut :
	- 1. Buatlah sebuah makalah dengan tema "**Perkembangan Teknologi Website dan pemanfaatannya"**
	- 2. Tuliskan NIM, Nama, Jurusan/prodi pada lembar kerja.
	- 3. Kriteria Penilaian :
		- **-** Kerapihan tata tulis makalah,
		- **-** Tingkat detail pengerjaan dari pendahuluan, manfaat, tujuan, pembahasan, dan daftar pustaka
		- **-** Daftar pustaka dari sumber yang jelas.
		- **-** Tingkat original Makalah : mahasiswa mengerjakan secara individu tidak copy paste menggunakan bahasa yang jelas dan mudah dipahami, Pembahasan sesuai dengan tema dan tidak keluar dari topik.

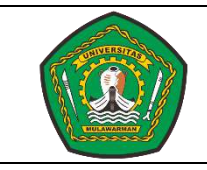

No. Dok. : 29/RPS/SI/FT-UNMUL/2020 Tgl. Terbit : 10/03/2020 No. Revisi : 1 Hal : 19/71

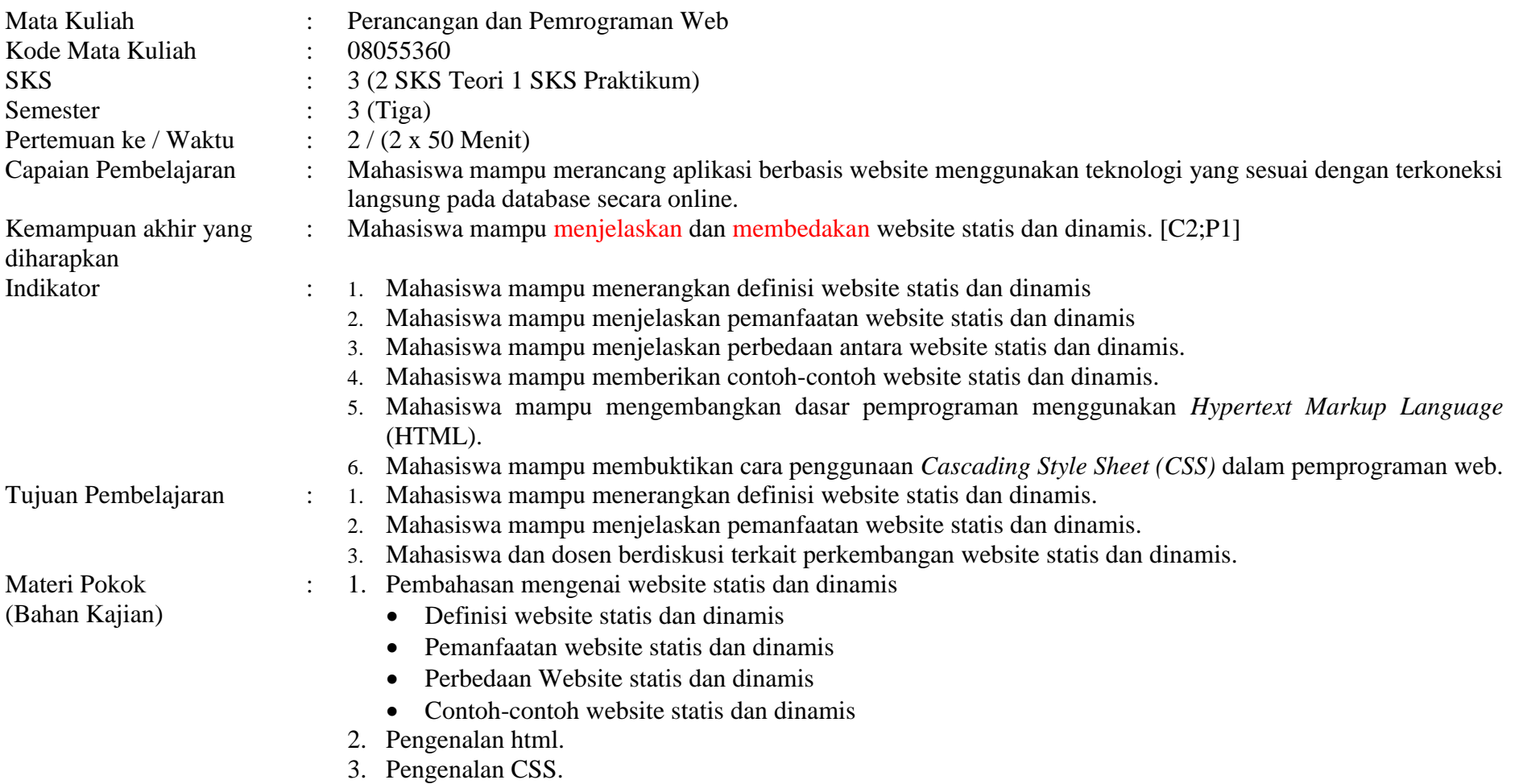

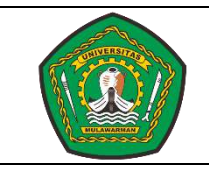

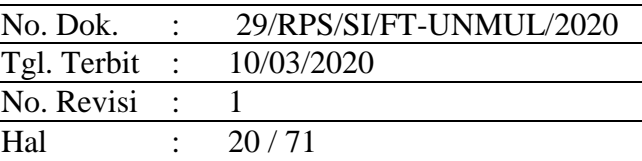

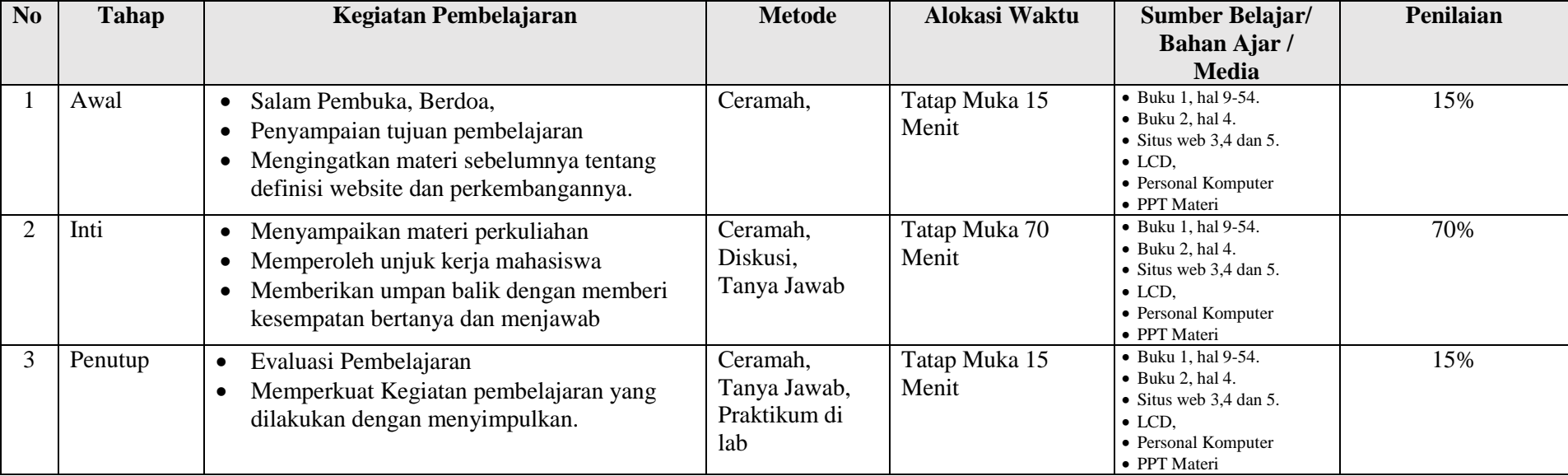

Lampiran :

- 1. Materi pembelajaran dari bahan kajian.
	- [1]. Bedha Sidik & Husni Iskandar Pohan (2005) Pemprograman Web dengan HTML. Penerbit Informatika, Bandung
	- [2]. Kadir, A. (2009). *From Zero to A Pro : Membuat Aplikasi Web dengan PHP dan Database MySQL.* Yogyakarta: Penerbit ANDI.
	- [3]. Carawebs.info (2016, Agustus, 28). Retrieved from Administrator [http://www.carawebs.info/2013/03/pengertian-perbedaan-web](http://www.carawebs.info/2013/03/pengertian-perbedaan-web-statis-dan-web-dinamis.html)[statis-dan-web-dinamis.html](http://www.carawebs.info/2013/03/pengertian-perbedaan-web-statis-dan-web-dinamis.html)

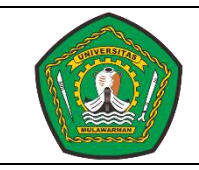

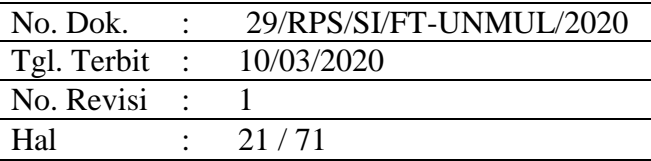

- [4]. Pintar komputer (2016, Agustus, 28) Retrieved from pintar komputer : [http://www.pintarkomputer.com/pengertian-web-statis-dan](http://www.pintarkomputer.com/pengertian-web-statis-dan-web-dinamis-beserta-perbedaannya/)[web-dinamis-beserta-perbedaannya/](http://www.pintarkomputer.com/pengertian-web-statis-dan-web-dinamis-beserta-perbedaannya/)
- [5]. www.w3schools.com. (2016, Agustus 28). Retrieved from www.w3schools.com: http://www.w3schools.com/css/default.asp
- 2. Lembar kerja mahasiswa (LKM)
- 3. Soal uji kemampuan akhir yang diharapkan
	- 1. Mahasiswa memberikan definisi website statis dan dinamis
	- 2. Mahasiswa menjelaskan perbedaan website statis dan dinamis
	- 3. Mahasisawa berdiskusi terkait perkembangan website statis dan dinamis.
- 4. Tugas Individu dengan ketentuan sebagai berikut :
	- 1. Buatlah sebuah Mind Map dengan Tema "**Website Statis dan Dinamis"**
	- 2. Menggunakan Aplikasi Mind Map seperti "imindmap" atau software yang pendukung lainnya.
	- 3. Tuliskan NIM, Nama, Program Studi pada lembar kerja di mind map anda.
	- 4. Kriteria Penilaian :
		- **-** Keunikan : Penggunaan icon, gambar, dan tingkat desain yang baik.
		- **-** Kompleksitas : kesulitan dalam melakukan tata letak penempatan tema dan penjelasan
		- **-** Tingkat detail penjelasan : semakin detail penjelasan dan contoh-contoh yang digunakan
		- **-** Kerapihan : kerapihan bentuk mindmap mudah dipahami maksud dan tujuannya sesuai tema.

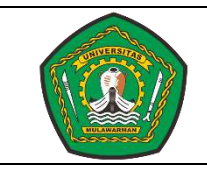

No. Dok. : 29/RPS/SI/FT-UNMUL/2020 Tgl. Terbit : 10/03/2020 No. Revisi : 1 Hal : 22/71

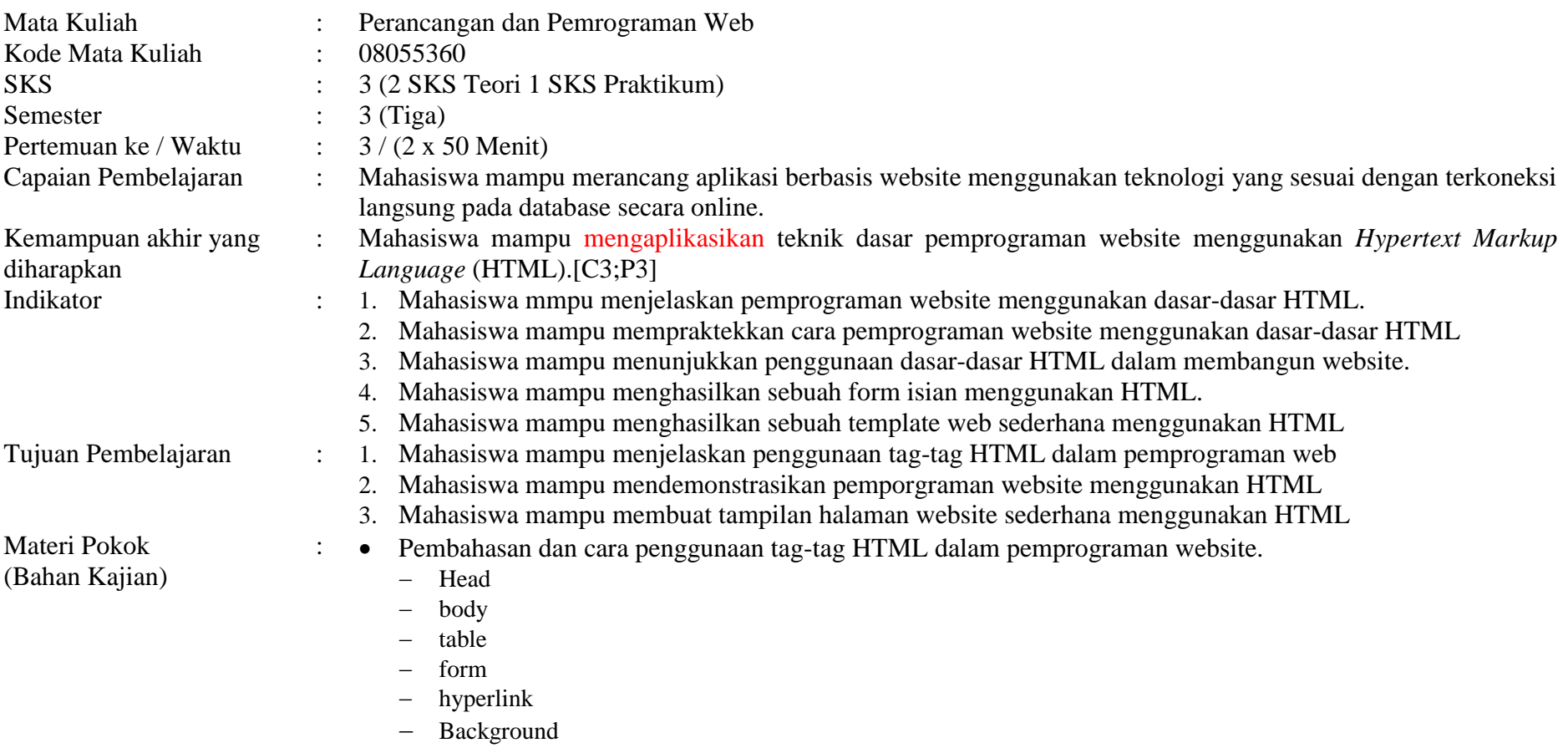

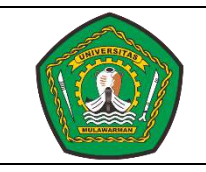

No. Dok. : 29/RPS/SI/FT-UNMUL/2020 Tgl. Terbit : 10/03/2020 No. Revisi : 1 Hal : 23/71

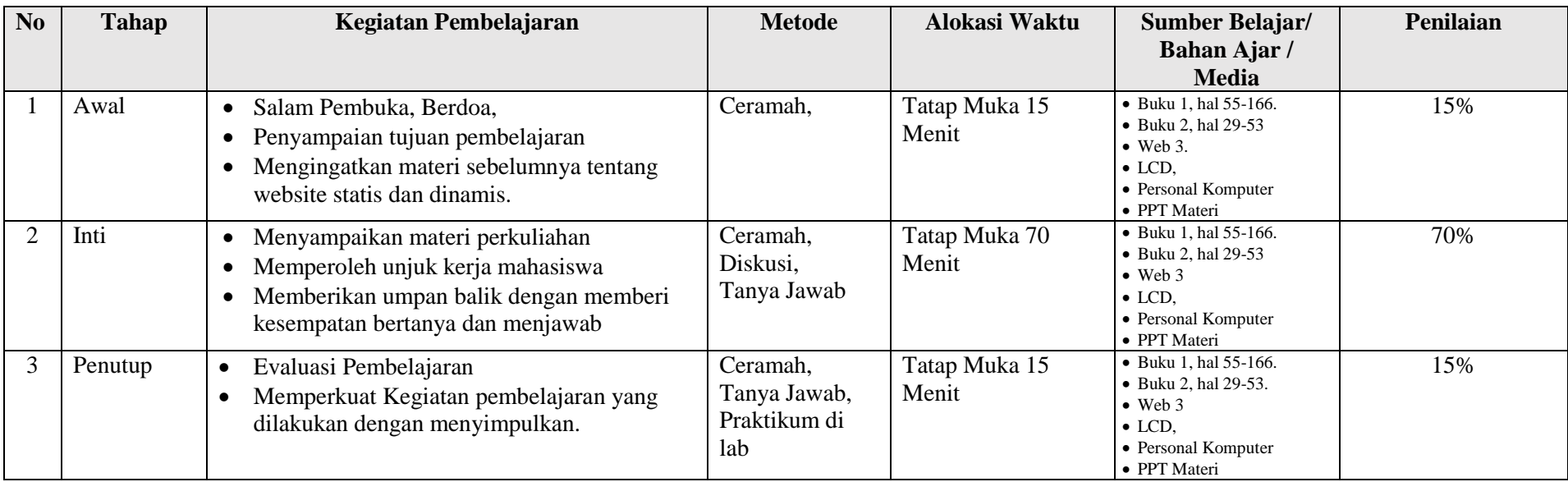

Lampiran :

- 1. Materi pembelajaran dari bahan kajian.
	- [1]. Bedha Sidik & Husni Iskandar Pohan (2005) Pemprograman Web dengan HTML. Penerbit Informatika, Bandung
	- [2]. Aditya, A. N. (2011). *Jago PHP dan MySQL.* Bekasi: Dunia Komputer.
	- [3]. www.w3schools.com. (2016, Agustus 28). *http://www.w3schools.com/html/*. Retrieved from w3schools.com: <http://www.w3schools.com/html/default.asp>
- 2. Lembar kerja mahasiswa (LKM)
- 3. Soal uji kemampuan akhir yang diharapkan
	- 1. Mahasiswa mampu mendemonstrasikan pemprograman web menggunakan HTML.
	- 2. Mahasiswa mampu membuat tampilan halaman website sederhana menggunakan HTML.
	- 3. Mahasisswa mampu mempraktekkan penggunaan konsep dasar HTML dalam membuat web.
- 4. Tugas Individu dengan ketentuan sebagai berikut :
	- 1. Buatlah halaman-halaman website yang saling terhubung menggunakan bahasa pemprograman HTML.

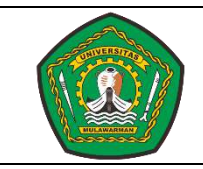

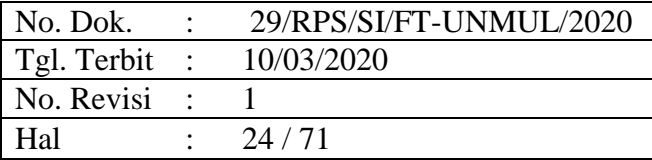

- 2. Halaman website "**Beranda, Struktur Organisasi, Form Pendaftaran, Tentang**"
- 3. Menggunakan HTML dan terdapat hyperlink yang terhubung untuk tiap-tiap halaman.
- 4. Tuliskan NIM, Nama, Program Studi pada bagian footer website anda.
- 5. Kriteria Penilaian :
	- **-** Penggunaan syntax html yang tepat.
	- **-** Kompleksitas halaman form pendaftaran : penggunaan syntax html dalam membuat form sesuai mock up.
	- **-** Kelengkapan halaman : title, header, body, footer, table, hyperlink.

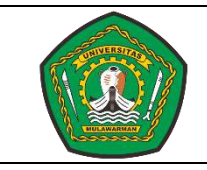

No. Dok. : 29/RPS/SI/FT-UNMUL/2020 Tgl. Terbit : 10/03/2020 No. Revisi : 1 Hal : 25/71

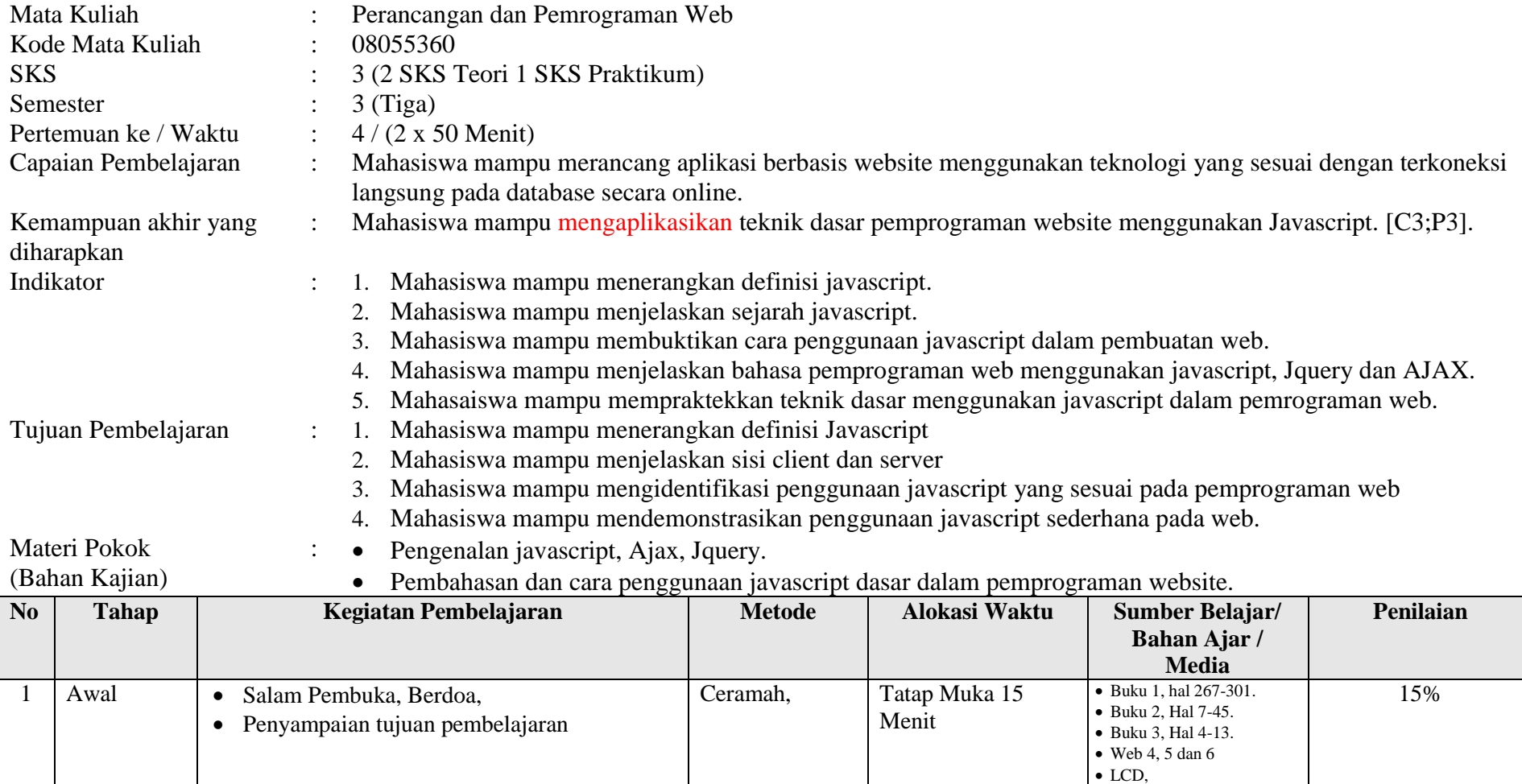

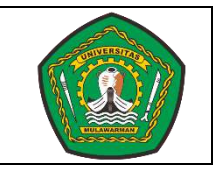

No. Dok. : 29/RPS/SI/FT-UNMUL/2020 Tgl. Terbit : 10/03/2020 No. Revisi : 1 Hal : 26/71

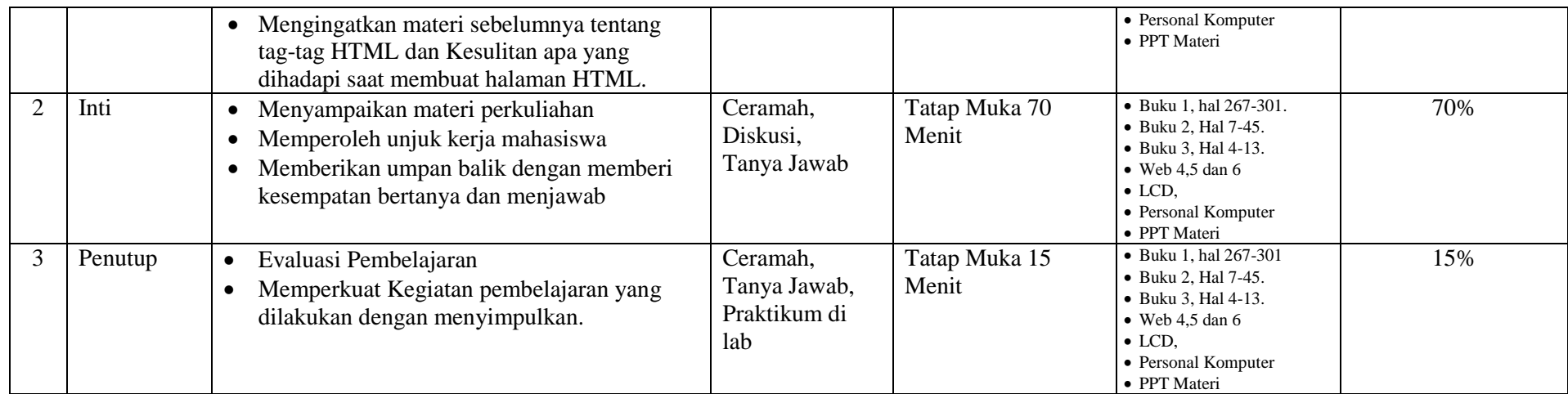

Lampiran :

- 1. Materi pembelajaran dari bahan kajian.
	- [1]. Bedha Sidik & Husni Iskandar Pohan (2005) Pemprograman Web dengan HTML. Penerbit Informatika, Bandung
	- [2]. Komputer, W. (2010). *Panduan Praktis Menguasai Pemprograman Web Dengan JavaScript.* Yogyakarta: Penerbit ANDI.
	- [3]. Kadir, A. (2009). *From Zero to A Pro : Membuat Aplikasi Web dengan PHP dan Database MySQL.* Yogyakarta: Penerbit ANDI.
	- [4]. www.w3schools.com. (2016, Agustus 28). *http://www.w3schools.com/html/*. Retrieved from w3schools.com: <http://www.w3schools.com/html/default.asp>
	- [5]. www.w3schools.com. (2016, Agustus 28). *http://www.w3schools.com/js/*. Retrieved from w3schools: <http://www.w3schools.com/js/default.asp>
	- [6]. www.w3schools.com. (2016, Agustus 28). Retrieved from www.w3schools.com:<http://www.w3schools.com/jquery/default.asp>
- 2. Lembar kerja mahasiswa (LKM)
- 3. Soal uji kemampuan akhir yang diharapkan
	- 1. Mahasiswa mampu menggunakan javascript, jquery dan ajax dalam pemprograman website
	- 2. Mahasiswa mampu mendemonstrasikan penggunaan javascript sederhana dalam pemprograman website
- 4. Tugas Individu dengan ketentuan sebagai berikut :

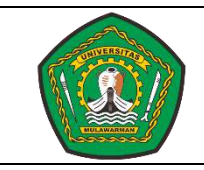

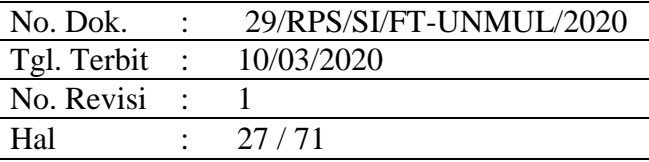

- 1. Buatlah sebuah halaman pengolahan data di sisi client menggunakan javascript sederhana "**Perhitungan Nilai Mahasiswa**"
- 2. Wajib menggunakan Javascript.
- 3. Tuliskan NIM, Nama, Program Studi pada bagian footer website anda.
- 4. Kriteria Penilaian :
	- **-** Kerapihan penulisan coding/syntax.
	- **-** Penggunaan syntax javascript yang tepat.
	- **-** Program perhitungan dapat berjalan sesuai dengan proses tujuan pembuatan.
	- **-** Pengerjaan secara mandiri.

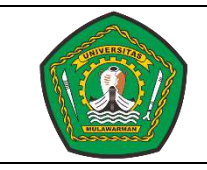

No. Dok. : 29/RPS/SI/FT-UNMUL/2020 Tgl. Terbit : 10/03/2020 No. Revisi : 1 Hal : 28/71

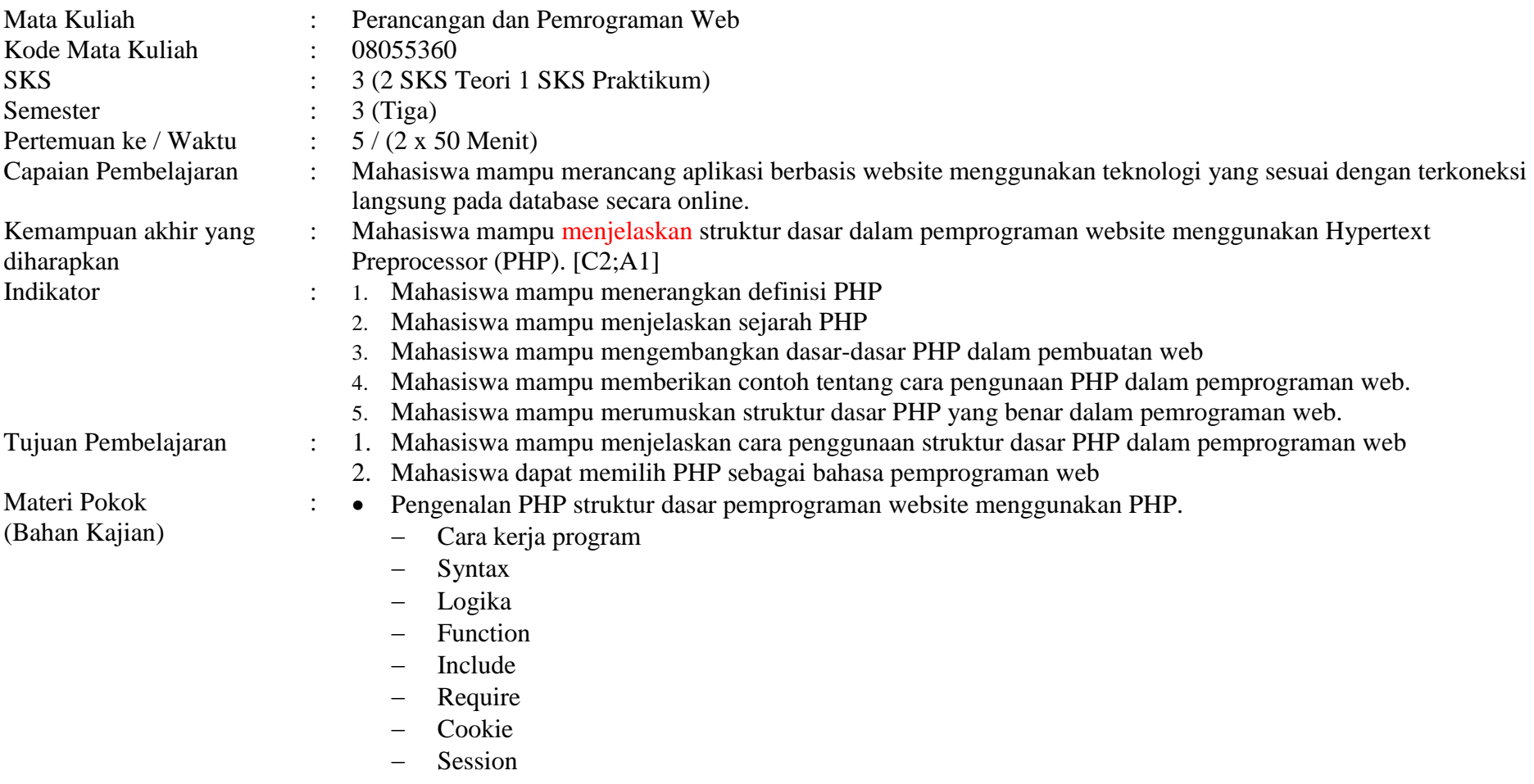

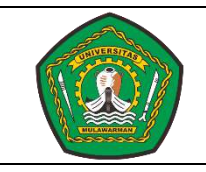

No. Dok. : 29/RPS/SI/FT-UNMUL/2020 Tgl. Terbit : 10/03/2020 No. Revisi : 1 Hal : 29/71

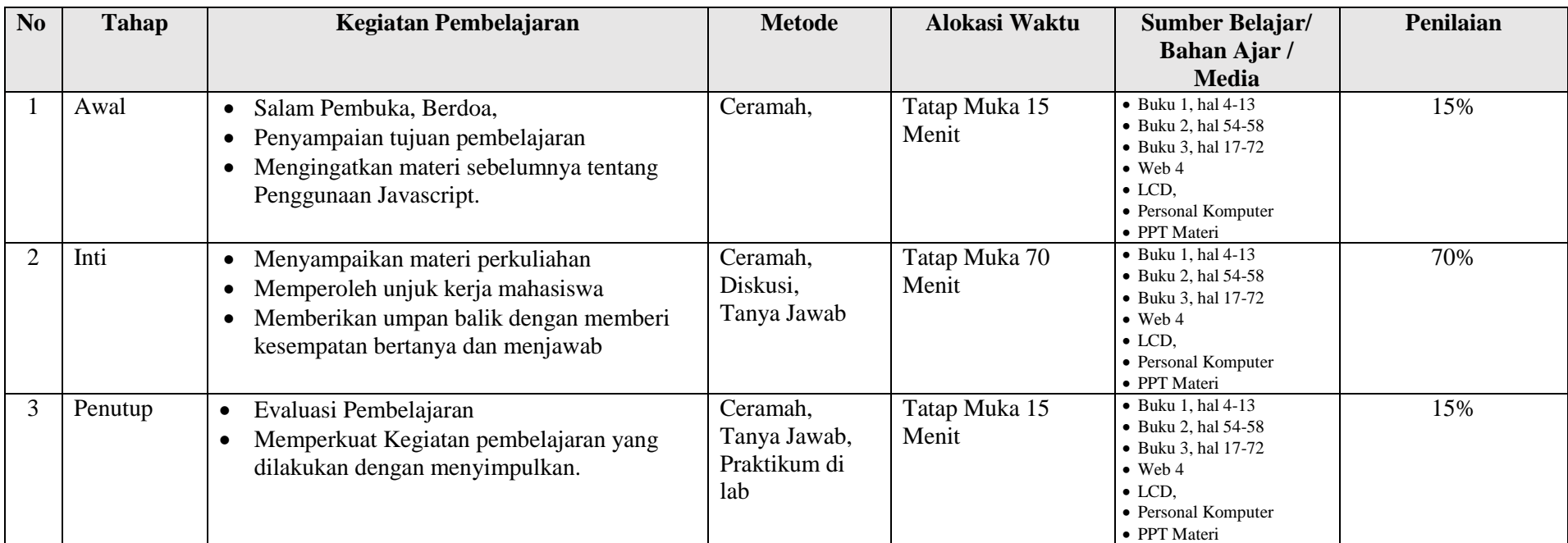

Lampiran :

- 1. Materi pembelajaran dari bahan kajian.
	- [1]. Kadir, A. (2002). Dasar Pemprograman Web Dinamis Menggunakan PHP. Yogyakarta: Penerbit ANDI.
	- [2]. Aditya, A. N. (2011). *Jago PHP dan MySQL.* Bekasi: Dunia Komputer.
	- [3]. Komputer, W. (2012). *Panduan Aplikatif dan Solusi (PAS) Membuat Web E-Commerce dengan Adobe Dreamweaver CS5.3.* Yogyakarta: Penerbit ANDI.
	- [4]. www.w3schools.com. (2016, august 28). Retrieved from www.w3schools.com:<http://www.w3schools.com/php/>
- 2. Lembar kerja mahasiswa (LKM)
- 3. Soal uji kemampuan akhir yang diharapkan
	- 1. Mahasiswa mampu menjelaskan cara penggunaan struktur dasar PHP dalam pemprograman web.

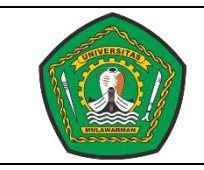

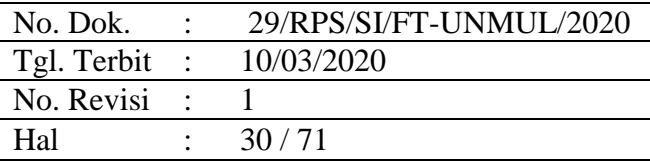

- 2. Mahasiswa dapat memilih PHP sebagai bahasa pemprograman web.
- 3. Mahasiswa mampu mempraktekkan penggunaan konsep dasar PHP dalam pemprograman web.
- 4. Tugas Individu dengan ketentuan sebagai berikut :
	- 1. Buatlah makalah mengenai cara penggunaan dan fungsi code-code yang ada di PHP beserta penjelasannya
	- 2. Tuliskan NIM, Nama, Program Studi pada bagian footer website PHP.
	- 3. Kriteria Penilaian : Kerapihan, Tingkat Detail Penjelasan, kompleksitas, pengerjaan secara mandiri menggunakan bahasa sendiri.

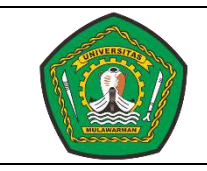

No. Dok. : 29/RPS/SI/FT-UNMUL/2020 Tgl. Terbit : 10/03/2020 No. Revisi : 1 Hal : 31/71

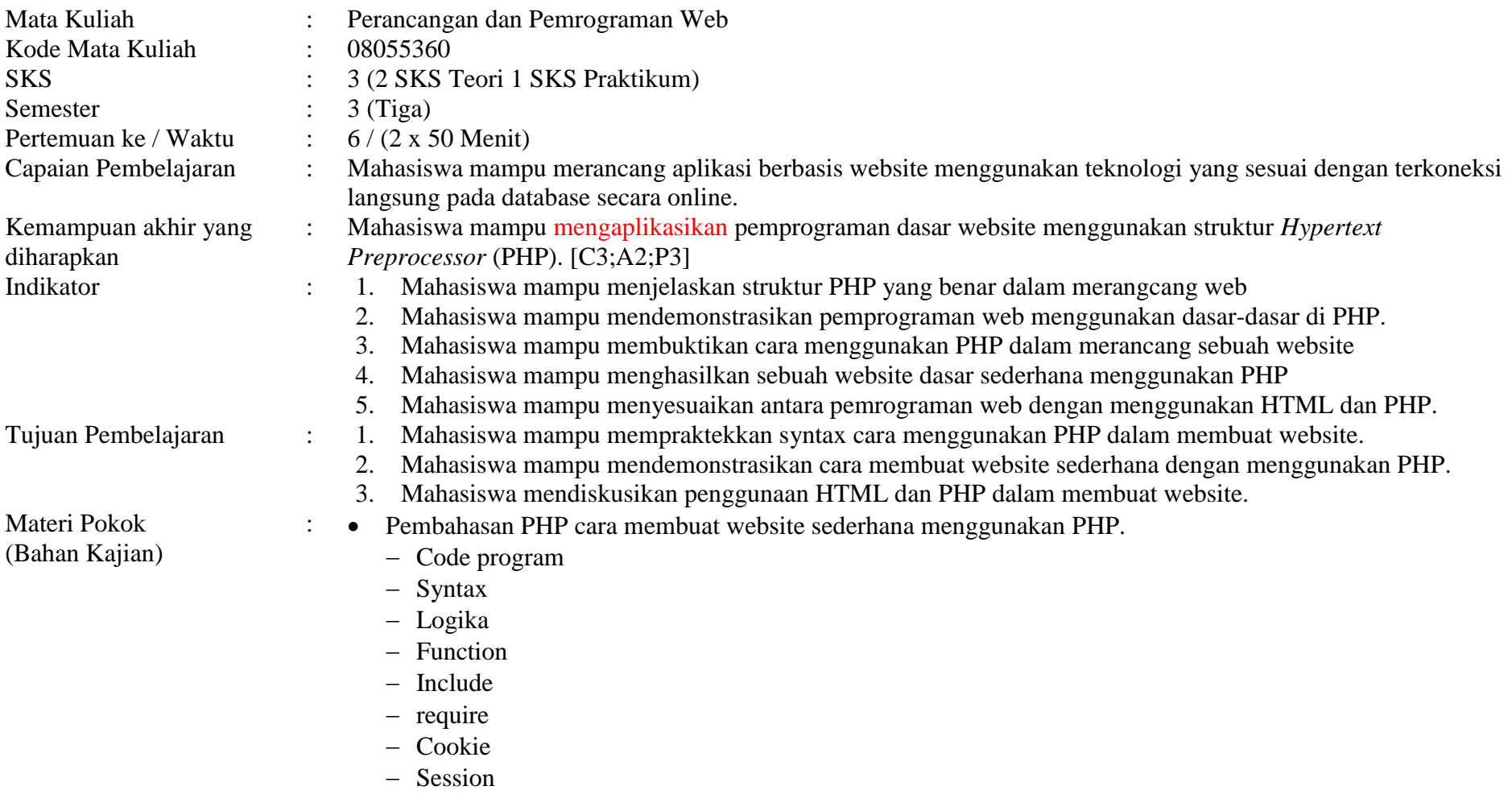

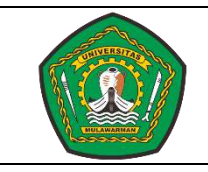

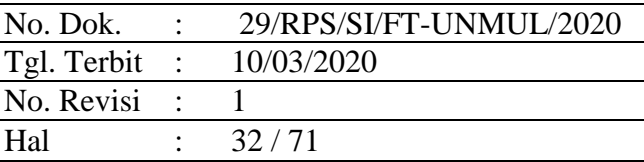

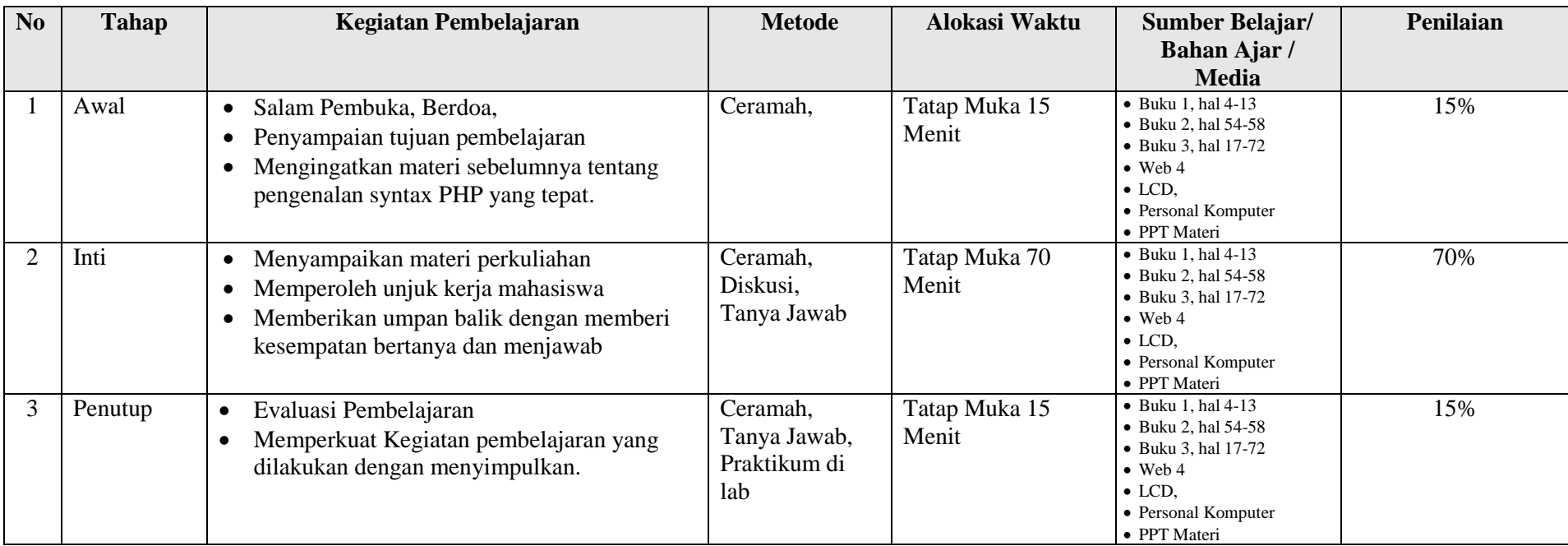

Lampiran :

- 1. Materi pembelajaran dari bahan kajian.
	- [1]. Kadir, A. (2009). *From Zero to A Pro : Membuat Aplikasi Web dengan PHP dan Database MySQL.* Yogyakarta: Penerbit ANDI.
	- [2]. Aditya, A. N. (2011). *Jago PHP dan MySQL.* Bekasi: Dunia Komputer.
	- [3]. Komputer, W. (2012). *Panduan Aplikatif dan Solusi (PAS) Membuat Web E-Commerce dengan Adobe Dreamweaver CS5.3.* Yogyakarta: Penerbit ANDI.

[4]. www.w3schools.com. (2016, august 28). Retrieved from www.w3schools.com:<http://www.w3schools.com/php/default.asp>

- 2. Lembar kerja mahasiswa (LKM)
- 3. Soal uji kemampuan akhir yang diharapkan

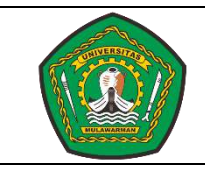

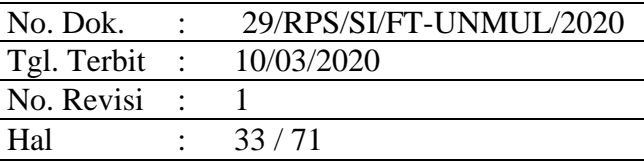

- 1. Mahasiswa mampu mempraktekkan cara penggunaan syntax PHP dalam pemprograman Web
- 2. Mahasiswa mampu mendemonstrasikan cara membuat website sederhana menggunakan PHP
- 4. Tugas Individu dengan ketentuan sebagai berikut :
	- 1. Buatlah laporan tahapan-tahapan install Xampp server.
	- 2. Rubahlah halaman website pada tugas pertemuan 3 dan 4 ke dalam bentuk PHP kemudian buatlah dalam laporan hasil runingnya.
	- 3. Tuliskan NIM, Nama, Program Studi pada bagian footer website PHP.
	- 4. Kriteria Penilaian :
		- **-** Kerapihan, Tingkat Detail Penjelasan, kompleksitas, pengerjaan secara mandiri menggunakan bahasa sendiri.

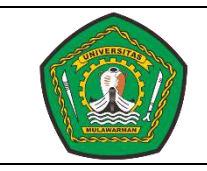

No. Dok. : 29/RPS/SI/FT-UNMUL/2020 Tgl. Terbit : 10/03/2020 No. Revisi : 1 Hal : 34/71

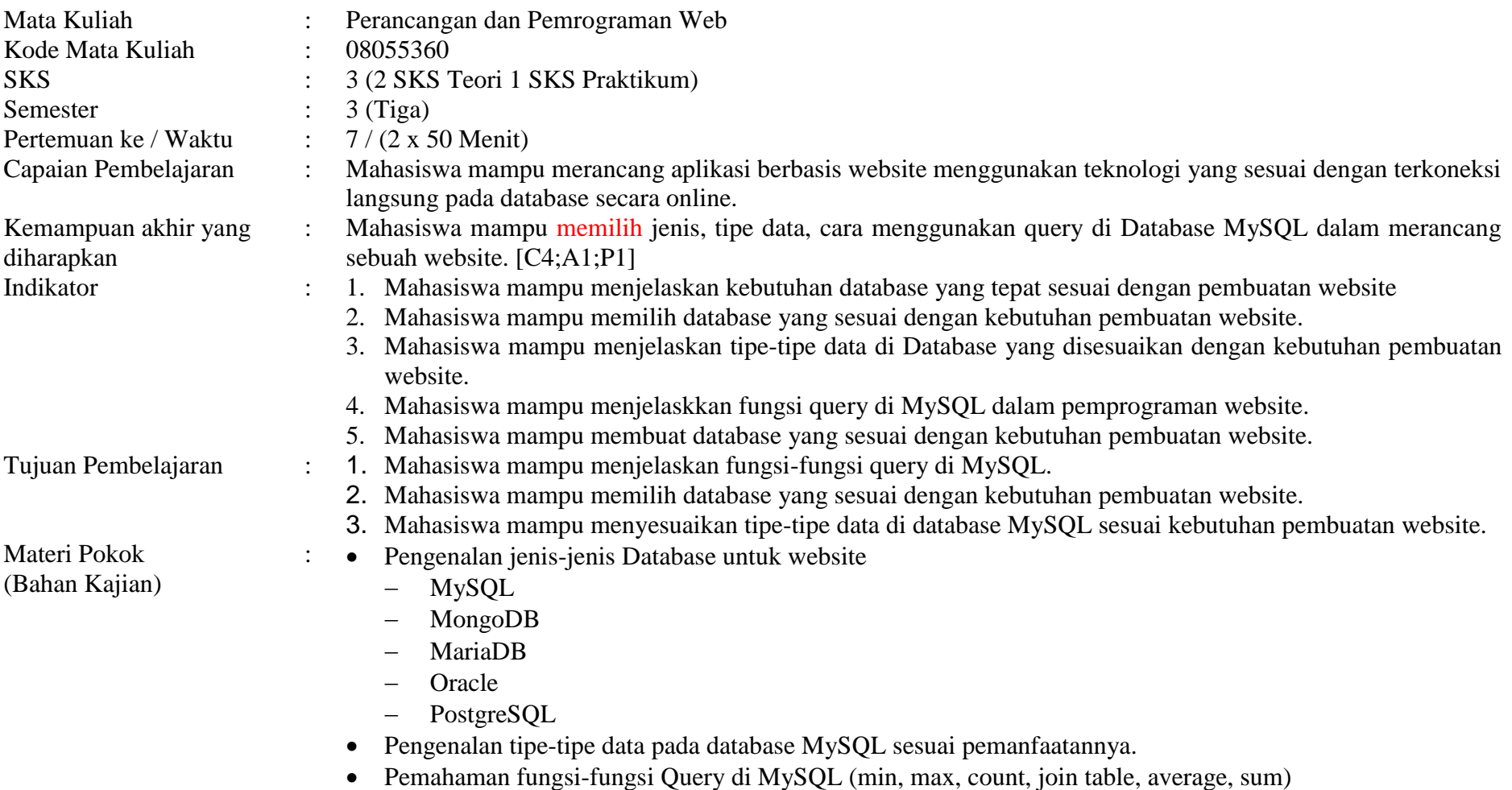

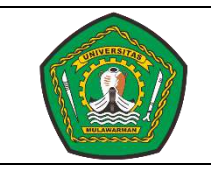

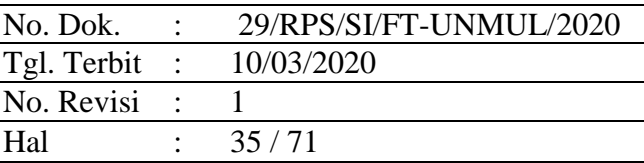

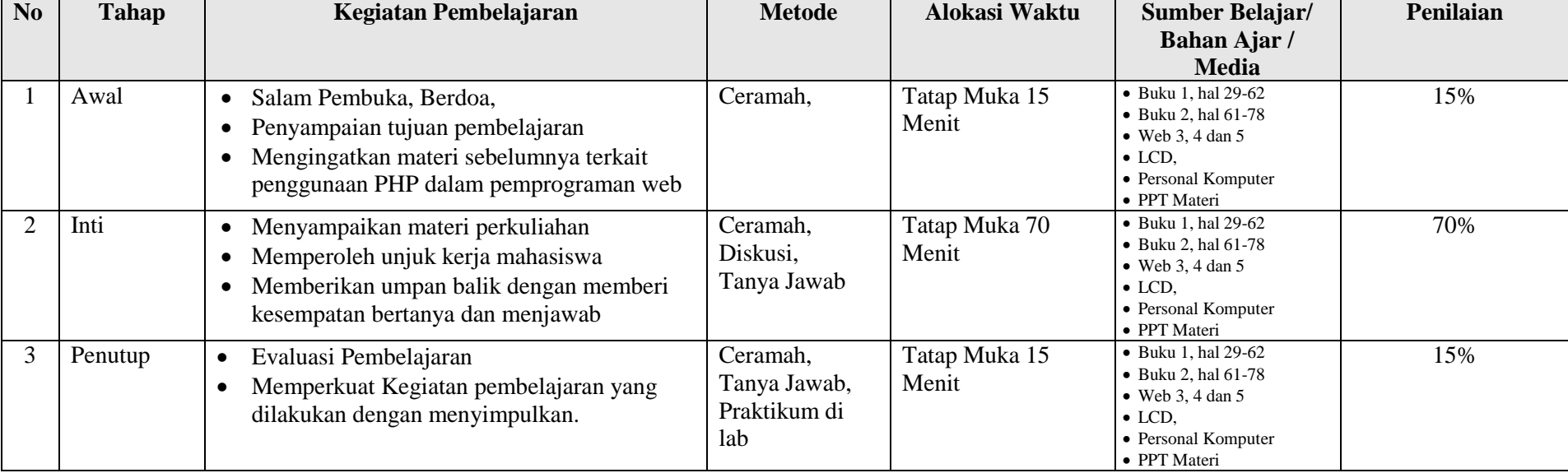

Lampiran :

- 1. Materi pembelajaran dari bahan kajian.
	- [1]. Kadir, A. (2009). *From Zero to A Pro : Membuat Aplikasi Web dengan PHP dan Database MySQL.* Yogyakarta: Penerbit ANDI.
	- [2]. Aditya, A. N. (2011). *Jago PHP dan MySQL.* Bekasi: Dunia Komputer.
	- [3]. www.w3schools.com. (2016, august 28). Retrieved from www.w3schools.com:<http://www.w3schools.com/php/default.asp>
	- [4]. www.w3schools.com. (2016, Agustus 28). *www.w3schools.com*. Retrieved from www.w3schools.com: [http://www.w3schools.com/sql/default.asp](http://www.w3schools.com/sql/default.asp/)
	- [5]. *www.apachefriends.org*. (2016, August 28). Retrieved from apachefriends:<https://www.apachefriends.org/>
- 2. Lembar kerja mahasiswa (LKM)
- 3. Soal uji kemampuan akhir yang diharapkan

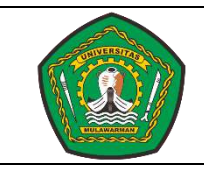

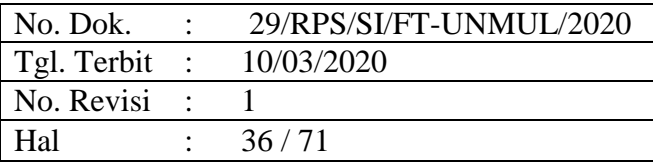

- 1. Mahasiswa mampu menjelaskan fungsi-fungsi query di MySQL.
- 2. Mahasiswa mampu memilih database yang sesuai dengan kebutuhan pembuatan website.
- 3. Mahasiswa mampu menyesuaikan tipe-tipe data di database MySQL sesuai kebutuhan pembuatan website.
- 4. Tugas Individu dengan ketentuan sebagai berikut :
	- 1. Buatlah makalah tahapan-tahapan dalam membangun Database dan tablenya disertai dengan variabel di dalamnya dengan ketentuan.
	- 2. **Nama Database :** db\_mhs, **table :** t\_mhs dengan variabel sebagai berikut 1). id integer (10) Autoincrement (PK), 2). nim varchar (12), 3). nama varchar (80), 4) prodi varchar (35).
	- 3. Kriteria Penilaian : Kerapihan, Tingkat Detail Penjelasan, kompleksitas, pengerjaan secara mandiri menggunakan bahasa sendiri.
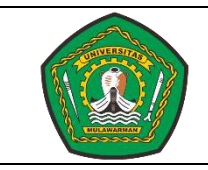

No. Dok. : 29/RPS/SI/FT-UNMUL/2020 Tgl. Terbit : 10/03/2020 No. Revisi : 1 Hal : 37/71

#### **RENCANA PELAKSANAAN PEMBELAJARAN (RPP)**

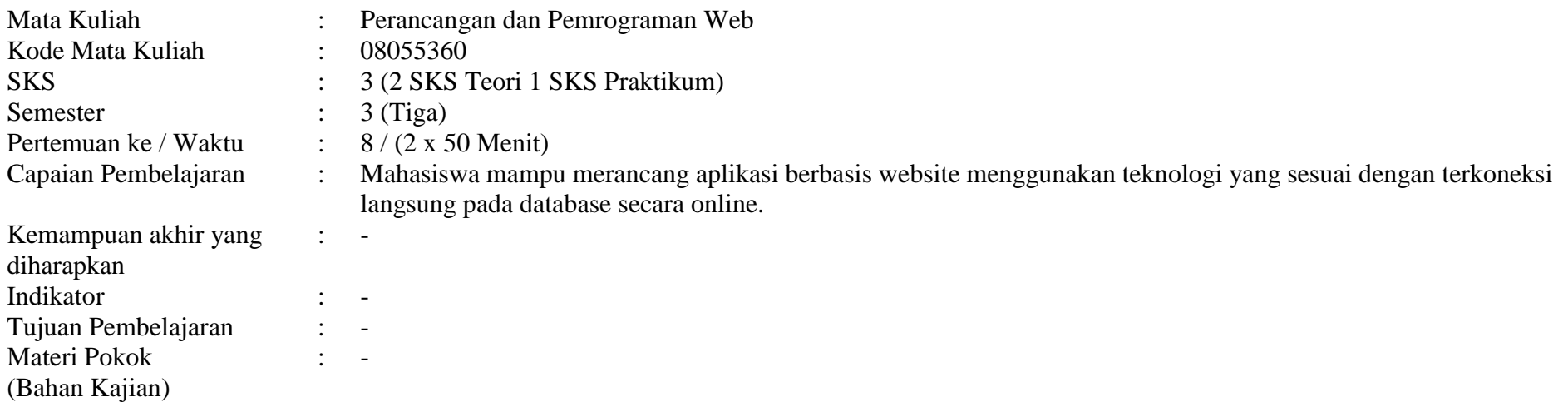

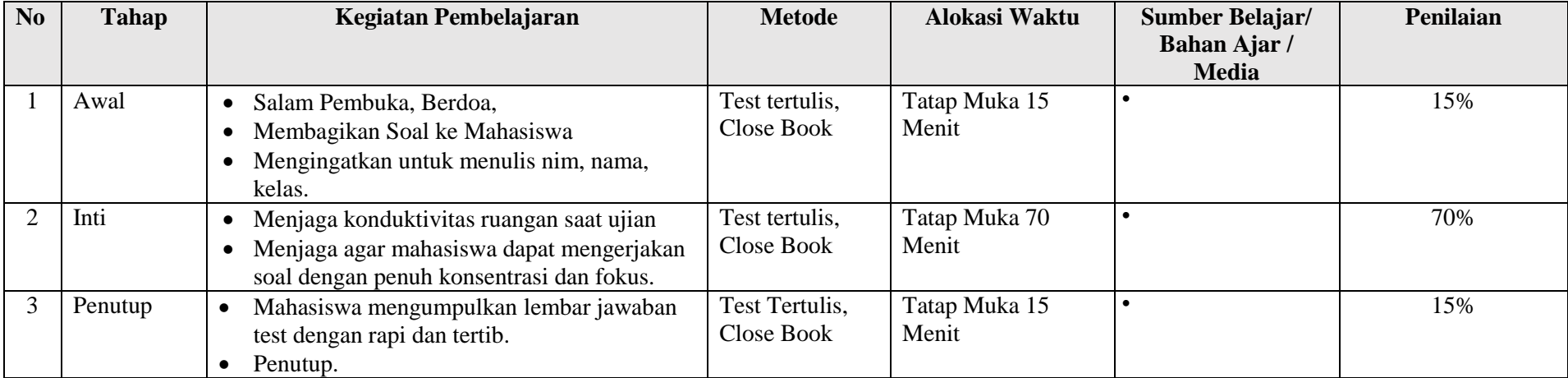

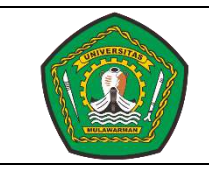

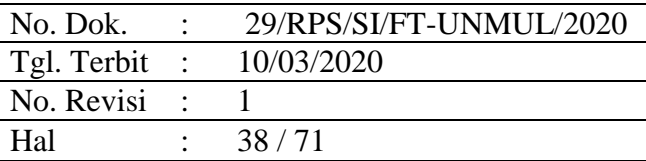

#### **Lampiran :**

- 1. Soal Ujian Tengah Semester (UTS) Perancangan dan Pemrograman Web. **Jawablah pertanyaan berikut ini dengan benar dan jelas.**
	- 1. Jelaskan apa yang dimaksud website statis dan dinamis ?
	- 2. Sebutkan dan jelaskan keunggulan teknologi website ?
	- 3. Buatlah coding/syntax dari tampilan website berikut ini :

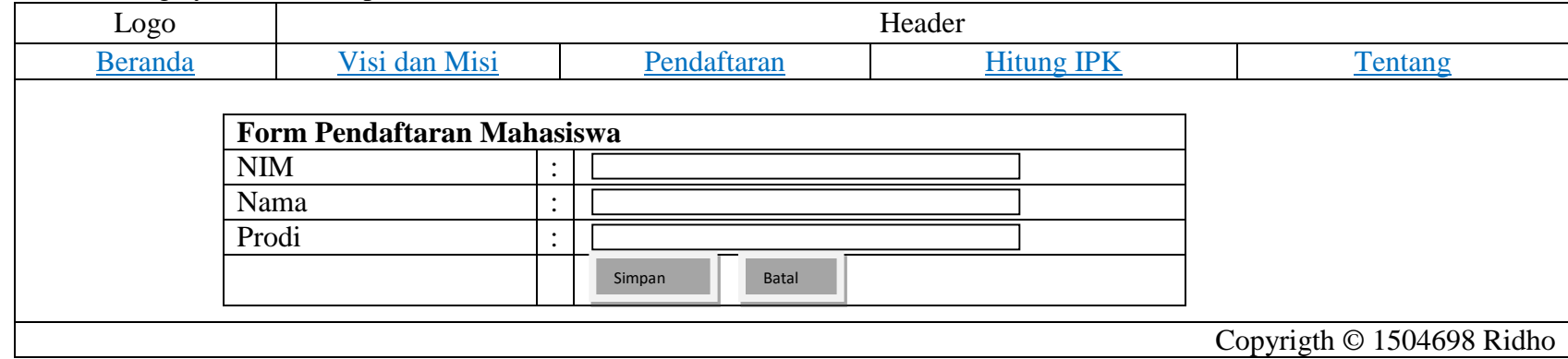

4. Berikut ini adalah merupakan data yang ada di dalam sebuah database dengan Nama table : **t\_mhs**

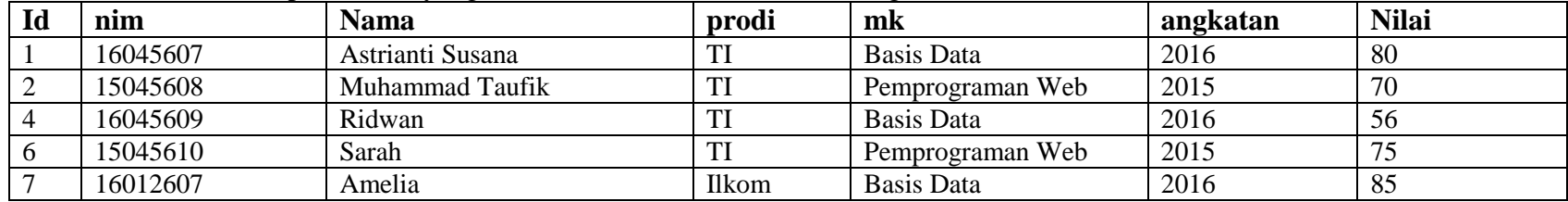

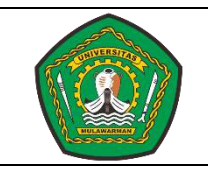

No. Dok. : 29/RPS/SI/FT-UNMUL/2020 Tgl. Terbit : 10/03/2020 No. Revisi : 1 Hal : 39/71

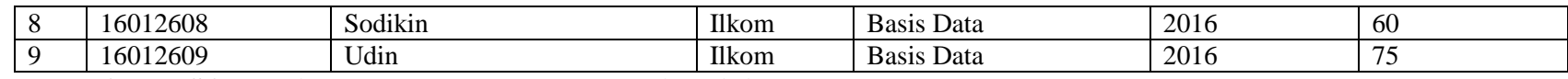

**Buatlah Query SQL dari pertanyaan-pertanyaan berikut ini :** 

a. Menampilkan field **nim, nama, prodi** dengan kondisi prodi **TI**

b. Menampilkan jumlah **(Count)** mahasiswa dengan kondisi dari prodi **TI** dan **angkatan 2016**

c. Menampilkan nilai rata-rata mahasiswa dengan kondisi dari prodi **ilkom** dan mata kuliah **Basis Data**

d. Menampilkan jumlah (**SUM**) **nilai** mahasiswa dengan kondisi dari prodi **TI** dan mata kuliah **Pemrograman Web**

e. Tuliskan perintah menghapus nama **udin** menggunakan kondisi **id**

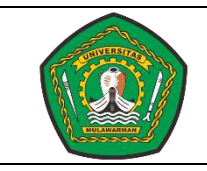

No. Dok. : 29/RPS/SI/FT-UNMUL/2020 Tgl. Terbit : 10/03/2020 No. Revisi : 1 Hal : 40/71

#### **RENCANA PELAKSANAAN PEMBELAJARAN (RPP)**

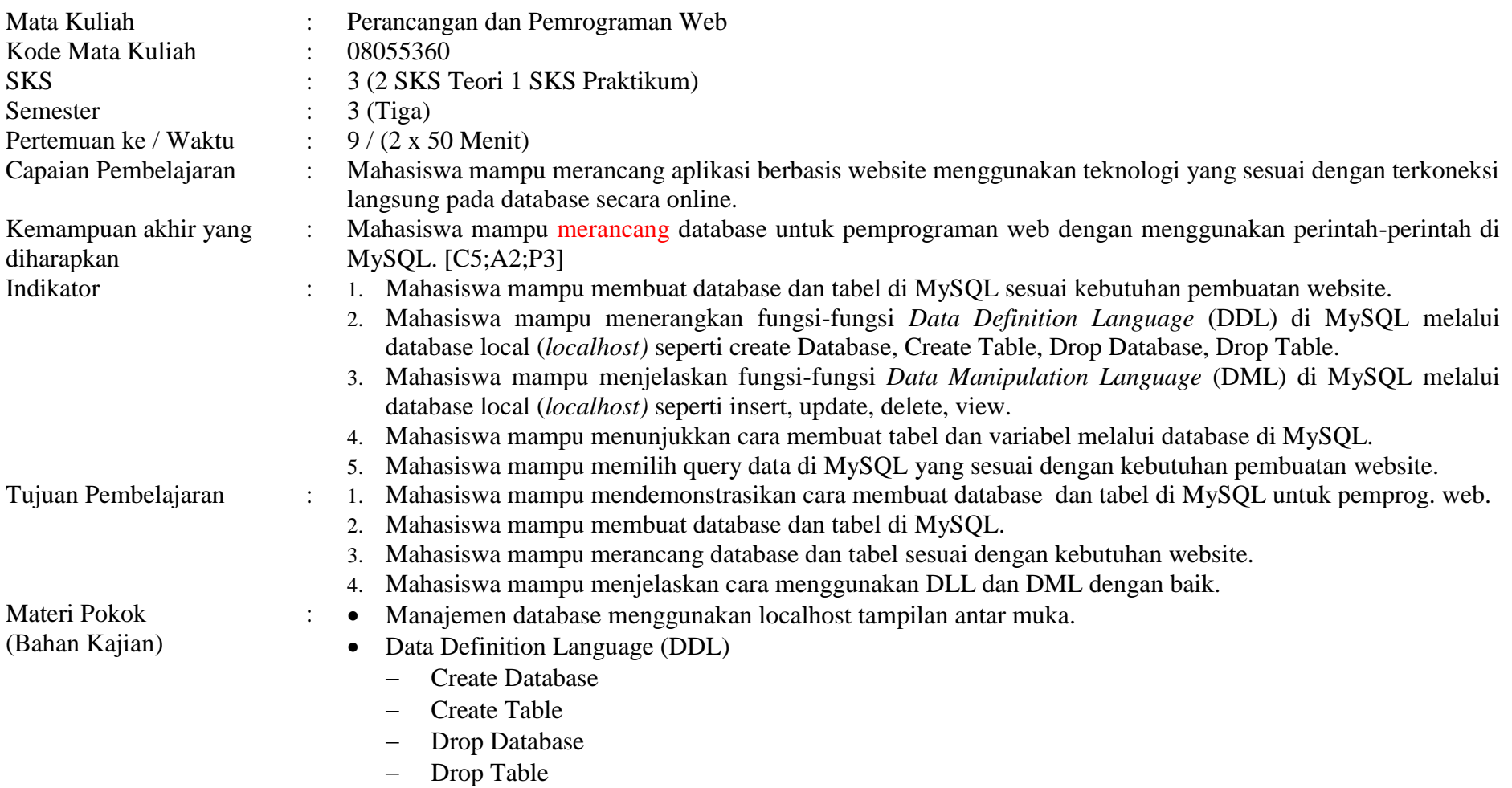

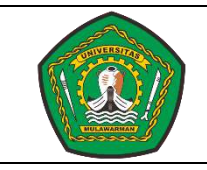

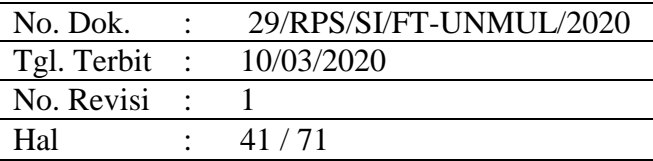

- Data Manipulation Language (DML)
	- Create
	- Read
	- Update
	- Delete

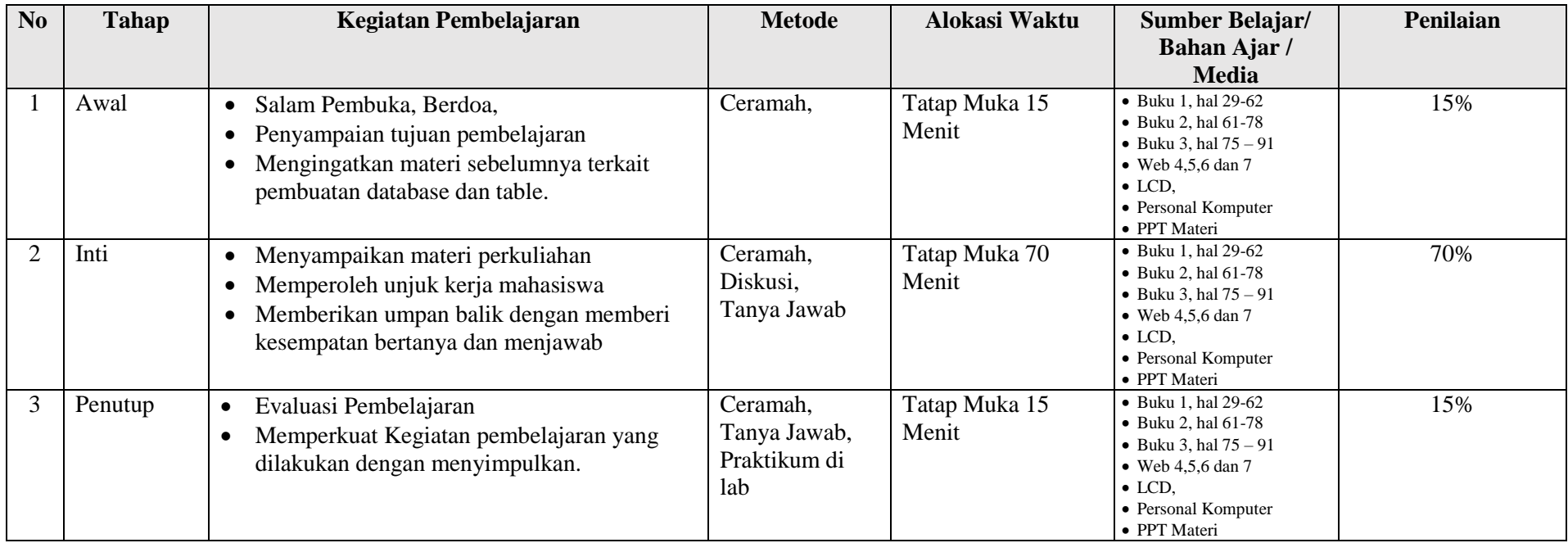

Lampiran :

1. Materi pembelajaran dari bahan kajian.

[1]. Kadir, A. (2009). *From Zero to A Pro : Membuat Aplikasi Web dengan PHP dan Database MySQL.* Yogyakarta: Penerbit ANDI.

[2]. Aditya, A. N. (2011). *Jago PHP dan MySQL.* Bekasi: Dunia Komputer.

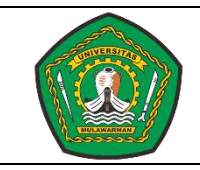

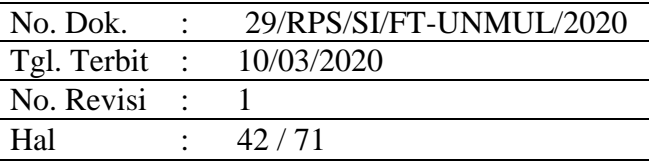

- [3]. Komputer, W. (2012). *Panduan Aplikatif dan Solusi (PAS) Membuat Web E-Commerce dengan Adobe Dreamweaver CS5.3.* Yogyakarta: Penerbit ANDI.
- [4]. www.w3schools.com. (2016, august 28). Retrieved from www.w3schools.com:<http://www.w3schools.com/php/default.asp>
- [5]. www.w3schools.com. (2016, Agustus 28). *www.w3schools.com*. Retrieved from www.w3schools.com: <http://www.w3schools.com/sql/default.asp>
- [6]. www.w3schools.com. (2016, Agustus 28). *w3schools*. Retrieved from w3schools.com: [http://www.w3schools.com/php/php\\_mysql\\_intro.asp](http://www.w3schools.com/php/php_mysql_intro.asp)
- [7]. *www.apachefriends.org*. (2016, August 28). Retrieved from apachefriends:<https://www.apachefriends.org/>
- 2. Lembar kerja mahasiswa (LKM)
- 3. Soal uji kemampuan akhir yang diharapkan
	- 1. Mahasiswa mampu mendemonstrasikan cara membuat database dan tabel di MySQL untuk pemprograman web.
	- 2. Mahasiswa mampu membuat database dan tabel di MySQL.
	- 3. Mahasiswa mampu merancang database dan tabel sesuai dengan kebutuhan website.
	- 4. Mahasiswa mampu menjelaskan cara menggunakan DLL dan DML dengan baik.
- 4. Tugas Individu dengan ketentuan sebagai berikut :
	- 1. Buatlah makalah tentang penggunaan DDL dan DMLdari database dan tabel yang telah dibuat minggu sebelumnya.
	- 2. Buatlah makalah tentang penggunaan fungsi-fungsi Query di MySQL (min, max, count, average, sum) pada data di tabel yang telah dibuat minggu sebelumnya.
	- 3. Kriteria Penilaian :
		- **-** Kerapihan, Tingkat Detail Penjelasan, kompleksitas, pengerjaan secara mandiri menggunakan bahasa sendiri.

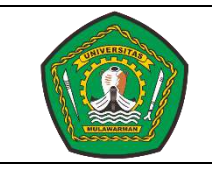

No. Dok. : 29/RPS/SI/FT-UNMUL/2020 Tgl. Terbit : 10/03/2020 No. Revisi : 1 Hal : 43/71

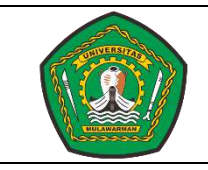

No. Dok. : 29/RPS/SI/FT-UNMUL/2020 Tgl. Terbit : 10/03/2020 No. Revisi : 1 Hal : 44/71

#### **RENCANA PELAKSANAAN PEMBELAJARAN (RPP)**

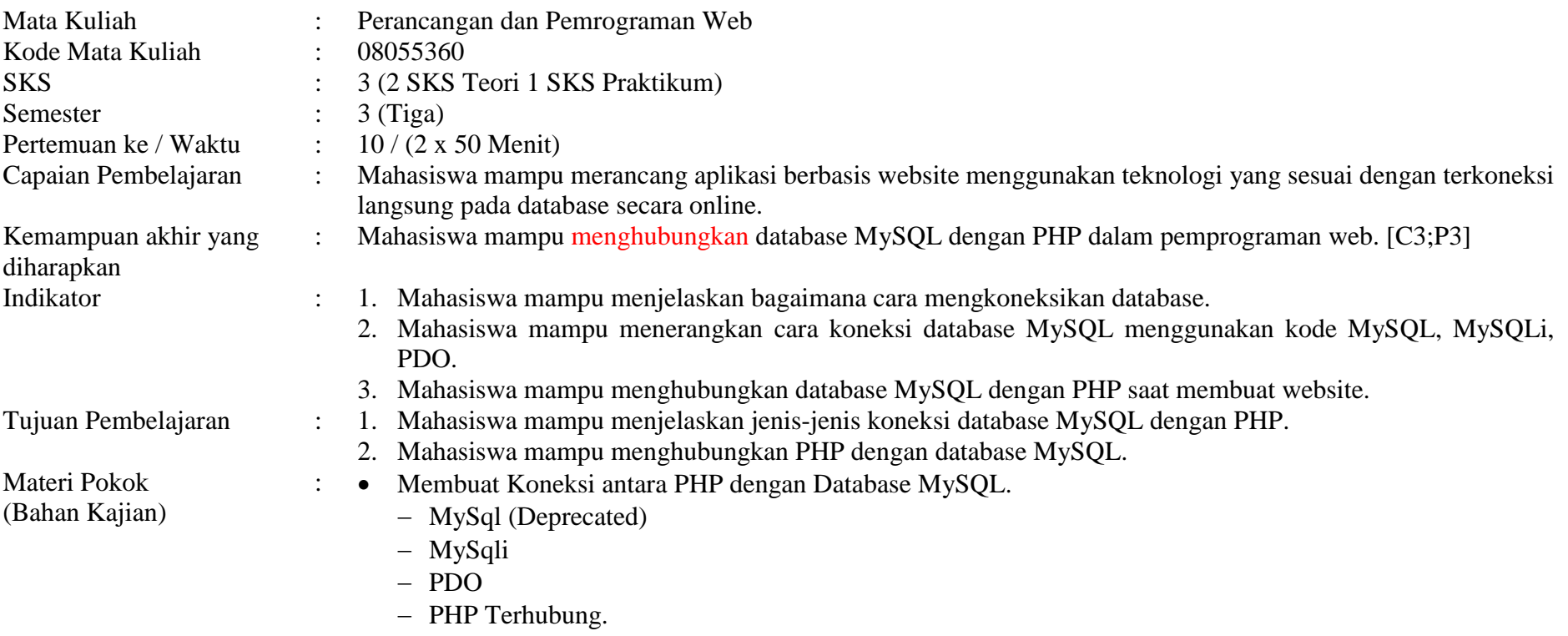

- MySQL Terhubung.

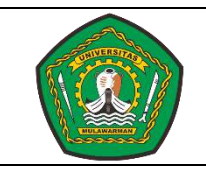

No. Dok. : 29/RPS/SI/FT-UNMUL/2020 Tgl. Terbit : 10/03/2020 No. Revisi : 1 Hal : 45/71

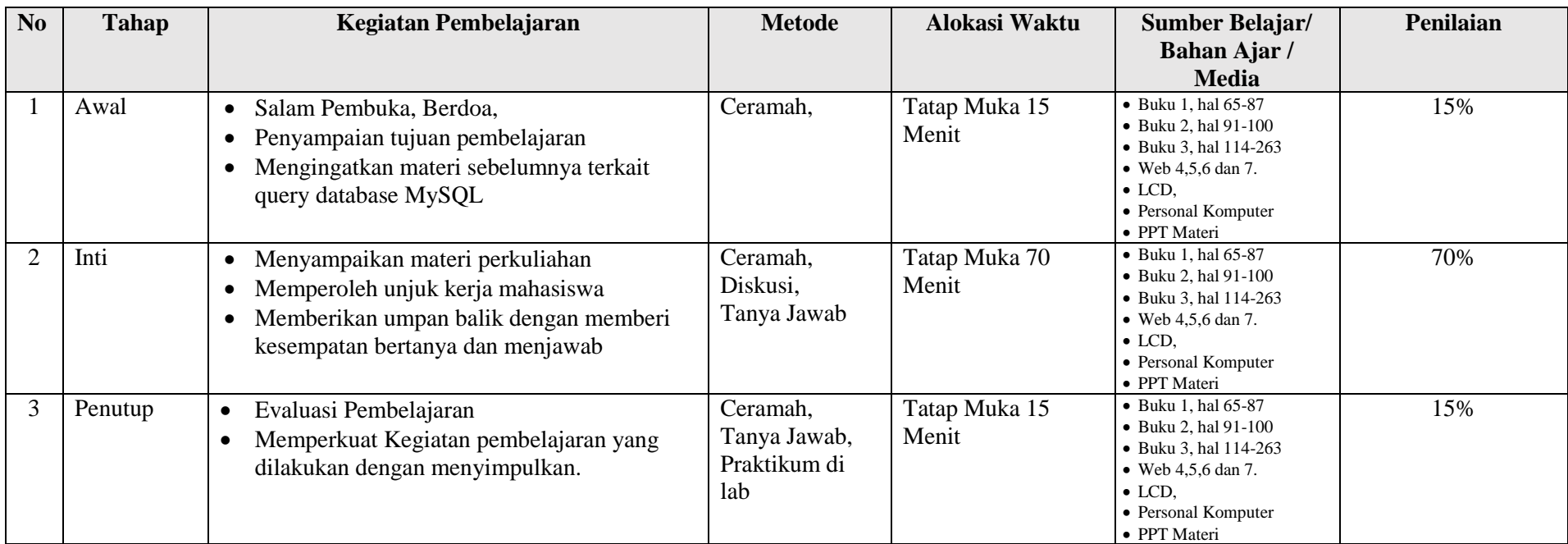

Lampiran :

- 1. Materi pembelajaran dari bahan kajian.
	- [1]. Kadir, A. (2009). *From Zero to A Pro : Membuat Aplikasi Web dengan PHP dan Database MySQL.* Yogyakarta: Penerbit ANDI.
	- [2]. Aditya, A. N. (2011). *Jago PHP dan MySQL.* Bekasi: Dunia Komputer.
	- [3]. Komputer, W. (2012). *Panduan Aplikatif dan Solusi (PAS) Membuat Web E-Commerce dengan Adobe Dreamweaver CS5.3.* Yogyakarta: Penerbit ANDI.
	- [4]. www.w3schools.com. (2016, august 28). Retrieved from www.w3schools.com:<http://www.w3schools.com/php/default.asp>
	- [5]. www.w3schools.com. (2016, Agustus 28). *www.w3schools.com*. Retrieved from www.w3schools.com: [http://www.w3schools.com/sql/default.asp](http://www.w3schools.com/sql/default.asp/)

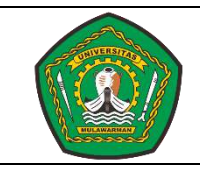

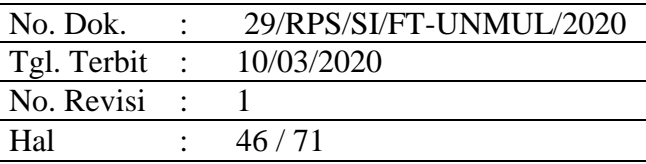

- [6]. www.w3schools.com. (2016, Agustus 28). *w3schools*. Retrieved from w3schools.com: [http://www.w3schools.com/php/php\\_mysql\\_intro.asp](http://www.w3schools.com/php/php_mysql_intro.asp)
- [7]. *www.apachefriends.org*. (2016, August 28). Retrieved from apachefriends:<https://www.apachefriends.org/>
- 2. Lembar kerja mahasiswa (LKM)
- 3. Soal uji kemampuan akhir yang diharapkan
	- 1. Mahasiswa mampu menjelaskan jenis-jenis koneksi database MySQL dengan PHP.
	- 2. Mahasiswa mampu menghubungkan PHP dengan database MySQL.
- 4. Tugas Individu dengan ketentuan sebagai berikut :
	- 1. Buatlah sebuah koneksi antara PHP dengan database MySQL menggunakan syntax MySQLi.
	- 2. Buatlah dalam lembar bukti pekerjaan bahwa PHP dengan database MySQL telah terhubung dengan print screen hasil.
	- 3. Kriteria Penilaian :
		- **-** Kerapihan, Tingkat Detail Penjelasan, kompleksitas, pengerjaan secara mandiri menggunakan bahasa sendiri.

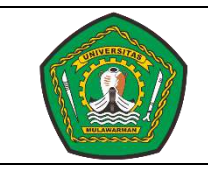

No. Dok. : 29/RPS/SI/FT-UNMUL/2020 Tgl. Terbit : 10/03/2020 No. Revisi : 1 Hal : 47/71

#### **RENCANA PELAKSANAAN PEMBELAJARAN (RPP)**

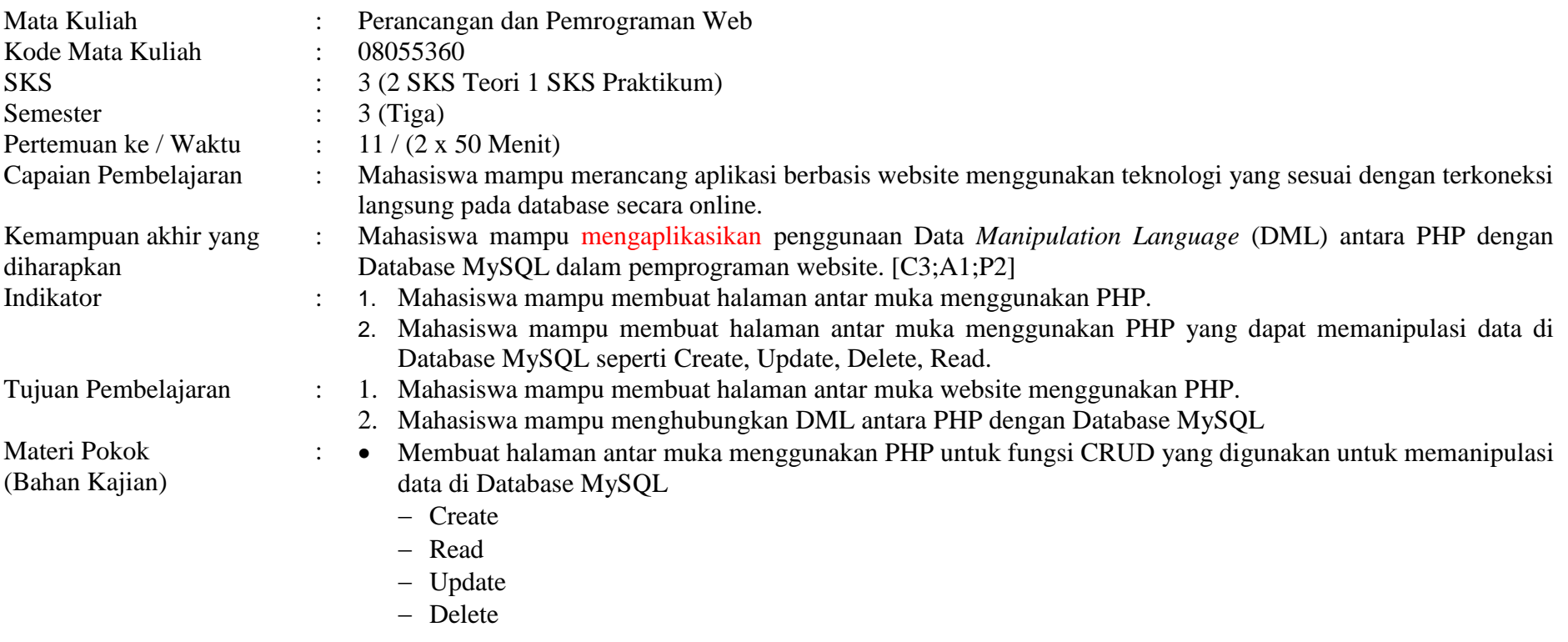

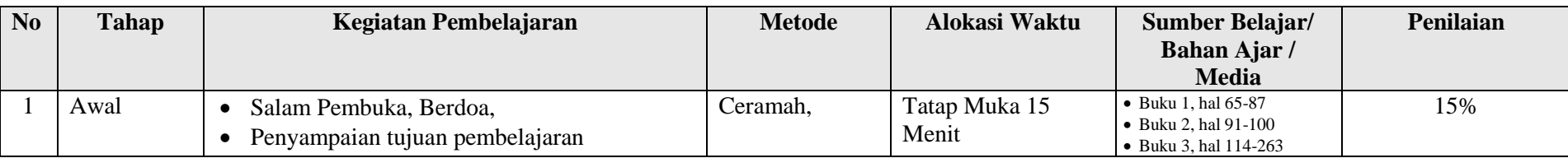

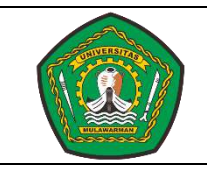

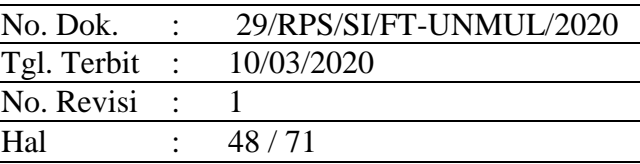

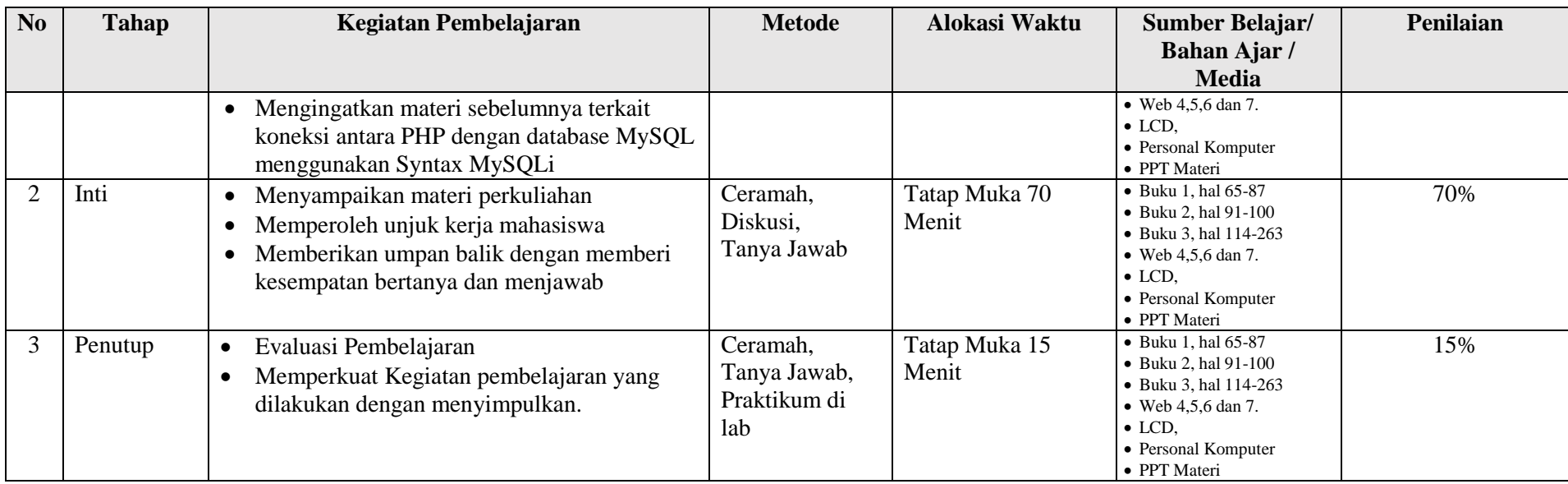

Lampiran :

- 1. Materi pembelajaran dari bahan kajian.
	- [1]. Kadir, A. (2009). *From Zero to A Pro : Membuat Aplikasi Web dengan PHP dan Database MySQL.* Yogyakarta: Penerbit ANDI.
	- [2]. Aditya, A. N. (2011). *Jago PHP dan MySQL.* Bekasi: Dunia Komputer.
	- [3]. Komputer, W. (2012). *Panduan Aplikatif dan Solusi (PAS) Membuat Web E-Commerce dengan Adobe Dreamweaver CS5.3.* Yogyakarta: Penerbit ANDI.
	- [4]. www.w3schools.com. (2016, august 28). Retrieved from www.w3schools.com:<http://www.w3schools.com/php/default.asp>
	- [5]. www.w3schools.com. (2016, Agustus 28). *www.w3schools.com*. Retrieved from www.w3schools.com: [http://www.w3schools.com/sql/default.asp](http://www.w3schools.com/sql/default.asp/)
	- [6]. www.w3schools.com. (2016, Agustus 28). *w3schools*. Retrieved from w3schools.com: [http://www.w3schools.com/php/php\\_mysql\\_intro.asp](http://www.w3schools.com/php/php_mysql_intro.asp)
	- [7]. *www.apachefriends.org*. (2016, August 28). Retrieved from apachefriends:<https://www.apachefriends.org/>

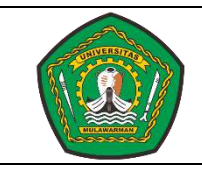

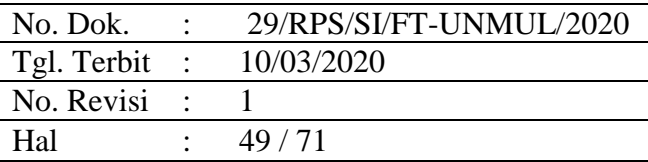

- 2. Lembar kerja mahasiswa (LKM)
- 3. Soal uji kemampuan akhir yang diharapkan
	- 1. Mahasiswa mampu membuat halaman antar muka website menggunakan PHP.
	- 2. Mahasiswa mampu menghubungkan DML antara PHP dengan Database MySQL.
- 4. Tugas Individu dengan ketentuan sebagai berikut :
	- 1. Buatlah halaman website untuk create, read, update dan delete menggunakan PHP yang terkoneksi dengan database MySQL.
	- 2. Tuliskan dalam sebuah laporan tahapan-tahapan hasil pembuatan halaman create, read, update dan delete tersebut dengan print screen hasil bukti bahwa halaman tersebut telah terhubung dengan database MySQL.
	- 3. Kriteria Penilaian : Kerapihan, Tingkat Detail Penjelasan, kompleksitas, pengerjaan secara mandiri menggunakan bahasa sendiri.

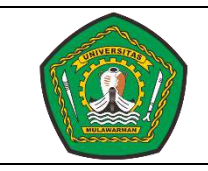

No. Dok. : 29/RPS/SI/FT-UNMUL/2020 Tgl. Terbit : 10/03/2020 No. Revisi : 1 Hal : 50/71

#### **RENCANA PELAKSANAAN PEMBELAJARAN (RPP)**

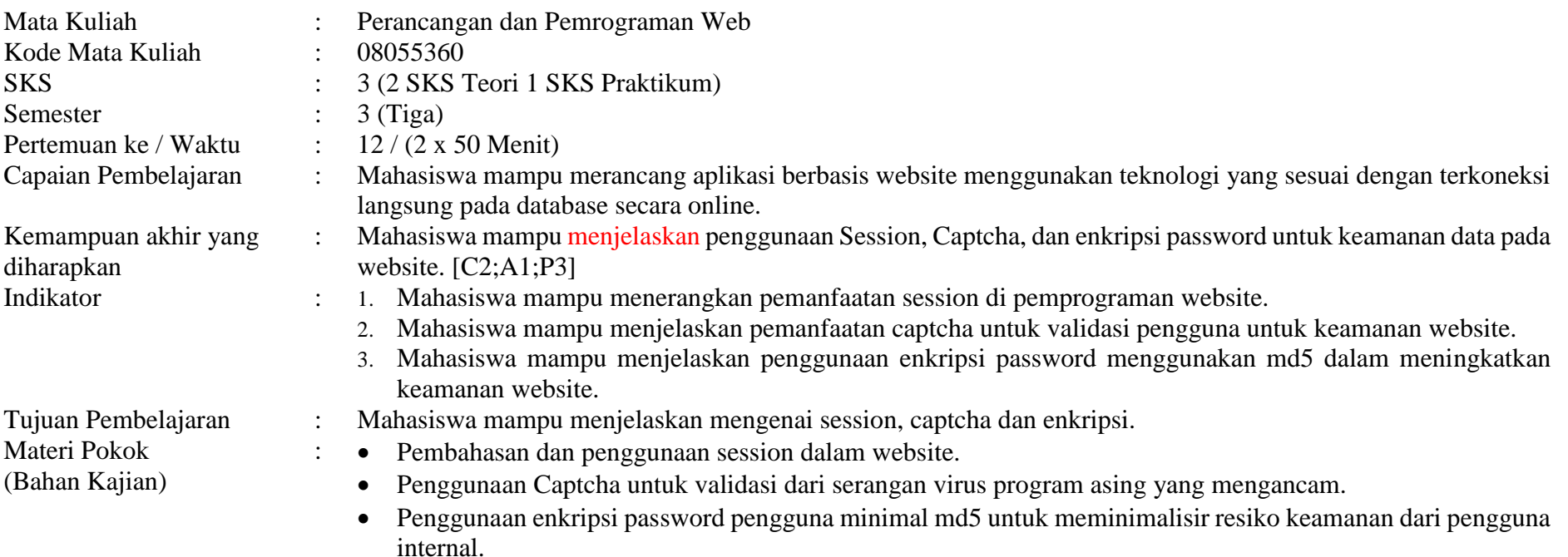

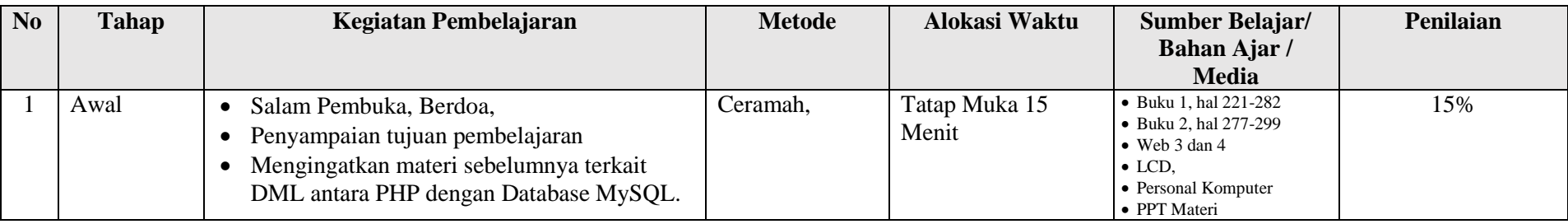

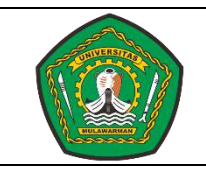

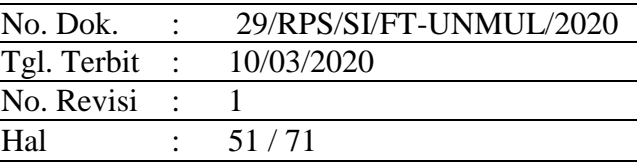

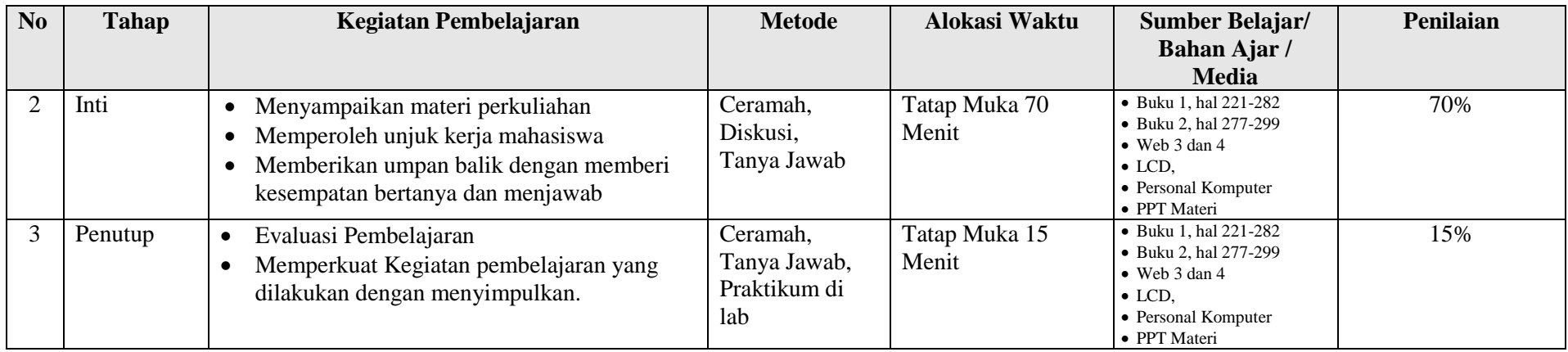

Lampiran :

- 1. Materi pembelajaran dari bahan kajian.
	- [1]. Kadir, A. (2009). *From Zero to A Pro : Membuat Aplikasi Web dengan PHP dan Database MySQL.* Yogyakarta: Penerbit ANDI.
	- [2]. Komputer, W. (2012). *Panduan Aplikatif dan Solusi (PAS) Membuat Web E-Commerce dengan Adobe Dreamweaver CS5.3.* Yogyakarta: Penerbit ANDI.
	- [3]. www.w3schools.com. (2016, august 28). Retrieved from www.w3schools.com: [http://www.w3schools.com/php/default.asp.](http://www.w3schools.com/php/default.asp)
	- [4]. www.captcha.net. (2016, Agustus 26). *http://www.captcha.net/*. Retrieved from http://www.captcha.net/:<http://www.captcha.net/>
- 2. Lembar kerja mahasiswa (LKM)
- 3. Soal uji kemampuan akhir yang diharapkan
	- 1. Mahasiswa mampu menjelaskan mengenai session, captcha dan enkripsi.
- 4. Tugas Individu dengan ketentuan sebagai berikut :
	- 1. Buatlah makalah terkait definisi, penggunaan, dan manfaat dari session, captcha dan enkripsi dalam pengamanan data/informasi dalam pemprograman web.
	- 2. Kriteria Penilaian :
		- **-** Kerapihan, Tingkat Detail Penjelasan, kompleksitas, pengerjaan secara mandiri menggunakan bahasa sendiri.

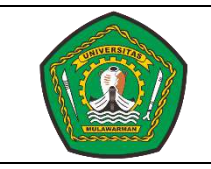

No. Dok. : 29/RPS/SI/FT-UNMUL/2020 Tgl. Terbit : 10/03/2020 No. Revisi : 1 Hal : 52/71

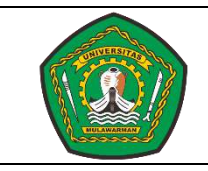

No. Dok. : 29/RPS/SI/FT-UNMUL/2020 Tgl. Terbit : 10/03/2020 No. Revisi : 1 Hal : 53/71

#### **RENCANA PELAKSANAAN PEMBELAJARAN (RPP)**

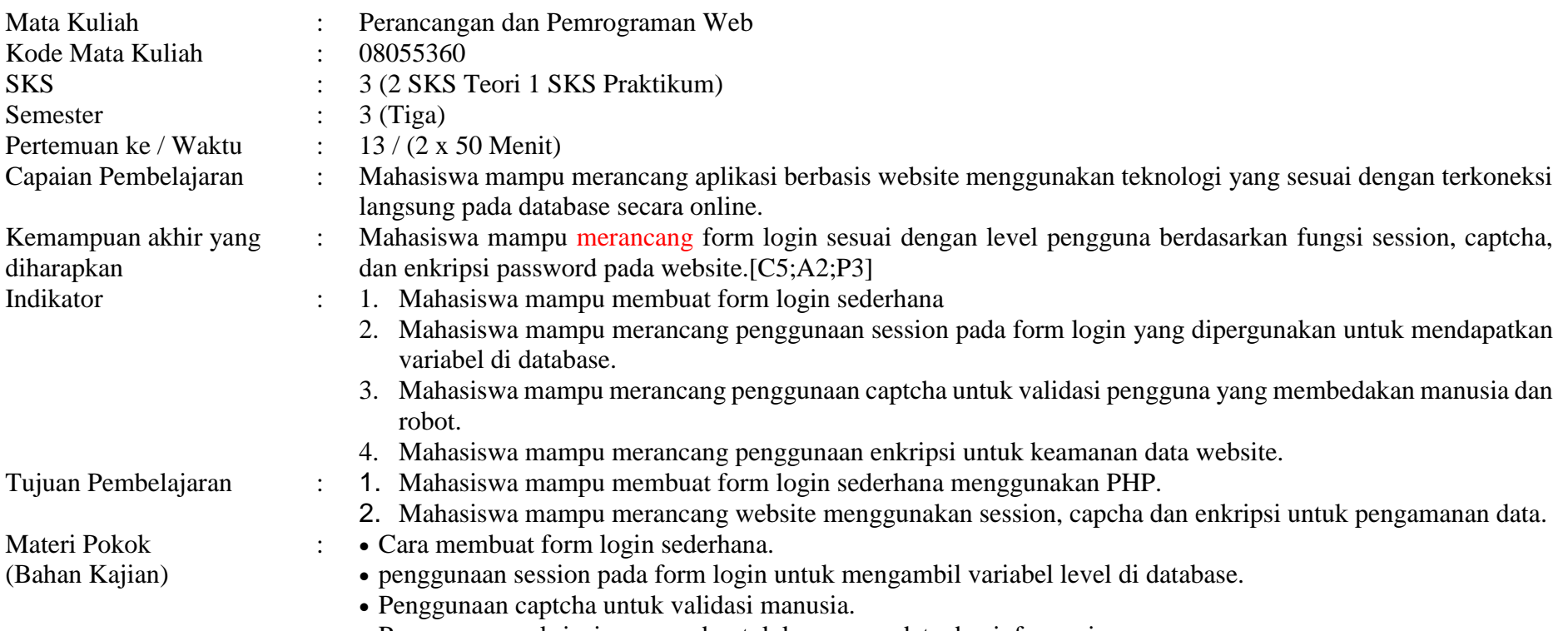

Penggunaan enkripsi password untuk keamanan data dan informasi.

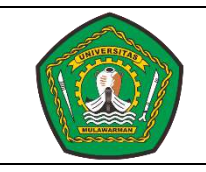

No. Dok. : 29/RPS/SI/FT-UNMUL/2020 Tgl. Terbit : 10/03/2020 No. Revisi : 1 Hal : 54/71

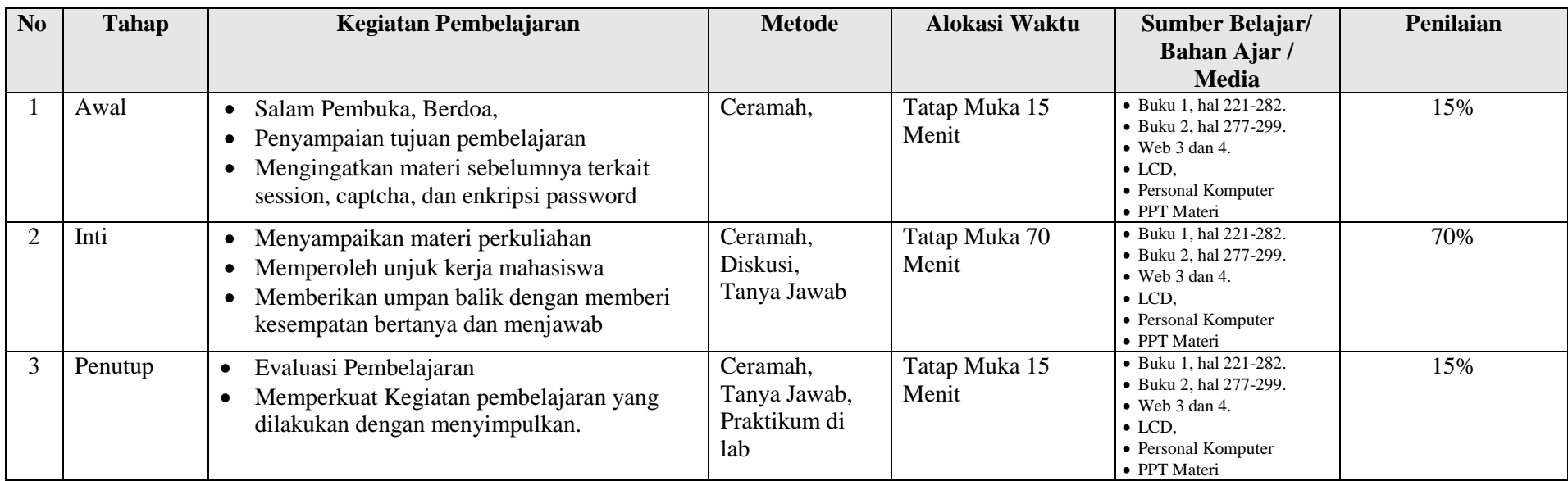

Lampiran :

- 1. Materi pembelajaran dari bahan kajian.
	- [1]. Kadir, A. (2009). *From Zero to A Pro : Membuat Aplikasi Web dengan PHP dan Database MySQL.* Yogyakarta: Penerbit ANDI.
	- [2]. Komputer, W. (2012). *Panduan Aplikatif dan Solusi (PAS) Membuat Web E-Commerce dengan Adobe Dreamweaver CS5.3.* Yogyakarta: Penerbit ANDI.
	- [3]. www.w3schools.com. (2016, august 28). Retrieved from www.w3schools.com: [http://www.w3schools.com/php/default.asp.](http://www.w3schools.com/php/default.asp)
	- [4]. www.captcha.net. (2016, Agustus 26). *http://www.captcha.net/*. Retrieved from http://www.captcha.net/:<http://www.captcha.net/>
- 2. Lembar kerja mahasiswa (LKM)
- 3. Soal uji kemampuan akhir yang diharapkan
	- 1. Mahasiswa mampu membuat form login sederhana menggunakan PHP.
	- 2. Mahasiswa mampu merancang website menggunakan session, capcha dan enkripsi untuk pengamanan data.
- 4. Tugas Individu dengan ketentuan sebagai berikut :

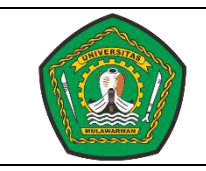

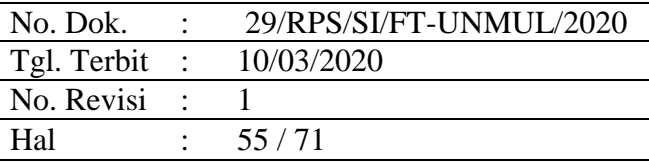

- 1. Buatlah form halaman login pengguna dimana passwordnya sudah menggunakan enkripsi dan setelah pengguna berhasil login akan terlihat session selamat datang berupa nama dan level pengguna.
- 2. Tuliskan dalam sebuah laporan tahapan-tahapan hasil pembuatan halaman login tersebut dengan print screen hasil bukti bahwa halaman tersebut berjalan sesuai prosesnya.
- 3. Kriteria Penilaian :
	- **-** Kerapihan, Tingkat Detail Penjelasan, kompleksitas, pengerjaan secara mandiri menggunakan bahasa sendiri.

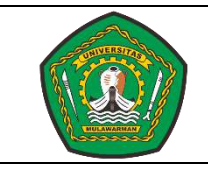

No. Dok. : 29/RPS/SI/FT-UNMUL/2020 Tgl. Terbit : 10/03/2020 No. Revisi : 1 Hal : 56/71

#### **RENCANA PELAKSANAAN PEMBELAJARAN (RPP)**

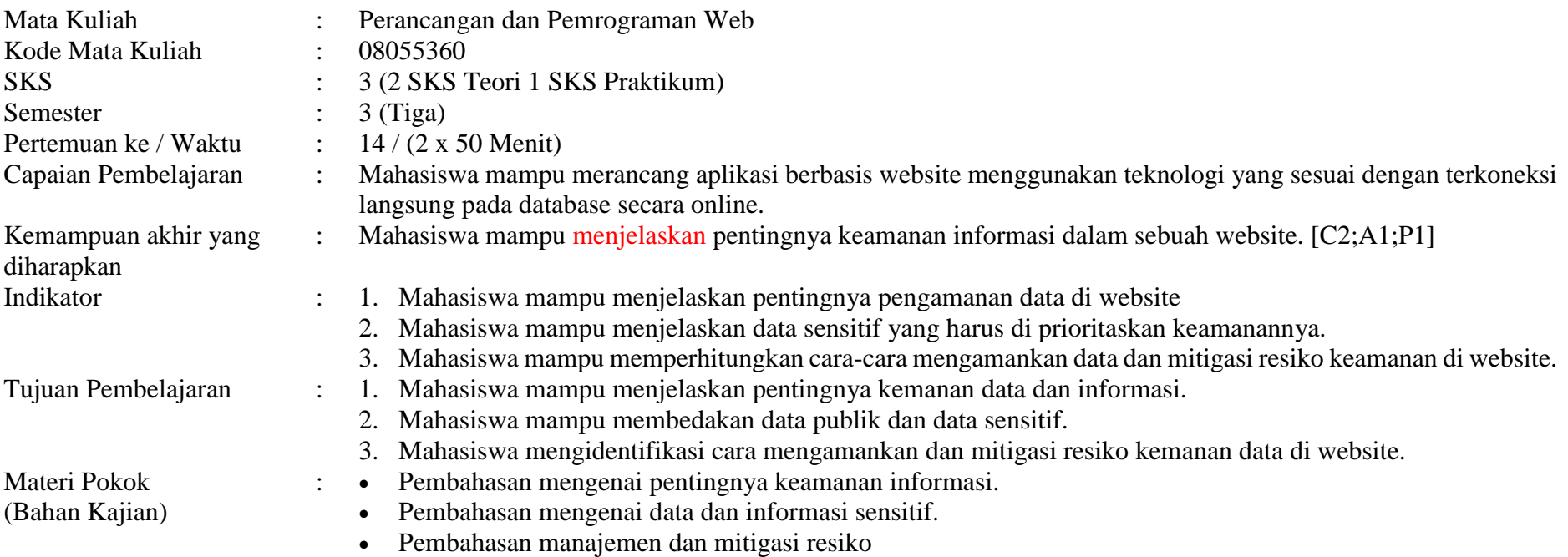

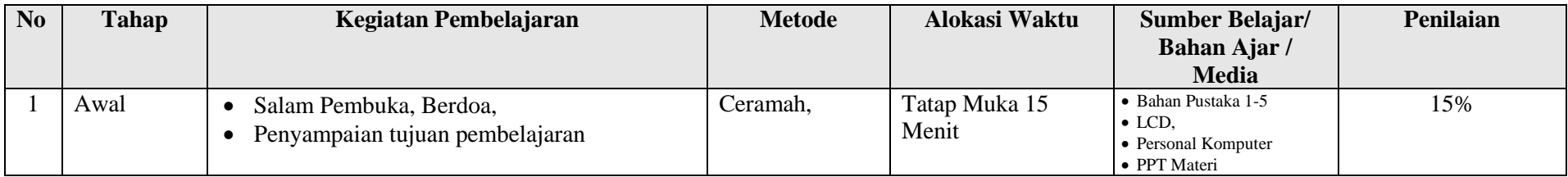

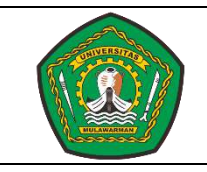

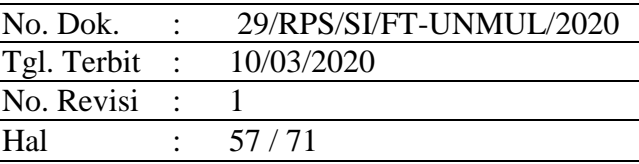

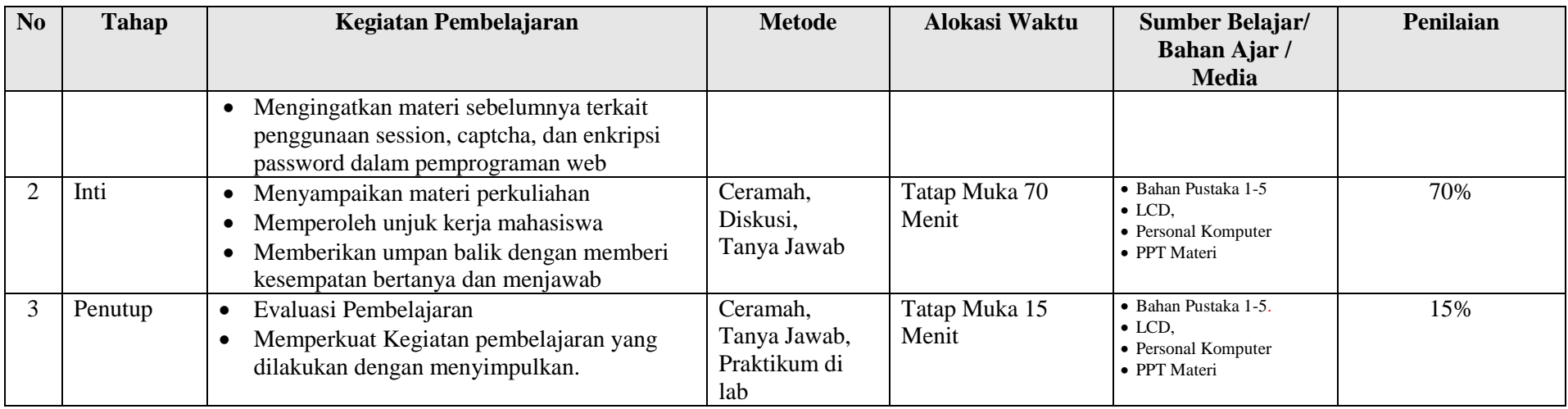

Lampiran :

- 1. Materi pembelajaran dari bahan kajian.
	- [1]. Undang-Undang No 14 Tahun 2008 tentang Keterbukaan Informasi Publik.
	- [2]. Undang-Undang No 11 Tahun 2008 tentang Informasi dan Transaksi Elektronik (UU-ITE)
	- [3]. SNI ISO/IEC 27001:2009
	- [4]. Peraturan Pemerintah Nomor 82 Tahun 2012 tentang Penyelenggaraan Sistem dan Transaksi Elektronik.
	- [5]. www.idsirtii.or.id. (2016, Agustus 28). *www.idsirtii.or.id*. Retrieved from www.idsirtii.or.id:<http://www.idsirtii.or.id/pustaka.html>
- 2. Lembar kerja mahasiswa (LKM)
- 3. Soal uji kemampuan akhir yang diharapkan
	- 1. Mahasiswa mampu menjelaskan pentingnya kemanan data dan informasi.
	- 2. Mahasiswa mampu membedakan data publik dan data sensitif.
	- 3. Mahasiswa mengidentifikasi cara mengamankan dan mitigasi resiko kemanan data di website.
- 4. Tugas Individu dengan ketentuan sebagai berikut :
	- 1. Buatlah sebuah makalah dengan tema keamanan sistem informasi.

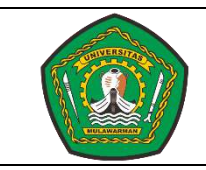

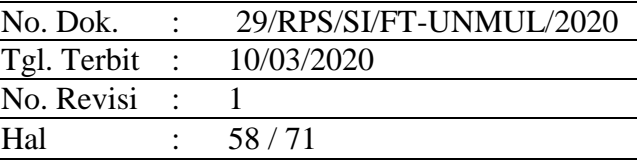

- 2. Kriteria Penilaian :
	- **-** Kerapihan, Tingkat Detail Penjelasan, kompleksitas, pengerjaan secara mandiri menggunakan bahasa sendiri.

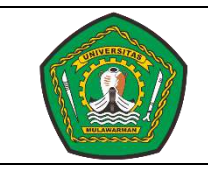

No. Dok. : 29/RPS/SI/FT-UNMUL/2020 Tgl. Terbit : 10/03/2020 No. Revisi : 1 Hal : 59/71

#### **RENCANA PELAKSANAAN PEMBELAJARAN (RPP)**

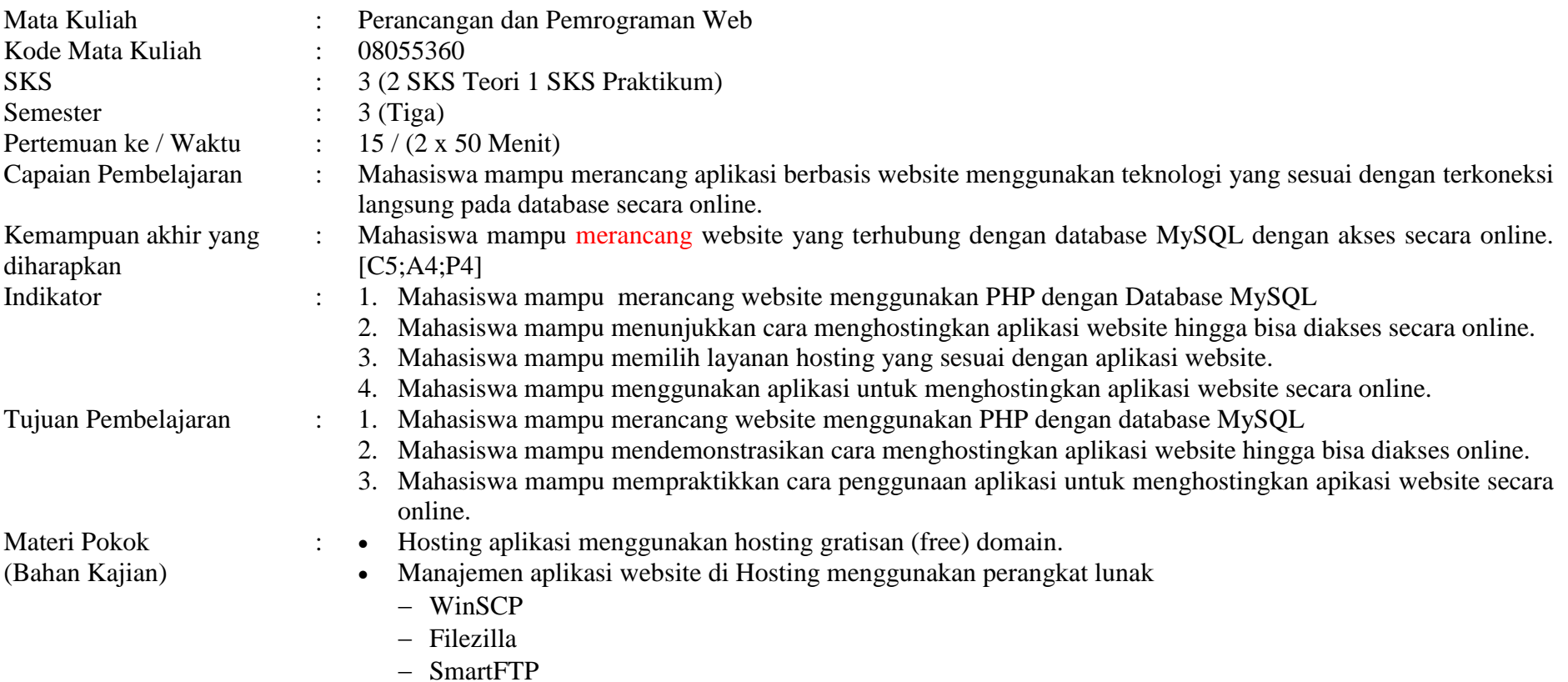

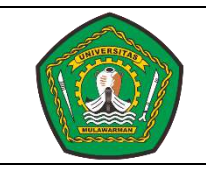

No. Dok. : 29/RPS/SI/FT-UNMUL/2020 Tgl. Terbit : 10/03/2020 No. Revisi : 1 Hal :  $60/71$ 

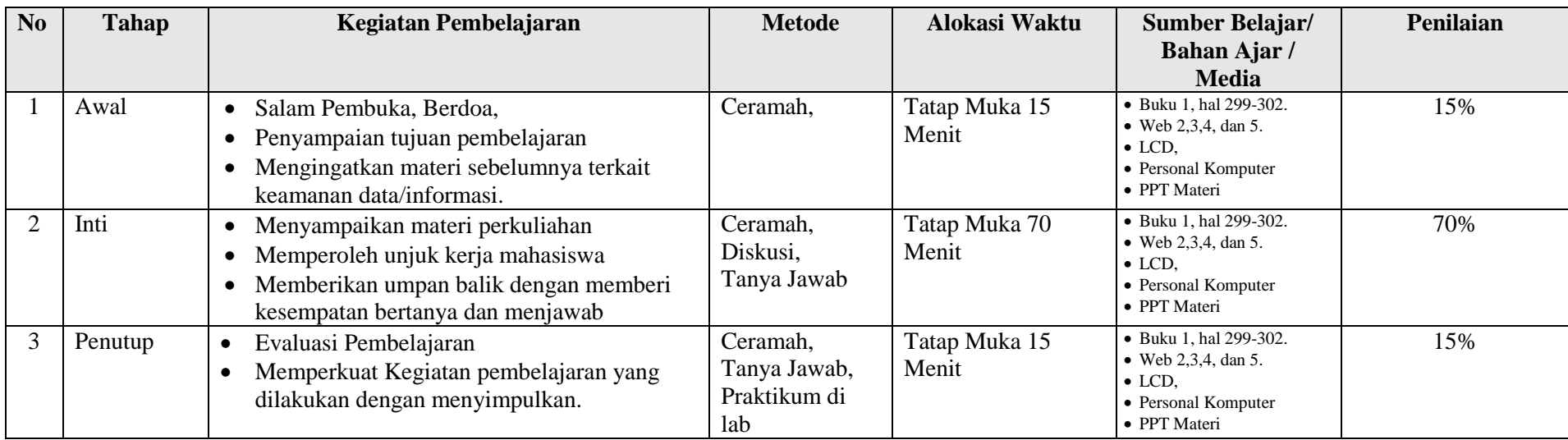

Lampiran :

- 1. Materi pembelajaran dari bahan kajian.
	- [1]. Komputer, W. (2012). *Panduan Aplikatif dan Solusi (PAS) Membuat Web E-Commerce dengan Adobe Dreamweaver CS5.3.* Yogyakarta: Penerbit ANDI.
	- [2]. www.w3schools.com. (2016, august 28). Retrieved from www.w3schools.com: [http://www.w3schools.com/php/default.asp.](http://www.w3schools.com/php/default.asp)
	- [3]. filezilla-project.org. (2016, Agustus 28). *filezilla-project.org*. Retrieved from filezilla-project.org:<https://filezilla-project.org/>
	- [4]. winscp.net. (2016, Agustus 28). *winscp.net*. Retrieved from winscp.net:<https://winscp.net/eng/index.php>
	- [5]. www.smartftp.com. (2016, Agustus 28). *www.smartftp.com*. Retrieved from www.smartftp.com:<https://www.smartftp.com/>
- 2. Lembar kerja mahasiswa (LKM)
- 3. Soal uji kemampuan akhir yang diharapkan
	- 1. Mahasiswa mampu merancang website menggunakan PHP dengan database MySQL
	- 2. Mahasiswa mampu mendemonstrasikan cara menghostingkan aplikasi website hingga bisa diakses online.
	- 3. Mahasiswa mampu mempraktikkan cara penggunaan aplikasi untuk menghostingkan apikasi website secara online.

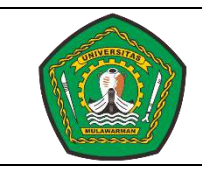

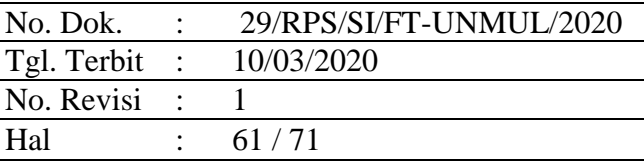

- 4. Tugas Individu dengan ketentuan sebagai berikut :
	- 1. Buatlah laporan tahapan-tahapan melakukan hosting aplikasi yang telah dibuat dari upload aplikasi hingga database ke server sehingga bisa diakses secara online.
	- 2. Kriteria Penilaian :
		- **-** Kerapihan, Tingkat Detail Penjelasan, kompleksitas, pengerjaan secara mandiri menggunakan bahasa sendiri.

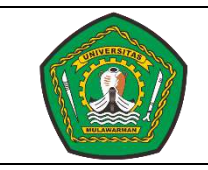

No. Dok. : 29/RPS/SI/FT-UNMUL/2020 Tgl. Terbit : 10/03/2020 No. Revisi : 1 Hal :  $62/71$ 

#### **RENCANA PELAKSANAAN PEMBELAJARAN (RPP)**

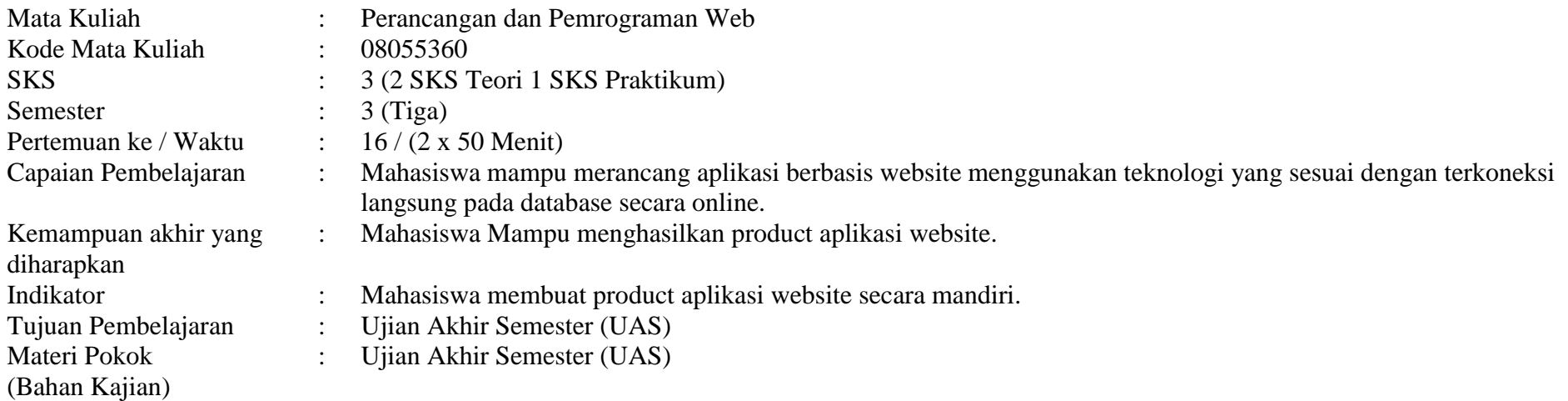

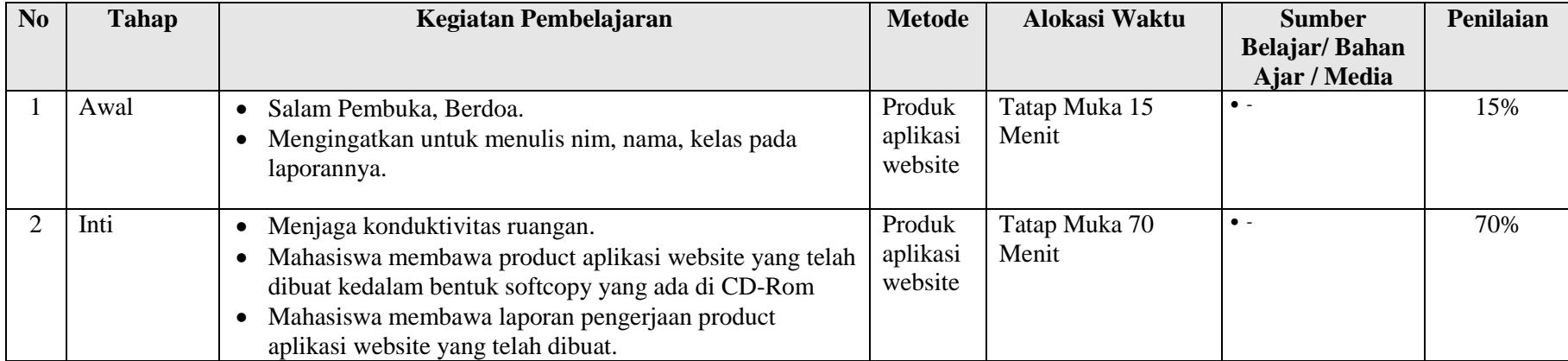

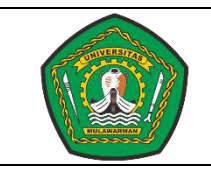

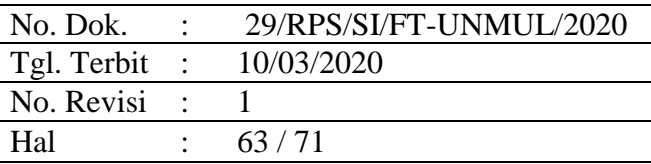

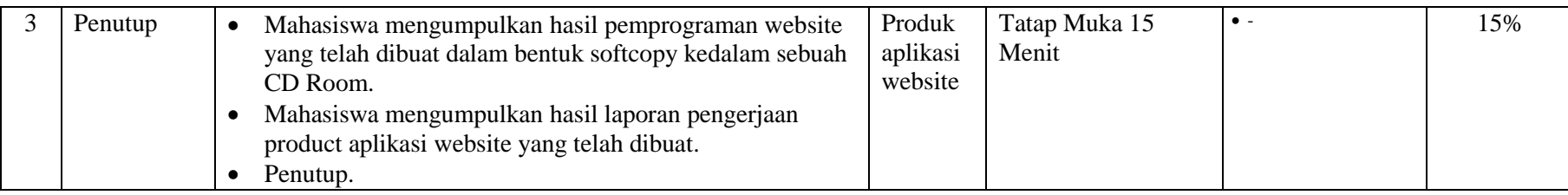

**Lampiran :** 

# **UJIAN AKHIR SEMESTER (UAS)**

- **1. Mahasiswa mengumpulkan hasil pemprograman website berupa product aplikasi yang dikumpulkan dalam bentuk softcopy di dalam cd-room yang telah diberi label nim, nama, kelas, dan prodi.**
- **2. Mahasiswa mengumpulkan laporan/dokumentasi (print out) pengerjaan pemprograman web yang telah dibuat.**

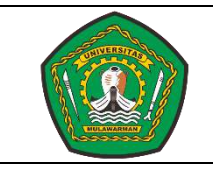

No. Dok. : 29/RPS/SI/FT-UNMUL/2020 Tgl. Terbit : 10/03/2020  $\overline{\text{No. Revisi}}$  : 1 Hal : 64/71

# **2. RENCANA EVALUASI PEMBELAJARAN**

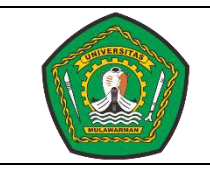

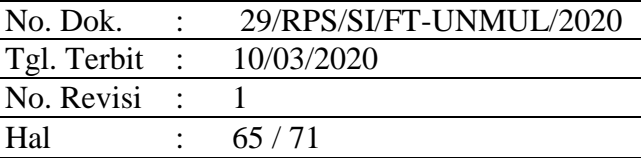

# **KISI-KISI EVALUASI PEMBELAJARAN**

- **Mata Kuliah : Perancangan dan Pemrograman Web**
- **Program Studi : Ilmu Komputer**

**Semester : 3 (Tiga)** 

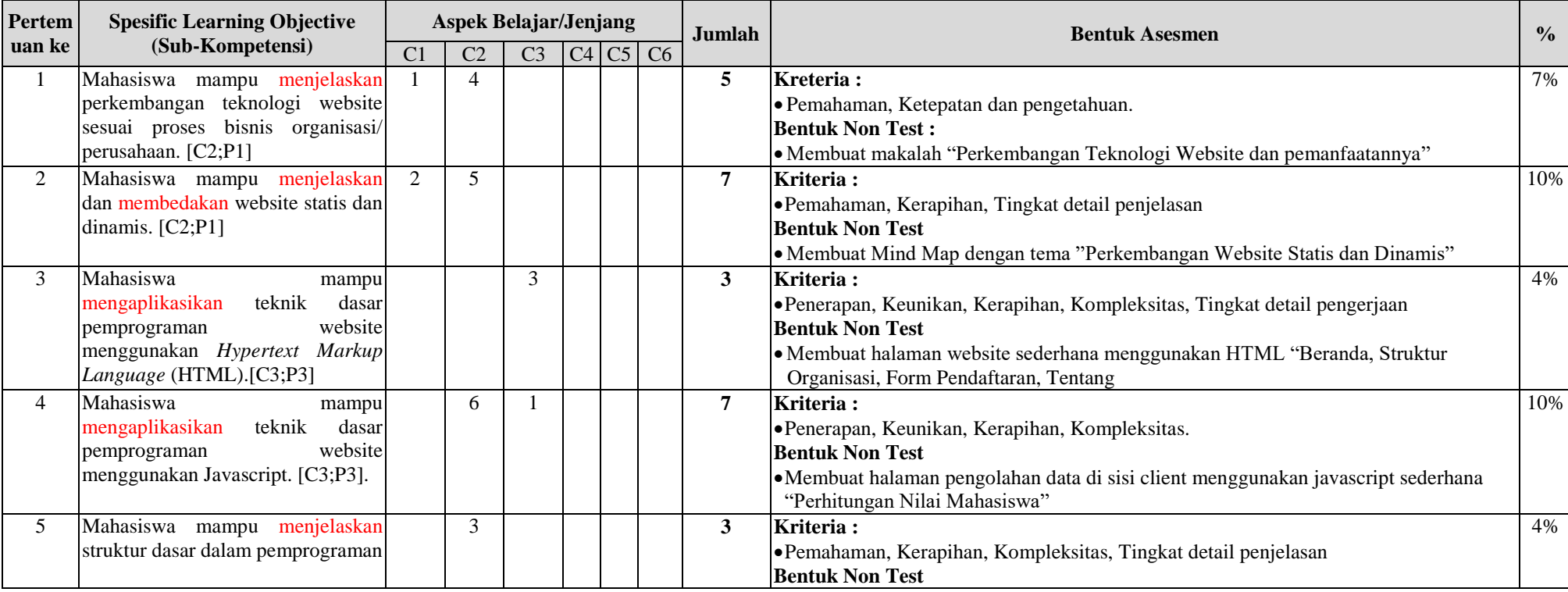

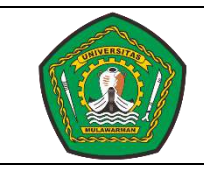

No. Dok. : 29/RPS/SI/FT-UNMUL/2020 Tgl. Terbit : 10/03/2020 No. Revisi : 1 Hal : 66/71

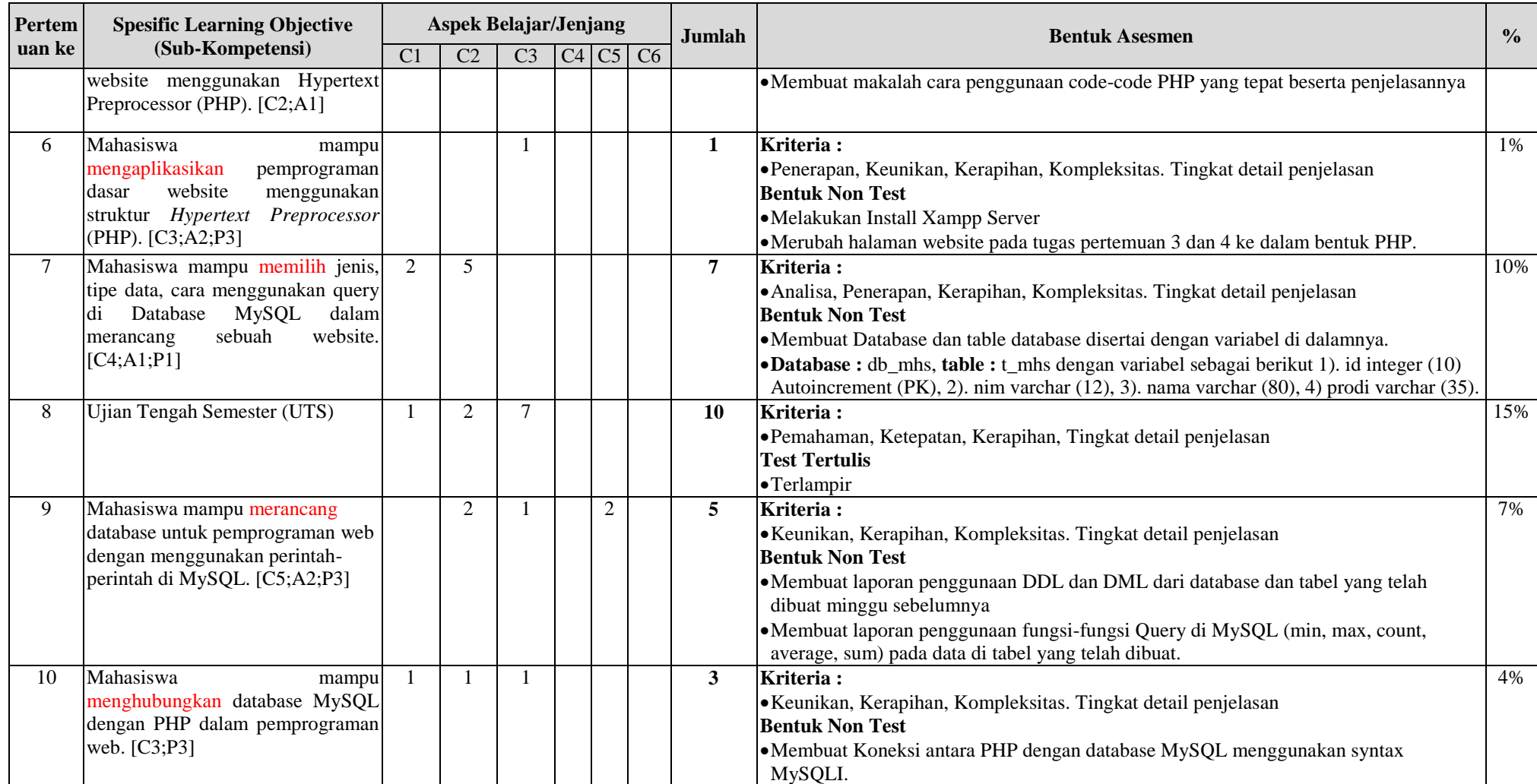

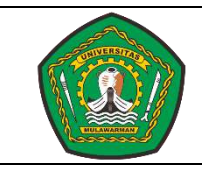

No. Dok. : 29/RPS/SI/FT-UNMUL/2020 Tgl. Terbit : 10/03/2020 No. Revisi : 1 Hal : 67/71

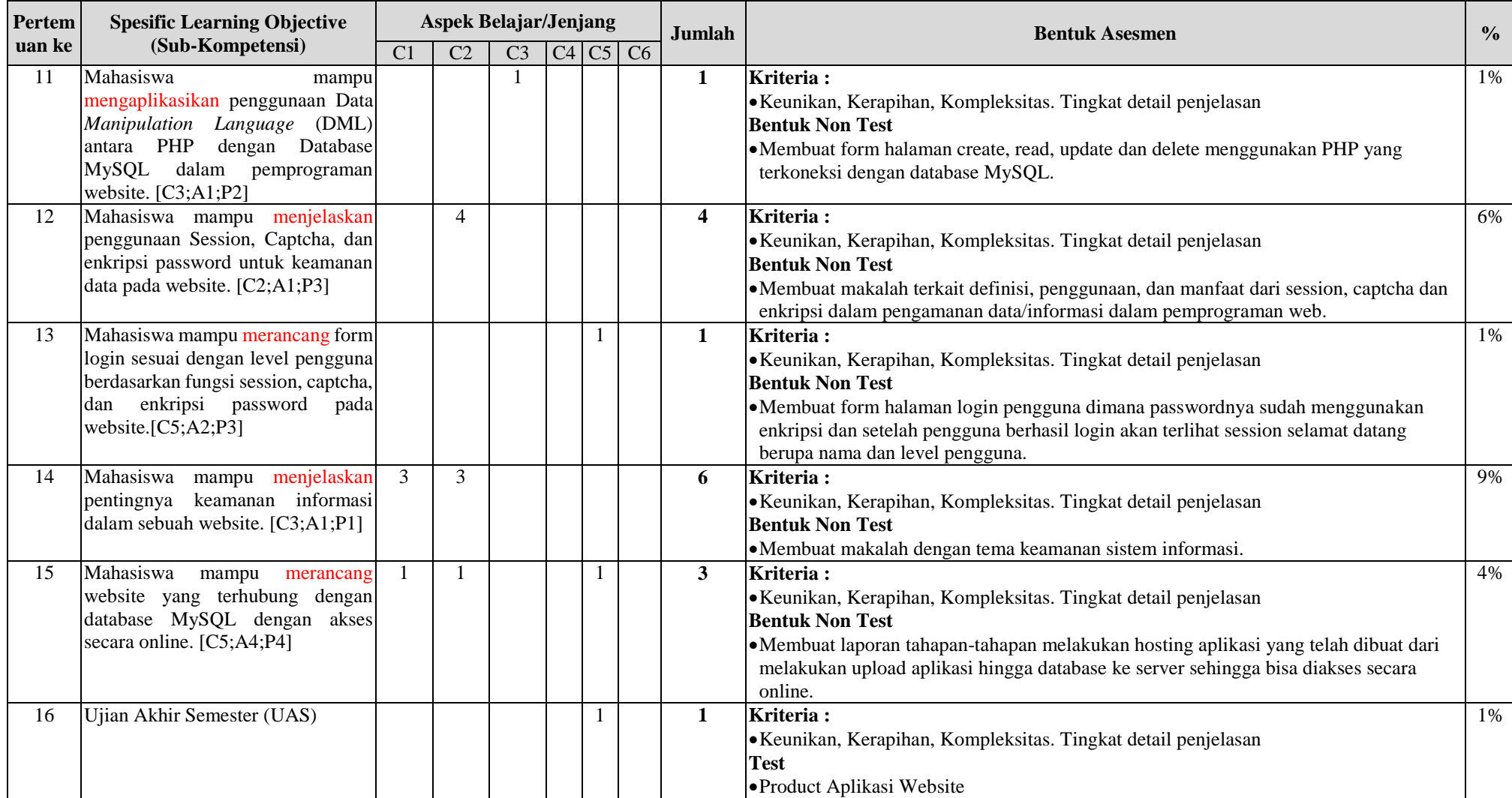

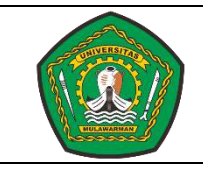

No. Dok. : 29/RPS/SI/FT-UNMUL/2020 Tgl. Terbit : 10/03/2020 No. Revisi : 1 Hal : 68/71

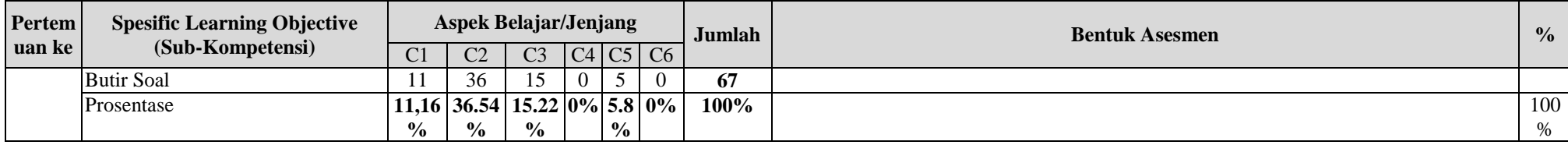

Lampiran Soal-Soal :

#### **1. Pertemuan ke 1**

- 1. Jelaskan apa yang dimaksud dengan website ?
- 2. Jelaskan bagaimana cara mengakses website ?
- 3. Jelaskan apa yang dimaksud dengan proses bisnis ?
- 4. Jelaskan dan berikan contoh website dari e-business B2B, B2C dan C2C ?

#### **2. Pertemuan ke 2**

- 1. Jelaskan apa yang dimaksud dengan website statis dan dinamis ?
- 2. Sebutkan dan jelaskan keunggulan teknologi website ?
- 3. Sebutkan dan jelaskan pemanfaatan website saat ini ?
- 4. Jelaskan apa yang dimaksud dengan HTML ?
- 5. Jelaskan apa yang dimaksud dengan CSS ?

#### **3. Pertemuan ke 3**

- 1. Buatlah tampilan website sederhana menggunakan syntax dasar HTML ?
- 2. Buatlah tampilan website halaman website menggunakan table ?
- 3. Buatlah tampilan form input data dengan menggunakan jenis-jenis tipe input seperti text, select box, radio ?

#### **4. Pertemuan ke 4**

- 1. Jelaskan apa yang dimaksud dengan website sisi client dan sisi server ?
- 2. Jelaskan apa yang dimaksud dengan javascript ?
- 3. Jelaskan tujuan penggunaan dari javascript ?

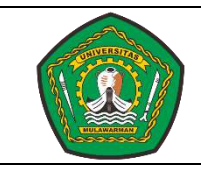

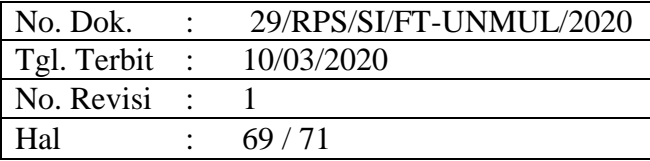

- 4. Coba buatlah contoh program sederhana penggunaan javascript di website?
- 5. Jelaskan apa yang dimaksud jquery ?
- 6. Tuliskan syntax dasar pemanggilan jquery di website?
- 7. Jelaskan apa yang dimaksud dengan Ajax ?

#### **5. Pertemuan ke 5**

- 1. Jelaskan logika dasar dalam pemprograman website ?
- 2. Jelaskan apa yang dimaksud dengan PHP ?
- 3. Jelaskan fungsi-fungsi PHP dari include, require, session ?
- 4. Coba buatlah program dasar cara penggunaan syntax PHP ?

#### **6. Pertemuan ke 6**

1. Produk aplikasi website sederhana menggunakan Syntax PHP.

#### **7. Pertemuan ke 7**

- 1. Jelaskan apa yang dimaksud Database ?
- 2. Sebutkan dan jelaskan minimal 3 jenis database sesuai penggunaanya di aplikasi?
- 3. Jelaskan apa yang dimasud dengan MySQL ?
- 4. Sebutkan dan jelaskan kelebihan MySQL ?
- 5. Jelaskan apa yang dimaksud dengan Query ?

#### **8. Pertemuan ke 8**

Soal Ujian Tengah Semester (UTS) Perancangan dan Pemrograman Web.

#### **Jawablah pertanyaan berikut ini dengan benar dan jelas.**

- 1. Jelaskan apa yang dimaksud website statis dan dinamis ?
- 2. Sebutkan dan jelaskan keunggulan teknologi website ?
- 3. Buatlah coding/syntax dari tampilan website berikut ini :

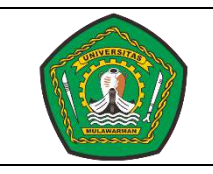

No. Dok. : 29/RPS/SI/FT-UNMUL/2020 Tgl. Terbit : 10/03/2020 No. Revisi : 1 Hal : 70/71

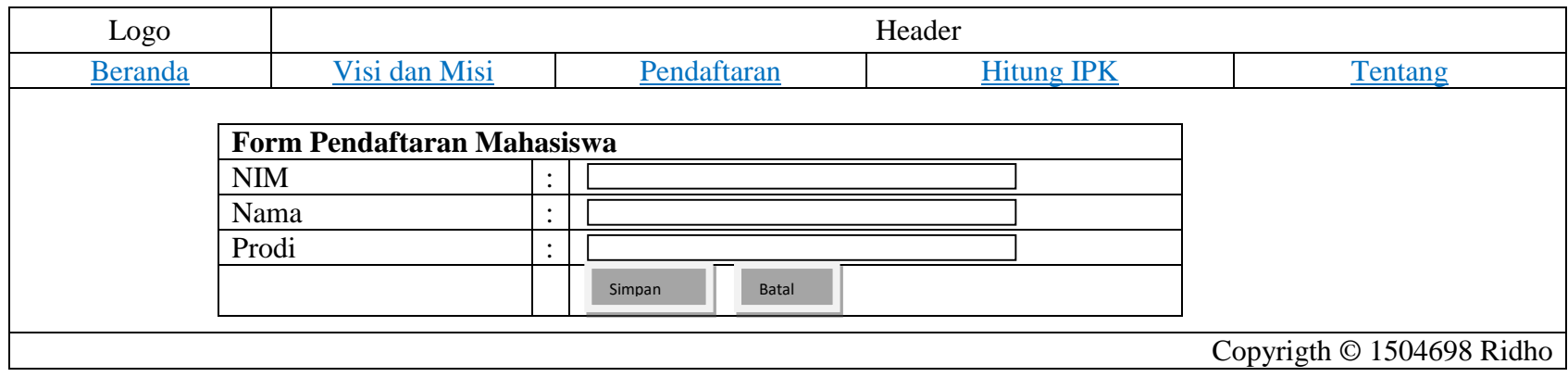

5. Berikut ini adalah merupakan data yang ada di dalam sebuah database dengan Nama table : **t\_mhs**

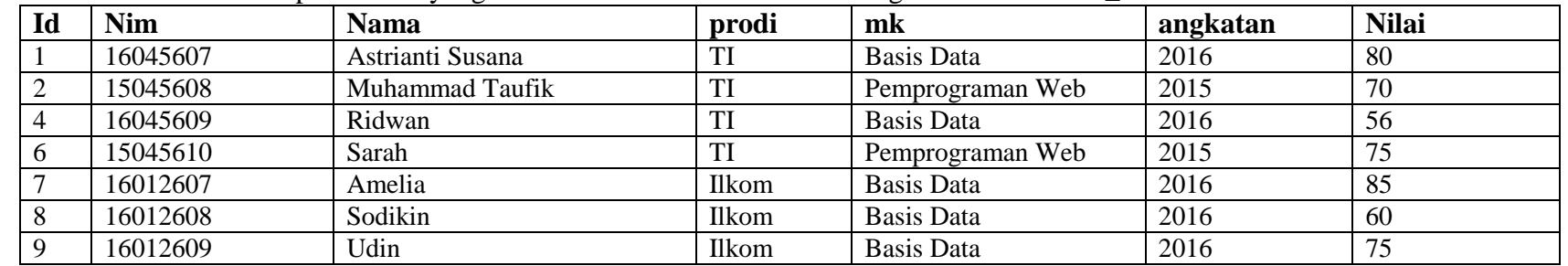

**Buatlah Query SQL dari pertanyaan-pertanyaan berikut ini :** 

- a. Menampilkan field **nim, nama, prodi** dengan kondisi prodi **TI**
- b. Menampilkan jumlah **(Count)** mahasiswa dengan kondisi dari prodi **TI** dan **angkatan 2016**
- c. Menampilkan nilai rata-rata mahasiswa dengan kondisi dari prodi **ilkom** dan mata kuliah **Basis Data**
- d. Menampilkan jumlah (**SUM**) **nilai** mahasiswa dengan kondisi dari prodi **TI** dan mata kuliah **Pemrograman Web**
- e. Tuliskan perintah menghapus nama **udin** menggunakan kondisi **id**

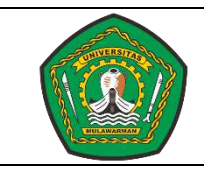

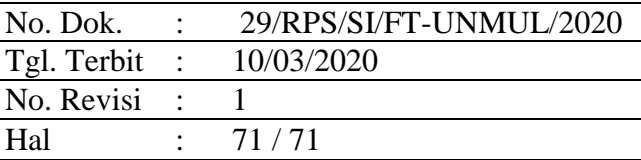

#### **9. Pertemuan ke 9**

- 1. Jelaskan apa yang dimaksud dengan DML ?
- 2. Jelaskan apa yang dimaksud dengan DDL ?
- 3. Rancanglah sebuah Database di MySQL yang akan digunakan untuk membuat website?
- 4. Rancanglah sebuah table di MySQL yang disesuaikan dengan kebutuhan website?
- 5. Lakukan sebuah percobaan untuk melakukan pengolahan data seperti Create, Read, Update dan delete di MySQL?

#### **10. Pertemuan ke 10**

- 1. Sebutkan jenis-jenis koneksi MySQL yang anda ketahui ?
- 2. Jelaskan mengapa koneksi MySQL dengan PHP harus menggunakan MySQLi ?
- 3. Buatlah sebuah koneksi MySQL terhubung dengan PHP menggunakan MySQLi ?

#### **11. Pertemuan ke 11**

1. Produk Aplikasi Website CRUD yang terkoneksi dengan database MySQL.

#### **12. Pertemuan ke 12**

- 1. Tuliskan dan jelaskan syntax penggunaan session di website?
- 2. Tuliskan dan jelaskan syntax penggunaan capthca di website ?
- 3. Tuliskan syntax bagaimana melakukan enkripsi dan dekript password ?
- 4. Jelaskan pemanfaatan session, captcha dan enkripsi dalam pemprograman website ?

#### **13. Pertemuan ke 13**

1. Produk aplikasi halaman login website menggunakan fungsi session, captcha dan enkripsi password.

#### **14. Pertemuan ke 14**

- 1. Jelaskan tujuan dari keamanan informasi ?
- 2. Sebutkan Manfaat dari keamanan informasi ?
- 3. Sebutkan dan jelaskan konsep keamanan informasi ?
- 4. Sebutkan dan jelaskan klasifikasi informasi ?

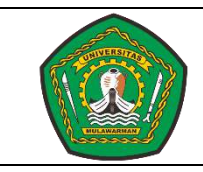

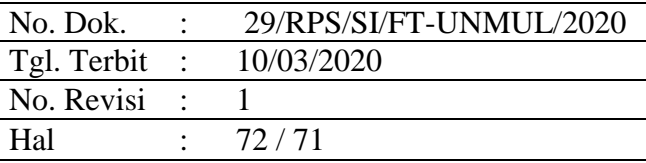

#### **15. Pertemuan ke 15**

- 1. Sebutkan beberapa penyedia layanan hosting di Indonesia ?
- 2. Bagaimana cara melakukan hosting (online) aplikasi website yang telah dibuat menggunakan aplikasi WinSCP ?
- 3. Produk aplikasi website yang telah di hostingkan dan dapat diakses secara online ?

#### **16. Pertemuan ke 16**

Ujian Akhir Semester : Produk aplikasi website yang telah dibuat dan harus dapat diakses secara online.
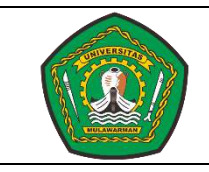

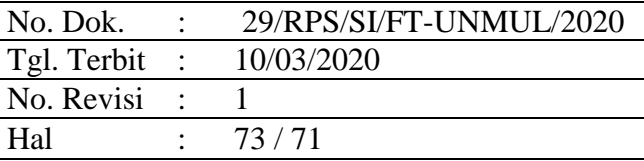

## **LEMBAR PENILAIAN MAKALAH INDIVIDU**

Mata Kuliah : Perancangan dan Pemrograman Web

Capaian Pembelajaran : Mahasiswa mampu merancang aplikasi berbasis website menggunakan teknologi yang sesuai dan terkoneksi langsung dengan database secara Online.[C5;A4;P4]

Jenis Tugas : Individu Nama Mahasiswa : Kelas <sub>i</sub>

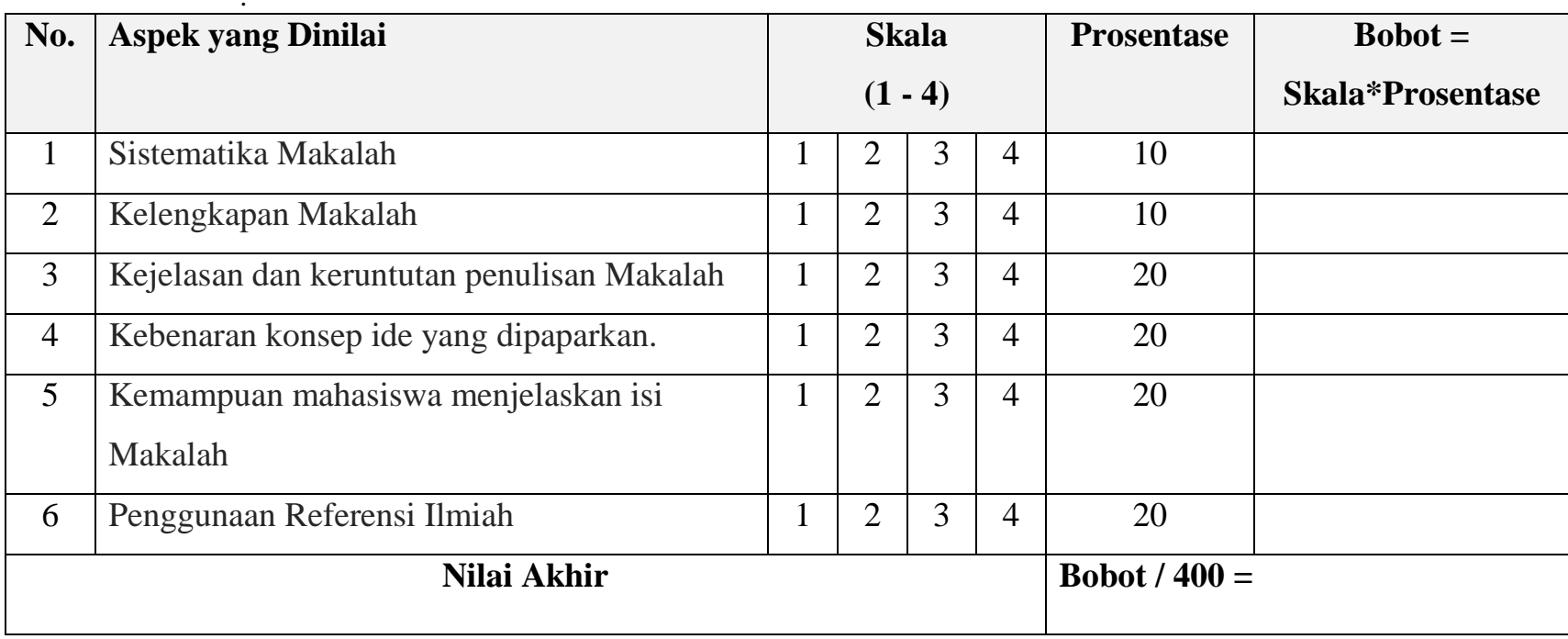

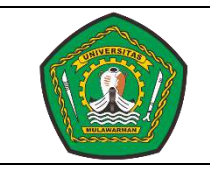

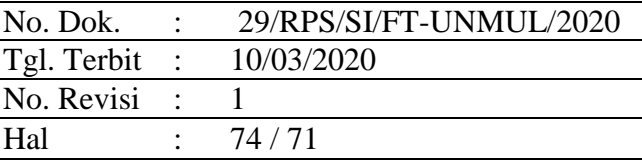

## **RUBRIK LEMBAR PENILAIAN TUGAS MAKALAH**

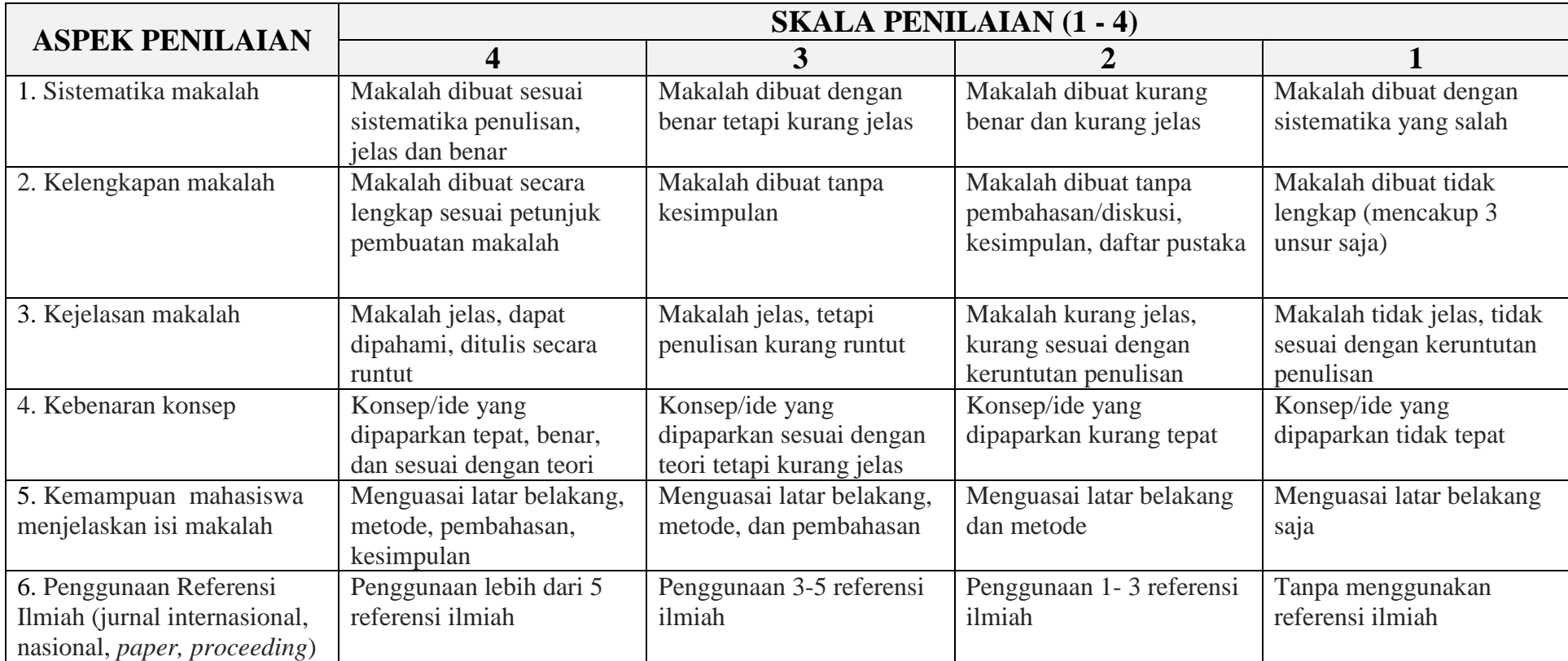

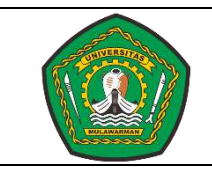

No. Dok. : 29/RPS/SI/FT-UNMUL/2020<br>Tgl. Terbit : 10/03/2020 Tgl. Terbit : No. Revisi : 1 Hal : 75/71

### **LEMBAR PENILAIAN TUGAS BESAR PERANCANGAN DAN PEMROGRAMAN WEB**

Mata Kuliah : Perancangan dan Pemrograman Web

Capaian Pembelajaran MK : Mahasiswa mampu merancang aplikasi berbasis website menggunakan teknologi yang sesuai dan terkoneksi langsung dengan database secara Online.[C5;A4;P4]<br>Tugas Selompok<br>Tugas Kelompok

Nama Kelompok/ Mahasiswa : Kelas <sub>.</sub>

: Tugas Kelompok

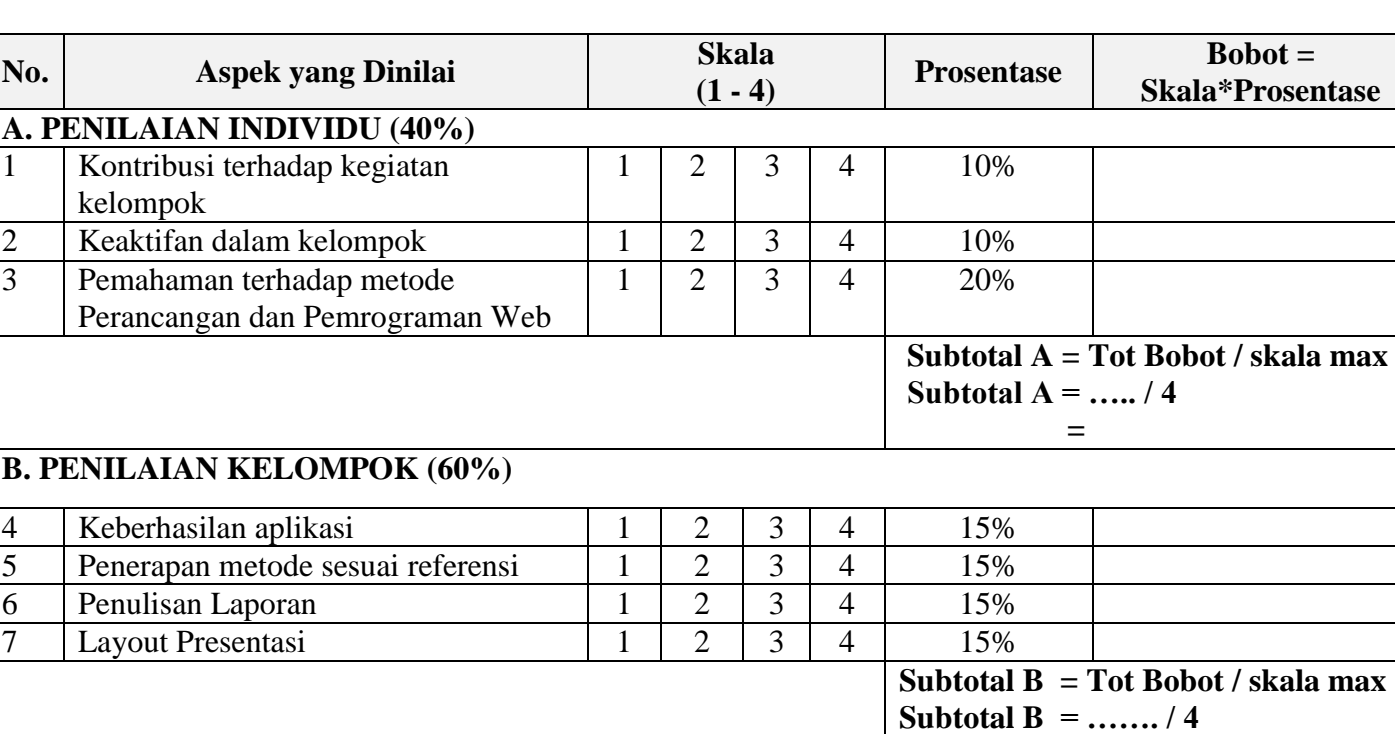

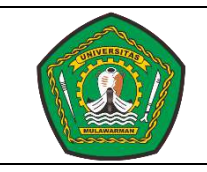

# KEMENTERIAN PENDIDIKAN DAN KEBUDAYAAN **UNIVERSITAS MULAWARMAN**

No. Dok. : 29/RPS/SI/FT-UNMUL/2020<br>Tgl. Terbit : 10/03/2020 Tgl. Terbit : No. Revisi : 1 Hal : 76/71

PROGRAM STUDI SISTEM INFORMASI

**Nilai Akhir (Subtotal A + Subtotal B)**  **=**

## **RUBRIK LEMBAR PENILAIAN TUGAS BESAR PEMROGRAMAN WEB**

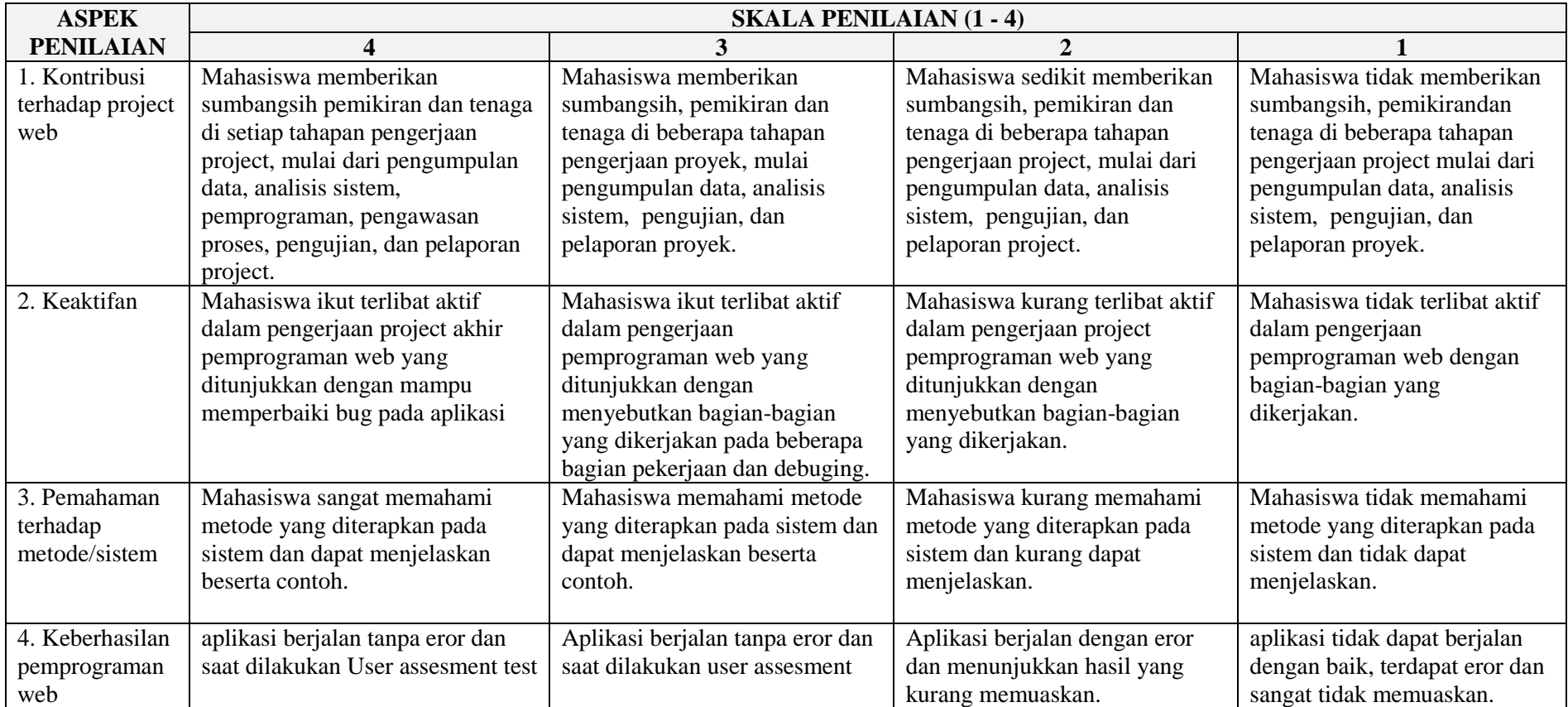

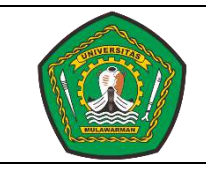

No. Dok. : 29/RPS/SI/FT-UNMUL/2020<br>Tgl. Terbit : 10/03/2020 Tgl. Terbit : No. Revisi : 1 Hal : 77/71

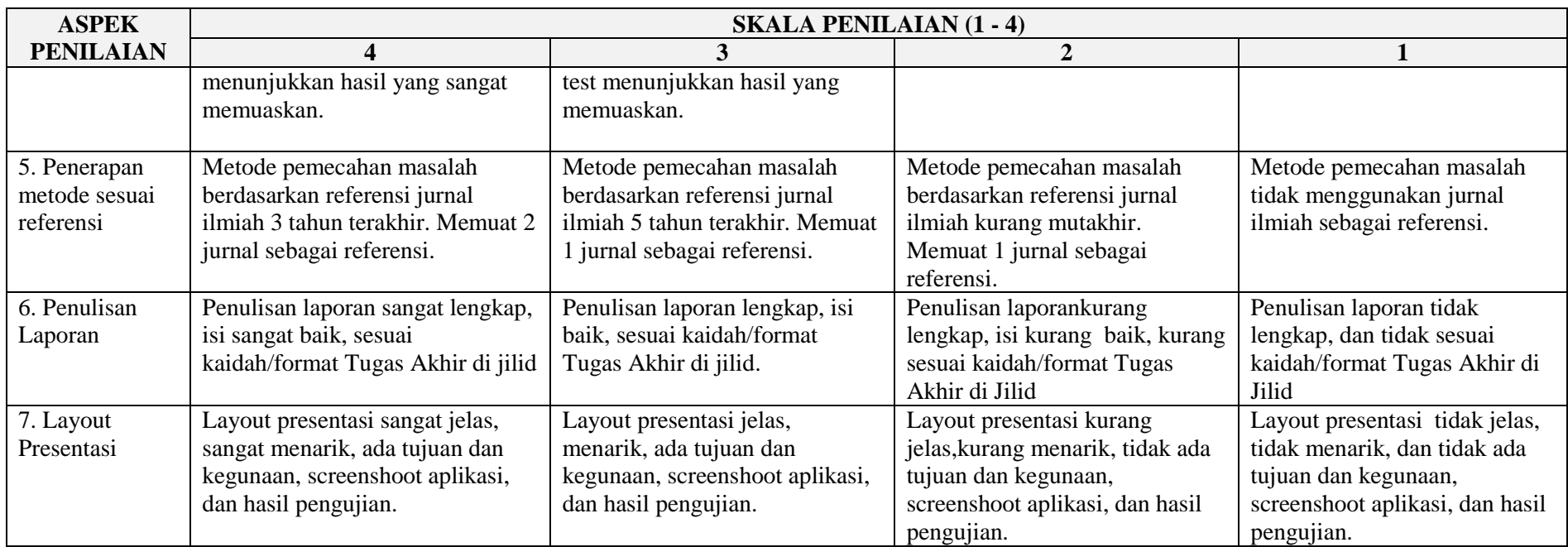

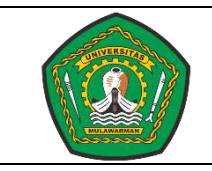

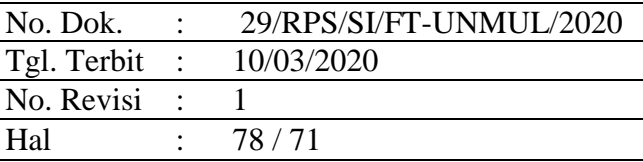

## **LEMBAR PENILAIAN PRODUCT PERANCANGAN DAN PEMROGRAMAN WEB**

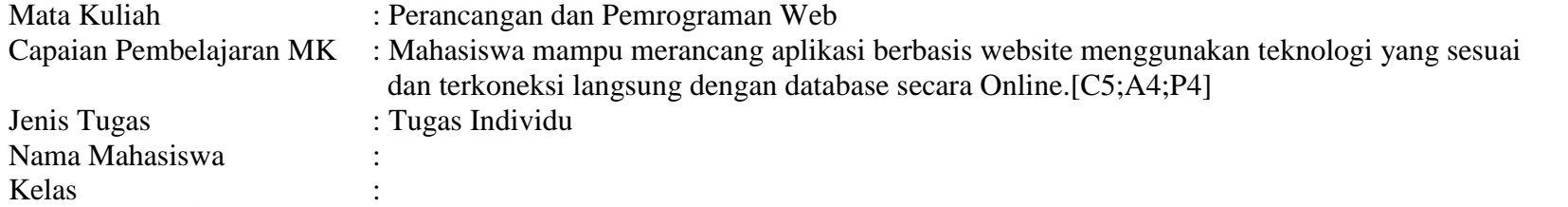

Berilah tanda √ di bawah skor 5 bila cara melakukan setiap tindakan atau butir keterampilan di bawah ini sangat tepat, skor 4 bila tepat, 3 bila agak tepat, 2 bila tidak tepat, dan skor 1 bila sangat tidak tepat.

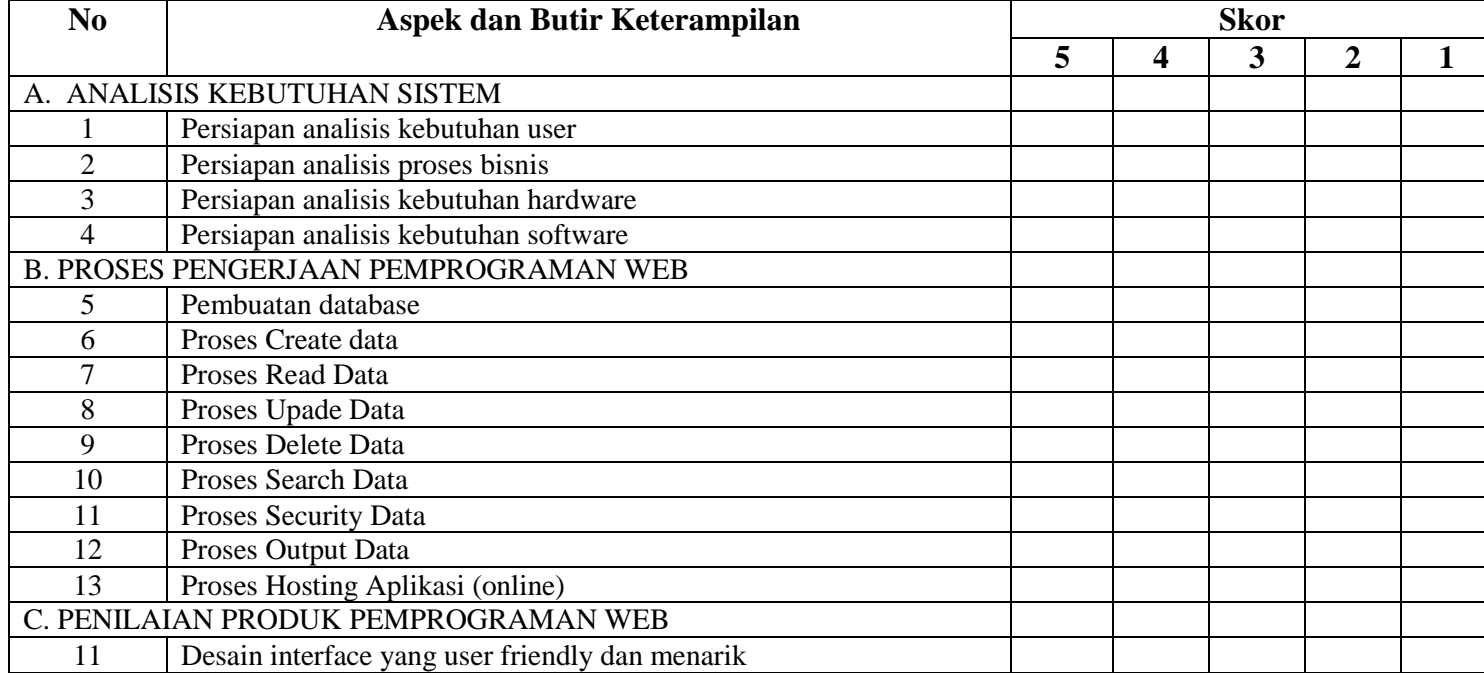

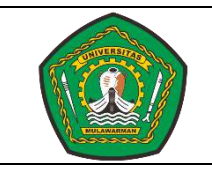

No. Dok. : 29/RPS/SI/FT-UNMUL/2020<br>Tgl. Terbit : 10/03/2020 Tgl. Terbit : No. Revisi : 1 Hal : 79/71

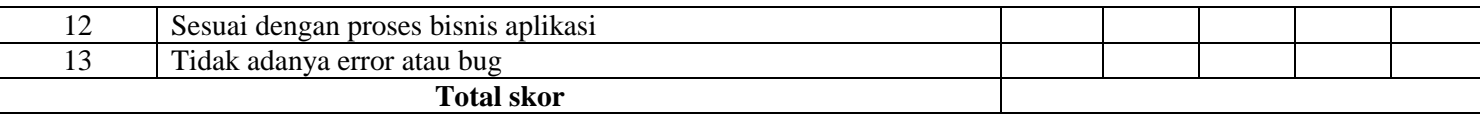

# **3. KONTRAK PERKULIAHAN**

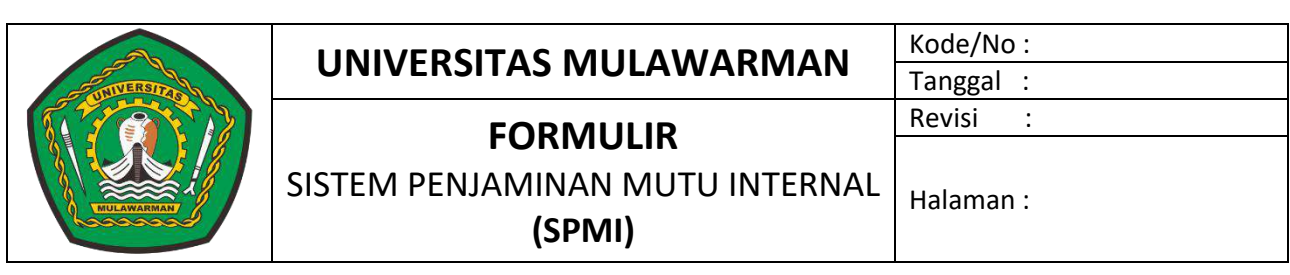

## **FORMULIR**

## **KONTRAK PERKULIAHAN**

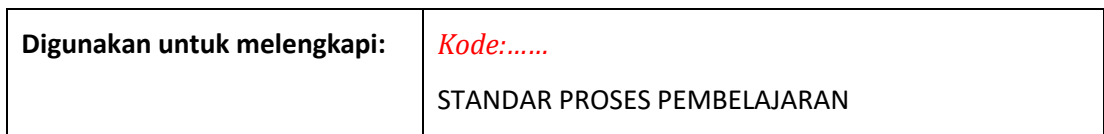

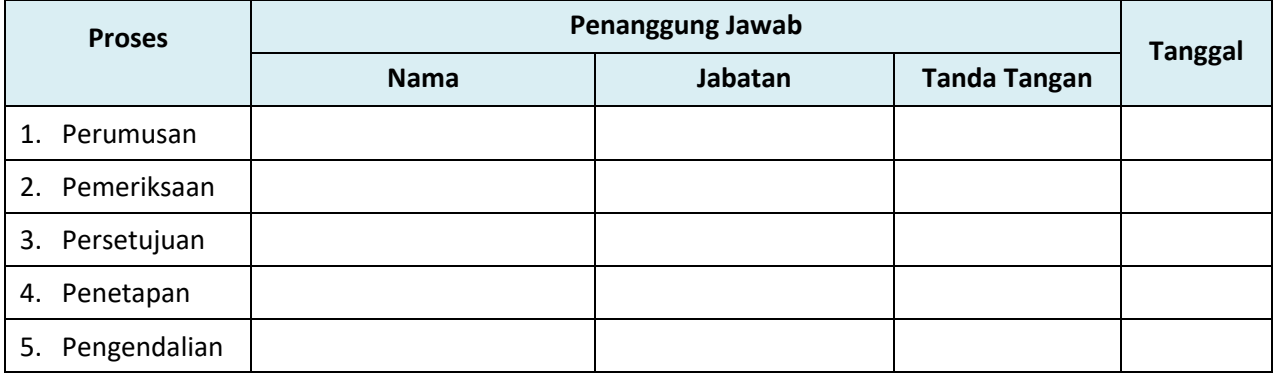

## **KONTRAK PERKULIAHAN**

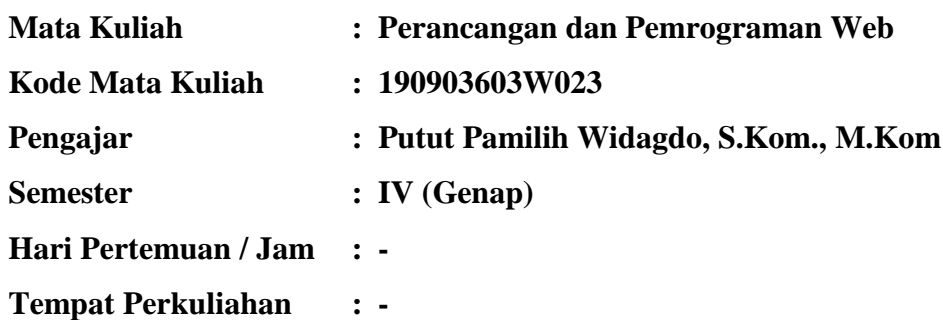

#### **1. Manfaat Mata Kuliah**

Setelah menempuh mata kuliah ini Mahasiswa mampu merancang aplikasi berbasis website menggunakan teknologi yang sesuai dan terkoneksi langsung dengan database secara Online. [C5;A4;P4].

#### **2. Deskripsi Perkuliahan**

Mata kuliah Perancangan dan Pemrograman Web merupakan mata kuliah pada program studi Ilmu Komputer. Pada mata kuliah ini mahasiswa belajar tentang bagaimana cara membuat website, perkembangan teknologi web, pengenalan web statis dan dinamis, tagtag HTML, javascript, Struktur pemprograman PHP, Jenis-jenis Database, Mengelola database MySQL, Koneksi database, membuat CRUD di PHP, Penggunaan Session, captcha, dan enkripsi, membuat form login, API Google, pemahaman pentingnya kemanan data dan informasi, menghostingkan aplikasi (online). Pelaksanaan perkuliahan menggunakan metode Student Centered Learning (SCL), Praktek, tanya jawab, diskusi/presentasi dan pemberian tugas-/latihan. Untuk mengetahui tingkat penguasaan mahasiswa dilakukan evaluasi melalui Ujian Tengah Semester (UTS) dan Ujian Akhir Semester (UAS).

#### **3. Kompetensi Khusus**

- 1. Mahasiswa mampu menjelaskan perkembangan teknologi website sesuai proses bisnis organisasi/ perusahaan. .[C2;P1]
- 2. Mahasiswa mampu menjelaskan dan membedakan website statis dan dinamis. [C2;P1]
- 3. Mahasiswa mampu mengaplikasikan teknik dasar pemprograman website menggunakan *Hypertext Markup Language* (HTML). [C3;P3]
- 4. Mahasiswa mampu mengaplikasikan teknik dasar pemprograman website menggunakan Javascript. [C3;P3]
- 5. Mahasiswa mampu menjelaskan struktur dasar dalam pemprograman website menggunakan Hypertext Preprocessor (PHP). [C2;A1]

6. Mahasiswa mampu mengaplikasikan pemprograman dasar website menggunakan struktur *Hypertext Preprocessor* (PHP). [C3;A2;P3]

 $N_{\rm eff}$  : 29/RPS/Si/FT-UNMUL/2020

 $T_{\rm eff}$  terminals

 $N_{\rm e}$  : 1

- 7. Mahasiswa mampu memilih jenis, tipe data, cara menggunakan query di Database MySQL dalam merancang sebuah website. [C4;A1;P1]
- 8. Mahasiswa mampu merancang database untuk pemprograman web dengan menggunakan perintah-perintah di MySQL. [C5;A2;P3]
- 9. Mahasiswa mampu menghubungkan database MySQL dengan PHP dalam pemprograman web. [C3;P3]
- 10. Mahasiswa mampu Mengaplikasikan penggunaan Data *Manipulation Language* (DML) antara PHP dengan Database MySQL dalam pemprograman website. [C3;A1;P2]
- 11. Mahasiswa mampu menjelaskan penggunaan Session, Captcha, dan enkripsi password untuk keamanan data pada website. [C2;A1;P3]
- 12. Mahasiswa mampu merancang form login sesuai dengan level pengguna berdasarkan fungsi session, captcha, dan enkripsi password pada website.[C5;A2;P3]
- 13. Mahasiswa mampu menjelaskan pentingnya keamanan informasi dalam sebuah website. [C2:A1:P1]
- 14. Mahasiswa mampu merancang website yang terhubung dengan database MySQL dengan akses secara online menggunakan API (*Application Programmable Interface*) Location. [C5;A4;P4]

#### **4. Peta Kompetensi**

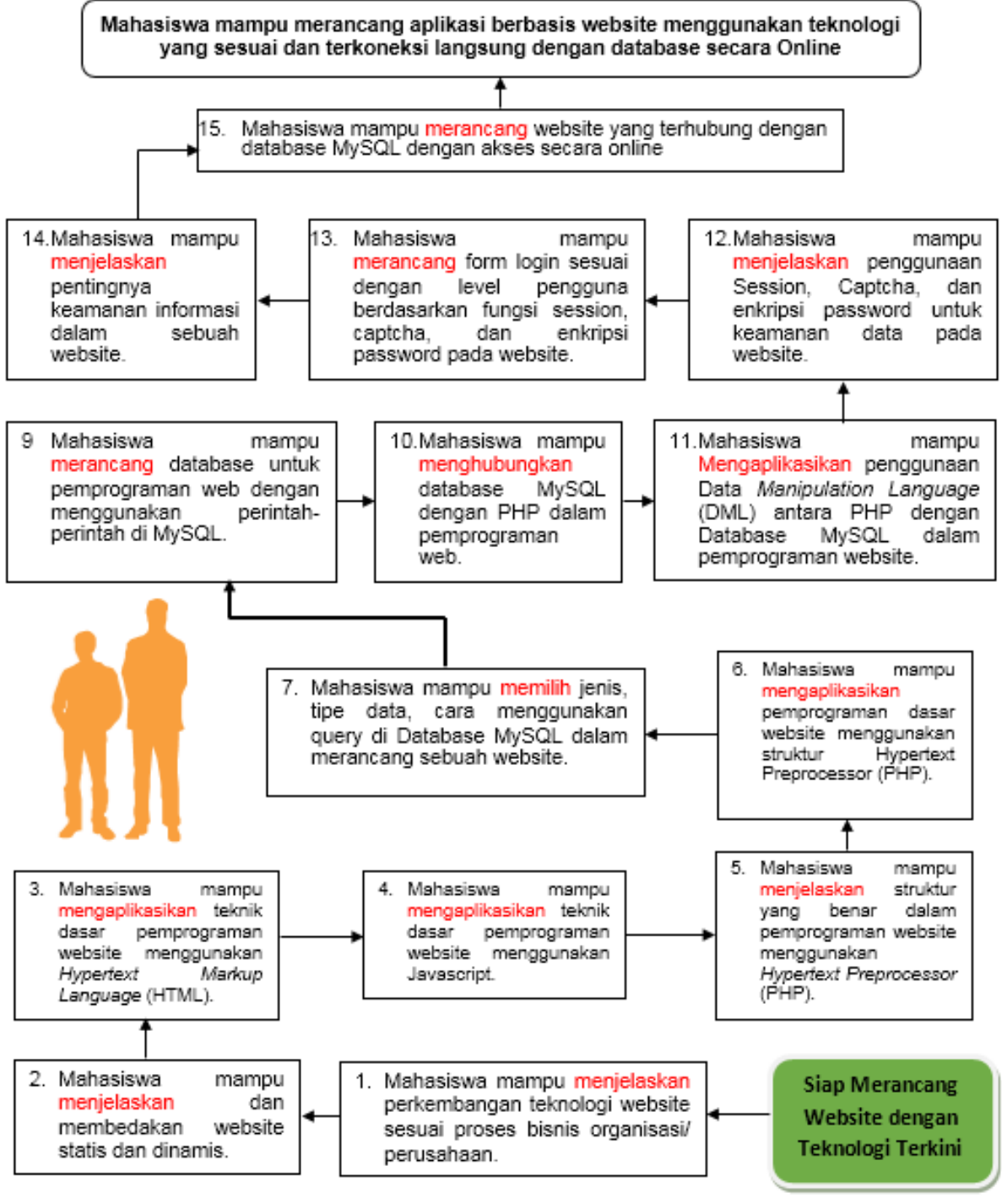

#### **5. Strategi Perkuliahan**

- 1. Student Center Learned (SCL)
- 2. Ceramah,
- 3. Tanya jawab
- 4. Diskusi kelompok
- 5. Penugasan individu
- 6. Penugasan kelompok
- 7. Presentasi Project
- 8. Praktek Perancangan web

#### **6. Materi/Bacaan Perkuliahan**

**Buku :**

- 1. Sidik B. & Pohan H. I, (2005) Pemprograman Web dengan HTML. Bandung, Penerbit Informatika,.
- 2. Komputer, W. (2010). *Panduan Praktis Menguasai Pemprograman Web Dengan JavaScript.* Yogyakarta: Penerbit ANDI.
- 3. Kadir, A. (2009). *From Zero to A Pro : Membuat Aplikasi Web dengan PHP dan Database MySQL.* Yogyakarta: Penerbit ANDI.
- 4. Aditya, A. N. (2011). *Jago PHP dan MySQL.* Bekasi: Dunia Komputer.
- 5. Komputer, W. (2012). *Panduan Aplikatif dan Solusi (PAS) Membuat Web E-Commerce dengan Adobe Dreamweaver CS5.3.* Yogyakarta: Penerbit ANDI.
- 6. Ratschiller, T., & Gerken, T. (2000). *Web Aplication Development with PHP 4.0.* Indianapolis: New Riders Publishing.
- 7. Castagnetto, J., Rawat, H., & Schuman, S. (1999). *Professional PHP Programming.* Girmingham UK: Word Press Ltd.
- 8. Kadir, A. (2002). *Dasar Pemprograman Web Dinamis Menggunakan PHP.* Yogyakarta: Penerbit ANDI.
- 9. Hamdani. (2002). *Sistem Informasi Berbasis Web dengan Pemprograman PHP dan Database MySQL Server.* Yogyakarta: UAD.

#### **Web :**

- 1. Carawebs.info (2016, august, 28). Pengertian : Perbedaan Web Statis dan Web Dinamis. Retrieved from Administrator [http://www.carawebs.info/2013/03/pengertian-perbedaan-web](http://www.carawebs.info/2013/03/pengertian-perbedaan-web-statis-dan-web-dinamis.html)[statis-dan-web-dinamis.html](http://www.carawebs.info/2013/03/pengertian-perbedaan-web-statis-dan-web-dinamis.html)
- 2. Pintar komputer (2016, August, 28). Pengertian Web Statis dan Web Dinamis Beserta Perbedaannya. Retrieved from pintar komputer : [http://www.pintarkomputer.com/pengertian](http://www.pintarkomputer.com/pengertian-web-statis-dan-web-dinamis-beserta-perbedaannya/)[web-statis-dan-web-dinamis-beserta-perbedaannya/](http://www.pintarkomputer.com/pengertian-web-statis-dan-web-dinamis-beserta-perbedaannya/)
- 3. www.w3schools.com. (2016, Agustus 28). CSS Tutorial. Retrieved from www.w3schools.com:<http://www.w3schools.com/css/default.asp>
- 4. www.w3schools.com. (2016, Agustus 28). *HTML5 Tutorial*. Retrieved from www.w3schools.com:<http://www.w3schools.com/html/default.asp>
- 5. www.w3schools.com. (2016, Agustus 28). *Javascript Tutorial*. Retrieved from www.w3schools.com:<http://www.w3schools.com/js/default.asp>
- 6. www.w3schools.com. (2016, Agustus 28). *Jquery Tutorial*. Retrieved from www.w3schools.com:<http://www.w3schools.com/jquery/default.asp>
- 7. www.w3schools.com. (2016, august 28). *PHP 5 Tutorial*. Retrieved from www.w3schools.com:<http://www.w3schools.com/php/default.asp>
- 8. www.w3schools.com. (2016, Agustus 28). *SQL Tutorial*. Retrieved from www.w3schools.com:<http://www.w3schools.com/sql/default.asp>
- 9. w3schools.com. (2016, Agustus 28). *PHP MySQL Database*. Retrieved from w3schools.com: [http://www.w3schools.com/php/php\\_mysql\\_intro.asp](http://www.w3schools.com/php/php_mysql_intro.asp)
- 10. *www.apachefriends.org*. (2016, August 28). Xampp Apache + MariaDB + PHP + Perl. Retrieved from apachefriends: [https://www.apachefriends.org/i](https://www.apachefriends.org/)ndex.html

11. www.captcha.net. (2016, Agustus 26). *Captcha : Telling humans and Computers Apart Automatically*. Retrieved from http://www.captcha.net/:<http://www.captcha.net/>

 $N_{\rm eff}$  : 29/RPS/Si/ $\sim$ 

 $T_{\rm eff}$ 

 $N_{\rm e}$  :  $1/2$ 

- 12. www.idsirtii.or.id. (2016, Agustus 28). *www.idsirtii.or.id "Pustaka Digital"*. Retrieved from www.idsirtii.or.id:<http://www.idsirtii.or.id/pustaka.html>
- 13. winscp.net. (2016, Agustus 28). *WinSCP News*. Retrieved from winscp.net: <https://winscp.net/eng/index.php>
- 14. www.smartftp.com. (2016, Agustus 28). *What is SmartFTP?*. Retrieved from www.smartftp.com:<https://www.smartftp.com/>

#### **7. Tugas**

- Tugas Individu (jarak pengumpulan 1 minggu)
- Tugas Praktek kelompok
- Tugas Presentasi
- Tugas Project Akhir
- Mid test
- Final test

#### **8. Kriteria Penilaian :**

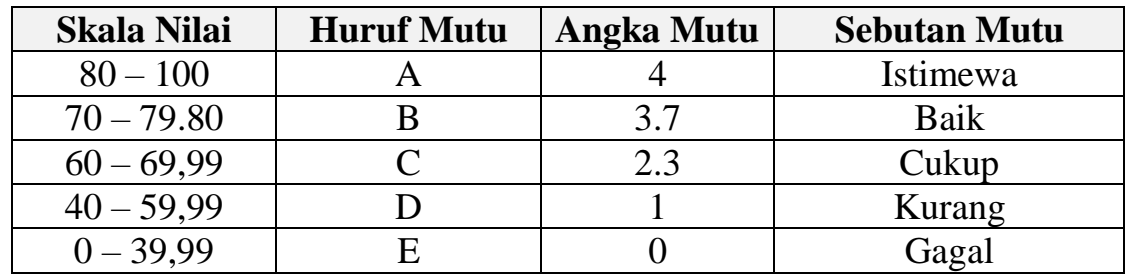

#### **Aspek-aspek yang dinilai dalam penentuan Nilai Akhir, meliputi:**

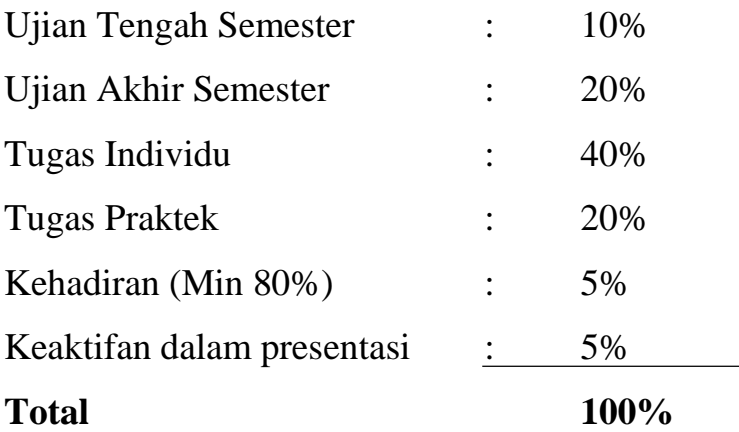

#### **9. Jadwal perkuliahan:**

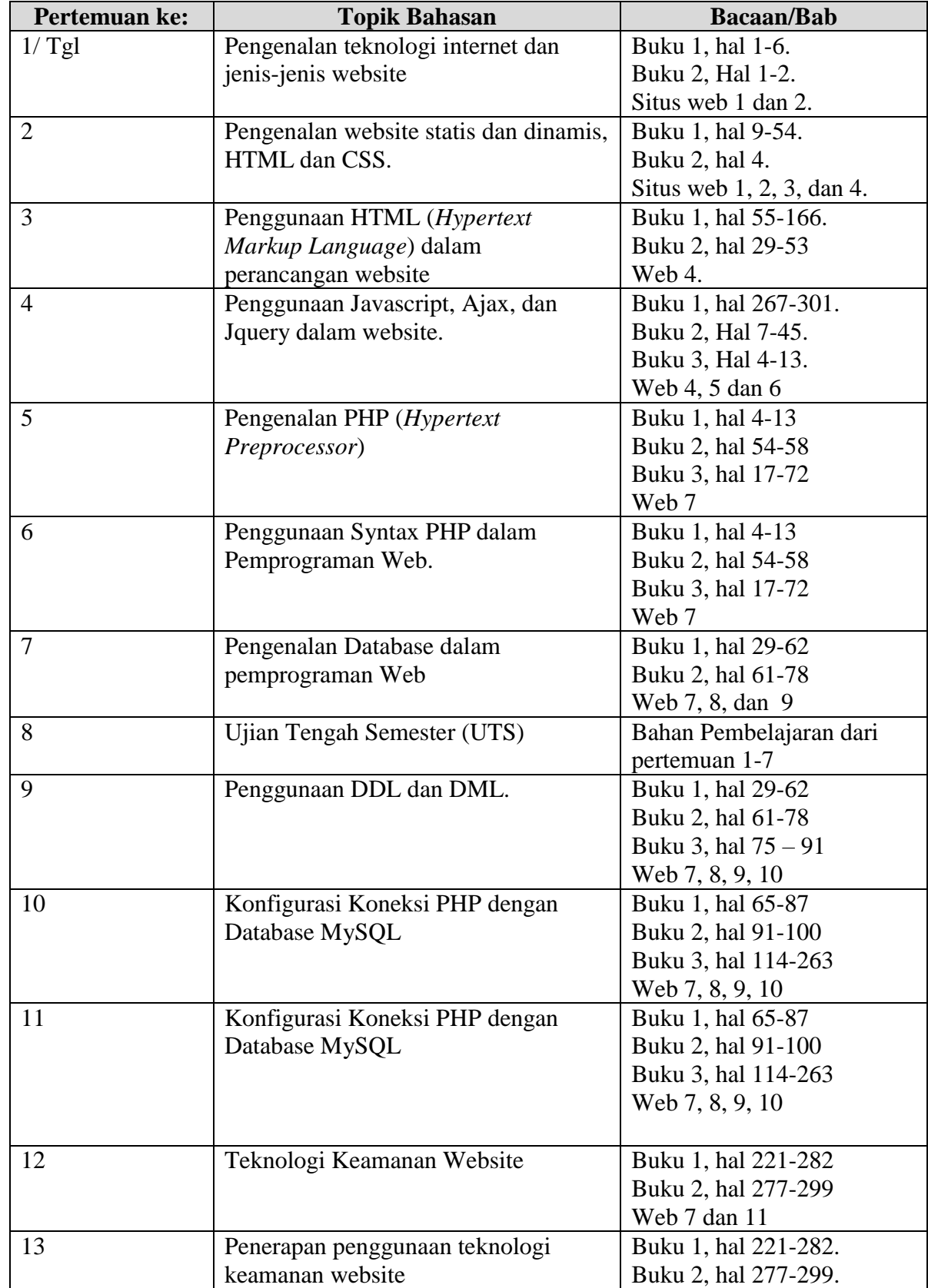

 $N_{\rm eff}$  : 29/RPS/Si/ $\sim$ 

 $T_{\rm eff}$  : 10/03/2020

No. Revisi : 1

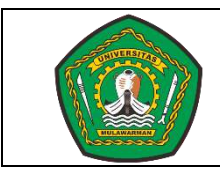

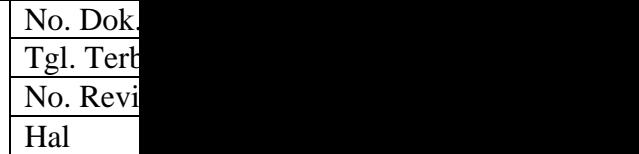

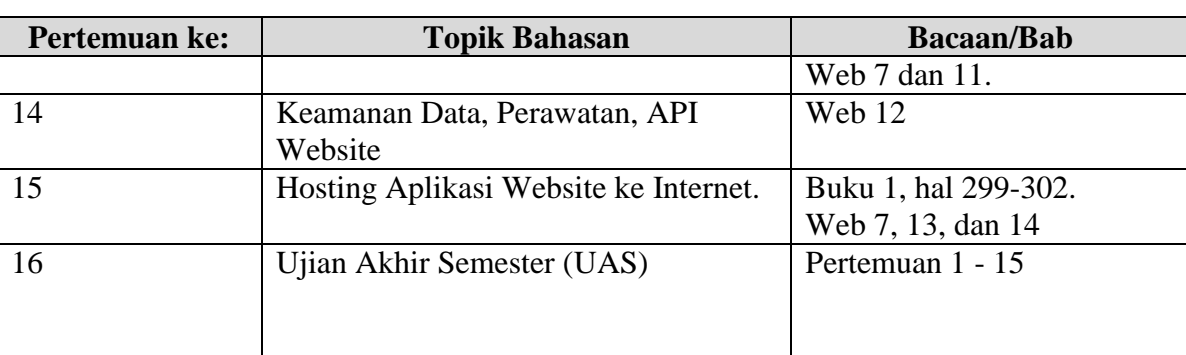

Dosen Pengampu

**Putut Pamilih Widagdo, S.Kom., M.Kom** 

**BAHAN AJAR**

#### **1. KERANGKA BAHAN AJAR (OUTLINE)**

A. TINJAUAN MATA KULIAH

1. Deskripsi Singkat Mata Kuliah

Mata kuliah pemprograman web merupakan mata kuliah pada program studi Ilmu Komputer. Pada mata kuliah ini mahasiswa belajar tentang bagaimana cara membuat website, perkembangan teknologi web, pengenalan web statis dan dinamis, tag-tag HTML, javascript, Struktur pemprograman PHP, Jenis-jenis Database, Mengelola database MySQL, Koneksi database, membuat CRUD di PHP, Penggunaan Session, captcha, dan enkripsi, membuat form login, pemahaman pentingnya kemanan data dan informasi, menghostingkan aplikasi (online). Pelaksanaan perkuliahan menggunakan metode *Student Centered Learning* (SCL), Praktek, tanya jawab, diskusi/presentasi dan pemberian tugas-/latihan. Untuk mengetahui tingkat penguasaan mahasiswa dilakukan evaluasi melalui Ujian Tengah Semester (UTS) dan Ujian Akhir Semester (UAS).

 $N_{\rm eff}$  : 29/RPS/Si/FT-UNMUL/2020

 $T_{\rm eff}$  terminals

 $N_{\rm e}$  : 1

- 2. Kegunaan/manfaat mata kuliah Mahasiswa mampu merancang aplikasi berbasis website menggunakan teknologi yang sesuai dan terkoneksi langsung dengan database secara Online.[C5;A4;P4]
- 3. Susunan bahan ajar

#### B. SUSUNAN BAB-BAB DALAM BAHAN AJAR

#### **BAB I : WEBSITE**

- 1.1. Pendahuluan
- 1.2. Deskripsi Web
- 1.3. Sejarah Web
- 1.4. Perkembangan Web
- 1.5. Pemprograman Web
- 1.6. Bahasa Pemprograman Web
- 1.7. Cara Akses Web
- 1.8. Jenis-Jenis Domain Web
- 1.9. Keunggulan Teknologi Web
- 1.10. Jenis Berdasarkan Content Management System (CMS)
- 1.11. Jenis Web Berdasarkan Fungsi dan Kegunaan
- 1.12. Istilah-Istilah dalamWeb

#### **BAB II : WEBSITE STATIS DAN DINAMIS**

- 2.1. Web Statis
- 2.2. Web Dinamis
- 2.3. Perbedaan Website statis dan Dinamis
- 2.4. Contoh Website statis dan Dinamis

#### **BAB III : WEBSITE SISI CLIENT DAN SERVER**

- 3.1. Website Sisi Client
- 3.2. Website Sisi Server
- 3.3. Pemahaman Sisi Client dan Server

#### **BAB IV : PENGENALAN HTML**

- 3.1. Definisi HTML
- 3.2. Penamaan Dokumen
- 3.3. Fungsi dan Kegunaan HTML
- 3.4. Elemen
- 3.5. Tag
- 3.6. Elemen HTML yang dibutuhkan
- 3.7. Atribut Tag
- 3.8. Jenis Masukan dalam Form

#### **BAB V : PENGENALAN PHP**

- 5.1. Pendahuluan PHP
- 5.2. Sejarah PHP
- 5.3. Fungsi PHP dalam Pemprograman Web
- 5.4. Cara Membuat dan menjalankan Script PHP
- 5.5. Keunggulan PHP
- 5.6. Prinsip Kerja PHP
- 5.7. Komponen-Komponen Pemprograman PHP
- 5.8. Penggunaan Tag PHP
- 5.9. Variabel dan Tipe Data

#### **BAB VI : KOMPONEN PENDUKUNG WEBSITE**

- 6.1. CSS (Cascading Style Sheet)
- 6.2. JavaScript
- 6.3. JQuery
- 6.4. AJAX (Asynchronous Javascript and XML)

#### **BAB VII : DATABASE WEB**

- 7.1. Definisi Database
- 7.2. Jenis Database
- 7.3. Contoh-Contoh Database Website
- 7.4. MySQL

#### **BAB VIII : LOGIKA PEMPROGRAMAN WEB**

- 8.1. Pemahaman Logika Pemprograman Web
- 8.2. Teori Dasar dalam memprogram sebuah Web
- 8.3. Sesuaikan pembuatan dengan proses bisnis dari suatu organisai/ perusahaan

 $N_{\rm eff}$  : 29/RPS/Si/ $\sim$ 

 $T_{\rm eff}$  : 10/03/2020

No. Revisi : 1

8.4. Komponen-komponen yang dibutuhkan dalam pemprogaman website

#### **BAB IX : KEMANAN INFORMASI**

- 9.1. Informasi Sensitif
- 9.2. Pentingnya Keamanan Informasi
- 9.3. Manfaat Keamanan Informasi bagi Organisasi
- 9.4. Kelemahan dan Ancaman Keamanan Informasi
- 9.5. Kemungkinan dan Dampak yang ditimbulkan

#### **BAB X : PENGAMANAN WEBSITE**

- 10.1. Captcha
- 10.2. SQL Injection
- 10.3. Cookies
- 10.4. Session

#### **C. DAFTAR PUSTAKA**

- 1. Aditya, A. N. (2011). *Jago PHP dan MySQL.* Bekasi: Dunia Komputer.
- 2. Castagnetto, J., Rawat, H., & Schuman, S. (1999). *Professional PHP Programming.* Girmingham UK: Word Press Ltd.
- 3. filezilla-project.org. (2016, Agustus 28). *filezilla-project.org*. Retrieved from filezillaproject.org:<https://filezilla-project.org/>
- 4. Hamdani. (2002). *Sistem Informasi Berbasis Web dengan Pemprograman PHP dan Database MySQL Server.* Yogyakarta: UAD.
- 5. Kadir, A. (2002). *Dasar Pemprograman Web Dinamis Menggunakan PHP.* Yogyakarta: Penerbit ANDI.
- 6. Kadir, A. (2009). *From Zero to A Pro : Membuat Aplikasi Web dengan PHP dan Database MySQL.* Yogyakarta: Penerbit ANDI.
- 7. Komputer, W. (2010). *Panduan Praktis Menguasai Pemprograman Web Dengan JavaScript.* Yogyakarta: Penerbit ANDI.
- 8. Komputer, W. (2012). *Panduan Aplikatif dan Solusi (PAS) Membuat Web E-Commerce dengan Adobe Dreamweaver CS5.3.* Yogyakarta: Penerbit ANDI.
- 9. Ratschiller, T., & Gerken, T. (2000). *Web Aplication Development with PHP 4.0.* Indianapolis: New Riders Publishing.
- 10. w3schools.com. (2016, Agustus 28). *w3schools*. Retrieved from w3schools.com: [http://www.w3schools.com/php/php\\_mysql\\_intro.asp](http://www.w3schools.com/php/php_mysql_intro.asp)
- 11. winscp.net. (2016, Agustus 28). *winscp.net*. Retrieved from winscp.net: https://winscp.net/eng/index.php
- 12. www.apachefriends.org. (2016, August 28). Retrieved from apachefriends: https://www.apachefriends.org/
- 13. www.captcha.net. (2016, Agustus 26). http://www.captcha.net/. Retrieved from http://www.captcha.net/: http://www.captcha.net/
- 14. www.idsirtii.or.id. (2016, Agustus 28). www.idsirtii.or.id. Retrieved from www.idsirtii.or.id: http://www.idsirtii.or.id/pustaka.html
- 15. www.smartftp.com. (2016, Agustus 28). www.smartftp.com. Retrieved from www.smartftp.com: https://www.smartftp.com/
- 16. www.w3schools.com. (2016, Agustus 28). www.w3schools.com. Retrieved from www.w3schools.com: http://www.w3schools.com/css/default.asp
- 17. www.w3schools.com. (2016, august 28). www.w3schools.com. Retrieved from www.w3schools.com: http://www.w3schools.com/php/default.asp
- 18. www.w3schools.com. (2016, Agustus 28). www.w3schools.com. Retrieved from www.w3schools.com: http://www.w3schools.com/js/default.asp
- 19. www.w3schools.com. (2016, Agustus 28). www.w3schools.com. Retrieved from www.w3schools.com: http://www.w3schools.com/html/default.asp
- 20. www.w3schools.com. (2016, Agustus 28). www.w3schools.com. Retrieved from www.w3schools.com: http://www.w3schools.com/jquery/default.asp
- 21. www.w3schools.com. (2016, Agustus 28). www.w3schools.com. Retrieved from www.w3schools.com: http://www.w3schools.com/sql/default.asp

#### **BAB I WEBSITE**

 $N_{\rm eff}$  : 29/RPS/Si/FT-UNMUL/2020

 $T_{\rm eff}$  terminals

 $N_{\rm e}$  : 1

#### **1.1. Pendahuluan**

Perkembangan Teknologi Informasi (TI) saat ini memiliki peranan penting dalam membantu keberlangsungan perusahaan atau organisasi bahkan merupakan kekuatan fundamental dalam pembentukan kembali dunia bisnis. Teknologi informasi yang dahulu dianggap sebagai pendorong dan pendukung strategi organisasi, saat ini dianggap sebagai bagian terintegrasi dari strategi bisnis. Banyak organisasi yang menginvestasikan modal berupa sumber daya dan keuangan dalam rangka mengembangkan berbagai teknologi informasi sebagai upaya mencapai tujuannya. Saat ini kehidupan manusia tidak bisa dilepaskan dari teknologi bernama internet. Manfaat internet bagi masyarakat di Indonesia memang cukup banyak dan sangat membantu dalam kehidupan sehari-hari. Internet memang diciptakan untuk mempermudah pekerjaan manusia. Masyarakat Indonesia tidak hanya menggunakan internet sebagai media untuk meringankan pekerjaan, tapi juga untuk hal lain seperti bergaul atau bahkan mencari penghasilan tambahan. Internet sebagai sumber informasi tentang berbagai informasi tentu akan sangat membantu kehidupan masyarakat. Bagi mereka yang bekerja di bidang pendidikan, bidang literasi, atau bidang kesenian, bisa mencari berbagai informasi dari internet. Tidak hanya dalam hal pekerjaan, siapapun bisa mencari informasi tentang apa saja, misal mencari artikel tentang informasi penyakit, informasi tempat hiburan, dan lain-lain.

Selain sebagai media untuk mendapatkan informasi dan menambah wawasan, internet juga memiliki manfaat sebagai sarana hiburan, mengobrol dengan teman melalui sosial media dan masih banyak lagi manfaat lainnya. Internet memudahkan kita dalam mencari informasi, internet bersifat global kita bisa mendapatkan banyak wawasan dan informasi secara luas. Internet identik dengan web, karena popularitasnya sebagai penyedia informasi dan interface yang dibutuhkan oleh pengguna internet dari kebutuhan informasi hingga komunikasi. Teknologi Website adalah sering juga disebut Web, dapat diartikan suatu kumpulan-kumpulan halaman yang menampilkan berbagai macam informasi teks, data, gambar diam ataupun bergerak, data animasi, suara, video maupun gabungan dari semuanya, baik itu yang bersifat statis maupun yang dinamis, yang dimana membentuk satu rangkaian bangunan yang saling berkaitan dimana masing-masing dihubungkan dengan jaringan halaman atau hyperlink. Website juga dapat diartikan kumpulan dari berbagai macam halaman situs, yang terangkum didalam sebuah domain atau juga subdomain, yang lebih tempatnya berada di dalam WWW (*World Wide Web*) yang tentunya terdapat di dalam Internet.

Halaman website biasanya berupa dokumen yang ditulis dalam format *Hyper Text Markup Language* (HTML), yang bisa diakses melalui HTTP, HTTP adalah suatu protokol yang menyampaikan berbagai informasi dari server website untuk ditampilkan kepada para user atau pemakai melalui web browser. Pada dasarnya Website merupakan sebuah cara untuk menampilkan informasi di Internet di mana siapa saja di dunia ini dapat mengunjunginya kapan saja untuk mengetahui informasi yang mereka butuhkan. Semua orang menggunakan Web untuk segala sesuatu mulai dari pekerjaan sekolah sampai dengan memesan makanan karena prosesnya yang cepat, murah, mudah dan menyenangkan. Pengguna website tidak perlu meninggalkan tempat bahkan yang suka berbelanja dapat mencari produk yang diinginkan melalui web.

Saat ini banyak sekali halaman website yang turut mengisi informasi di dunia maya, sebagian berasal dari website komersial yang bersifat bisnis, industri dan perdagangan. Website sebagai media promosi sangat berperan penting dalam dunia usaha, hal ini dibuktikan dengan akhir-akhir ini banyak pengusaha besar maupun kecil mulai menggunakan website sebagai salah satu media promosi dan memasarkan produk ataupun jasa. Fungsi website yang tidak hanya sebagai sarana promosi melainkan juga sebagai upaya untuk meningkatkan prestise (gengsi) dari suatu perusahaan telah membuat banyak pengusaha berani mengeluarkan biaya yang cukup tinggi untuk memiliki media online ini.

 $N_{\rm eff}$  : 29/RPS/Si/FT-UNMUL/2020

 $T_{\rm eff}$  terminals

 $N_{\rm e}$  : 1

#### **1.2. Deskripsi Web**

Untuk dapat terhubung dan berkomunikasi dengan semua komputer yang tersambung ke internet, digunakan sebuah protokol komunikasi yang menggunakan TCP/IP (*Transmission control protocol/Internet Protocol*). Setiap komputer yang terhubung ke Internet mempunyai sebuah alamat, misalnya 192.168.14.96. Untuk memperoleh informasi atau data di Internet, kita dapat mengaksesnya dengan mengetikkan suatu alamat web pada address bar. Alamat suatu situs di Internet disebut nama domain. Jadi nama domain adalah alamat permanen situs didunia Internet yang digunakan untuk mengidentifikasikan sebuah situs. Dengan kata lain Domain Name adalah alamat yang digunakan untuk menemukan suatu situs pada Internet. Kaitannya dengan protokol komunikasi TCP/IP, nama domain dapat diibaratkan seperti buku telepon, kita menggunakan sebuah nomor untuk memanggil seseorang. misalnya ketika kita mengekses situs www.wikipedia.com maka penjelajah web Internet Explorer akan menghubungi sebuah IP misalnya 202.68.0.134.

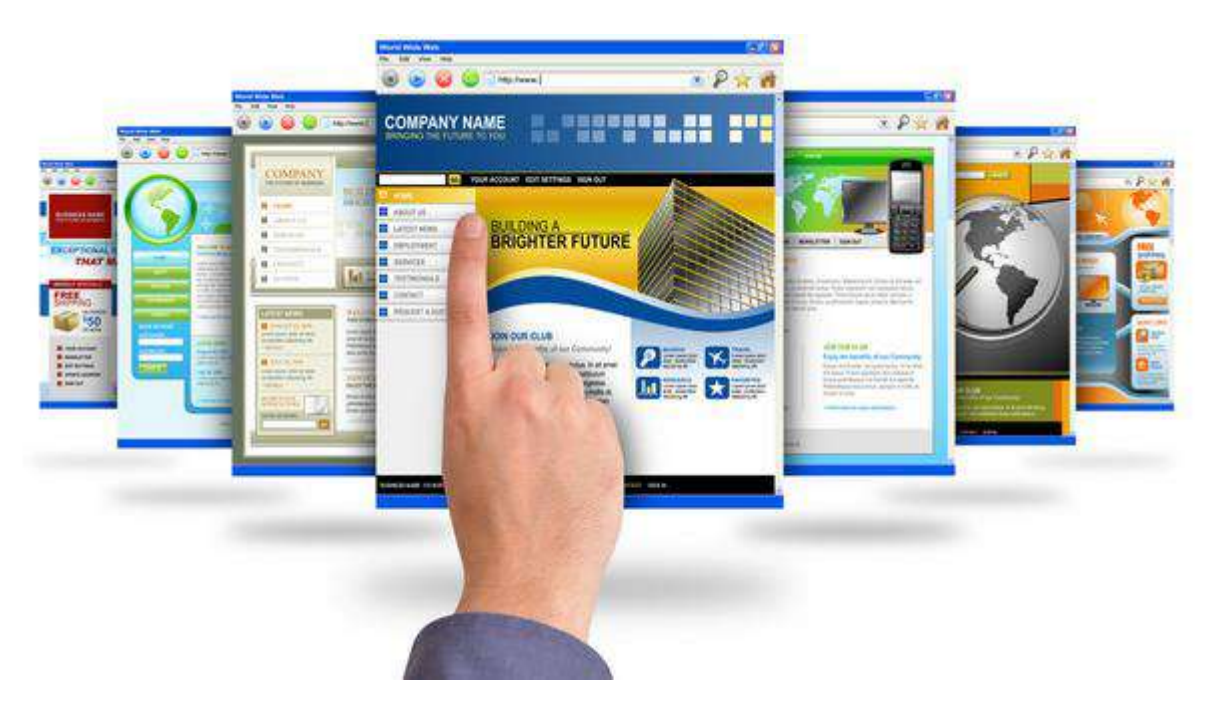

Gambar 1. Teknologi Website

Berikut ini definisi atau pengertian website menurut para ahli :

 Website adalah kumpulan halaman web yang saling terhubung dan file-filenya saling terkait. Web terdiri dari page atau halaman, dan kumpulan halaman yang dinamakan homepage. Homepage berada pada posisi teratas, dengan halaman-halaman terkait berada di bawahnya. Biasanya setiap halaman di bawah homepage disebut *child page*, yang berisi hyperlink ke halaman lain dalam web (Agung, 2000).

- Website merupakan fasilitas internet yang menghubungkan dokumen dalam lingkup lokal maupun jarak jauh. Dokumen pada website disebut dengan web page dan link dalam website memungkinkan pengguna bisa berpindah dari satu page ke page lain (hyper text), baik diantara page yang disimpan dalam server yang sama maupun server diseluruh dunia. Pages diakses dan dibaca melalui browser seperti Netscape Navigator, Internet Explorer, Mozila Firefox, Google Chrome dan aplikasi browser lainnya (Hakim & Musalini, 2004)
- Website adalah suatu metode untuk menampilan informasi di internet, baik berupa teks, gambar, suaramaupun video yang interaktif dan mempunyai kelebihan untuk menghubungkan (link) satu dokumen dengan dokumen lainnya (hypertext) yang dapat diakses melalui sebuah browser (Yuhefizar, 2008).

Sehingga dari definisi-definisi tersebut dapat ditarik kesimpulan bahwa web atau situs dapat diartikan sebagai kumpulan halaman yang menampilkan data teks, gambar diam atau gerak, animasi, suara, video dan gabungan dari semuanya, baik bersifat statis maupun dinamis yang membentuk suatu rangkaian bangunan yang saling terkait di mana masing-masing dihubungkan dengan jaringan-jaringan halaman (*hyperlink*).

#### **1.3. Sejarah Web**

Pada tahun 1989 Tim Berners-Lee, seorang programmer komputer berkebangsaaan Inggris yang bekerja pada *European Pysics Laboratory* (CERN) di Genewa, Swiss, melakukan sesuatu yang berbeda dari apa yang telah dilakukan sebelumnya. Tim mengkombinasikan hypermedia dengan sumber-sumber informasi Internet yang sangat luas. Sebelum ada Web, kita dapat melakukan banyak hal di internet, tetapi tidak satupun dapat dilakukan dengan mudah. Solusi Berners-Lee adalah teknologi *hypertext* untuk membentuk sebuah dokumen Web. Tidak seperti buku atau kebanyakan database, Web memiliki banyak kemungkinan informasi ini dihubungkan, disembunyikan dengan suatu antar muka hypertext berbasis karakter. Dengan Web, seorang ahli fisika dapat dengan mudah melompat dari suatu artikel pada teori partikel di sebuah mesin lokal ke suatu kamus istilah-istilah fisika nuklir pada suatu sistem yang jauhnya ribuan mil. Dokumen Web harus ditulis dalam suatu format khsusus yang memungkinkan hypertext saling terhubung untuk bekerja. Format ini adalah *Hypertext Markup Language* (HTML). HTML merupakan bagian dari *Standard Generalized Markup Language* (SGML). SGML merupakan standar dari *Internasional Standards Organization* (ISO), untuk mendefinisikan format pada dokumen teks. Meskipun SGI ditunjukan untuk desktop publishing, Berners-Lee dan rekan-rekanya mengambil kemampuan hyperlink untuk membentuk dasar dokumen Web yang pertama.

Penemu situs web adalah Sir Timothy John ¨Tim¨ Berners-Lee, sedangkan situs web yang tersambung dengan jaringan pertama kali muncul pada tahun 1991. Maksud dari Tim ketika merancang situs web adalah untuk memudahkan tukar menukar dan memperbarui informasi pada sesama peneliti di tempat dia bekerja. Pada tanggal 30 April 1993, CERN (tempat dimana Tim bekerja) mengumumkan bahwa WWW dapat digunakan secara gratis oleh publik. Sebuah situs web bisa berupa hasil kerja dari perorangan atau individu, atau menunjukkan kepemilikan dari suatu organisasi, perusahaan. biasanya pembahasan dalam sebuah situs web merujuk pada sebuah ataupun beberapa topik khusus, atau kepentingan tertentu. Sebuah situs web bisa berisi pranala yang menghubungkan ke situs web lain, demikian pula dengan situs web lainnya. Hal ini terkadang membuat perbedaan antara situs web yang dibuat oleh individu ataupun perseorangan dengan situs web yang dibuat oleh organisasi bisnis menjadi tidak begitu jelas.

 $N_{\rm eff}$  : 29/RPS/Si/ $\sim$ 

 $T_{\rm eff}$  : 10/03/2020

No. Revisi : 1

Sebuah situs web biasanya ditempatkan pada server web. Sebuah server web umumnya telah dilengkapi dengan perangkat-perangkat lunak khusus untuk dapat menangani pengaturan nama domain, serta menangani layanan atas protokol HTTP yang disebut sebagai Server HTTP seperti Apache HTTP Server, atau *Internet Information Services* (IIS). *World Wide Web* ("WWW" atau "Web") adalah dunia informasi dimana pengguna dapat membaca dan menulis melalui komputer yang terhubung ke Internet.

#### **1.4. Perkembangan Web**

A. Web 1.0

Web 1.0 merupakan teknologi Web generasi pertama yang merupakan revolusi baru di dunia Internet karena telah mengubah cara kerja dunia industri dan media. Pada dasarnya, Website yang dibangun pada generasi pertama ini secara umum dikembangkan untuk pengaksesan informasi dan memiliki sifat yang sedikit interaktif. Berbagai Website seperti situs berita "cnn.com" atau situs belanja "Bhinneka.com" dapat dikategorikan ke dalam jenis ini. Implementasi pertama dari web merupakan 1,0 Web, yang, menurut Berners-Lee, dapat dianggap sebagai "read-only web." Dengan kata lain, web awal memungkinkan kita untuk mencari informasi dan membacanya. Ada sangat sedikit interaksi antara pengguna atau kontribusi konten. Namun, ini yg menjadikan pemilik situs web menjadi yang paling dicari. Tujuan mereka untuk sebuah situs web adalah untuk mendirikan sebuah kehadiran online dan membuat informasi mereka tersedia bagi siapa saja setiap saat.

B. Web 2.0

Istilah Web 2.0 pertama kalinya diperkenalkan oleh O'Reilly Media pada tahun 2004 sebagai teknologi Web generasi kedua yang mengedepankan kolaborasi dan sharing informasi secara online. Menurut Tim O'Reilly, Web 2.0 dapat didefinisikan sebagai berikut: "Web 2.0 adalah revolusi bisnis di industri komputer yang disebabkan oleh penggunaan internet sebagai platform, dan merupakan suatu percobaan untuk memahami berbagai aturan untuk mencapai keberhasilan pada platform baru tersebut. Salah satu aturan terutama adalah: Membangun aplikasi yang mengeksploitasi efek jaringan untuk mendapatkan lebih banyak lagi pengguna aplikasi tersebut". Berbagai layanan berbasis web seperti jejaring sosial, wiki dan folksonomies merupakan teknologi Web 2.0 yang menambah interaktifitas di antara para pengguna Web. Pada umumnya, Website yang dibangun dengan menggunakan teknologi Web 2.0 memiliki fitur-fitur sebagai berikut:

- **-** CSS (Cascading Style Sheets)
- **-** Aplikasi Rich Internet atau berbasis Ajax
- **-** Markup XHTML
- **-** Sindikasi dan agregasi data menggunakan RSS/Atom
- **-** URL yang valid
- **-** Folksonomies
- **-** Aplikasi wiki pada sebagian atau seluruh Website

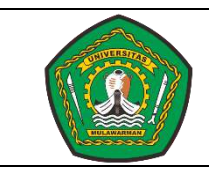

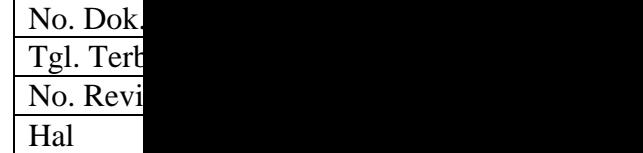

#### **-** XML, Web-Service. API

Saat ini, mayoritas pengguna internet yang memanfaatkan fungsi yang didasarkan pada cita-cita apa yang kemudian dikenal sebagai Web 2.0 dan perlahan membuat jalan mereka ke Web 3.0. Dengan Web 2.0, pengguna Internet memasok sebagian besar dari informasi ke Internet. Harapan untuk fungsi halaman web juga telah sepenuhnya bergeser. Penggunaan komunikasi dua arah adalah salah satu elemen yang membantu menciptakan ungkapan Web 2.0 pada tahun 2003. Situs Web 1.0 bekerja dengan standar saat ini dipandang usang berdasarkan perubahan di era Web 2.0, dan bahkan lebih lagi sebagai fokus bergeser ke Web 3.0.

#### C. Web 3.0 / Semantic Web

Walaupun masih dalam perdebatan di kalangan analis dan peneliti, istilah Web 3.0 tetap berpotensi menjadi generasi teknologi di dunia Internet. Definisi untuk Web 3.0 sangat beragam mulai dari pengaksesan broadband secara mobile sampai kepada layanan Web berisikan perangkat lunak bersifat on-demand. Menurut John Markoff, Web 3.0 adalah sekumpulan teknologi yang menawarkan cara baru yang efisien dalam membantu komputer mengorganisasi dan menarik kesimpulan dari data online. Berdasarkan definisi tersebut maka pada dasarnya Semantic Web memiliki tujuan yang sama karena Semantic Web memiliki isi Web yang tidak dapat hanya diekpresikan di dalam bahasa alami yang dimengerti manusia, tetapi juga di dalam bentuk yang dapat dimengerti, diinterpretasi dan digunakan oleh perangkat lunak (software agents). Melalui Semantic Web inilah, berbagai perangkat lunak akan mampu mencari, membagi, dan mengintegrasikan informasi dengan cara yang lebih mudah.

Perpindahan dari Web 2.0 ke Web 3.0 sekarang berlangsung dengan banyak aspek dari Web 3.0 masuk ke dalam kehidupan pengguna tanpa mereka menyadarinya. Sebagai contoh, banyak situs sekarang kompatibel dengan ponsel mobile yang memungkinkan pengguna untuk memberikan kontribusi informasi untuk website dari ponsel mereka. Istilah Me-enemy sedang digunakan untuk menentukan cita-cita di balik Web 3.0 sebagai web spesialis pembangunan sekarang mencari cara untuk fokus pada pelayanan individu. Dengan Web 2.0 tujuannya adalah pembagian masyarakat dan penandaan. Sebuah layanan web adalah perangkat lunak sistem yang dirancang untuk mendukung komputer ke komputer interaksi melalui Internet. Layanan Web tidak baru dan biasanya mengambil bentuk sebuah *Application Programming Interface* (API). Dengan menggabungkan markup semantik dan layanan web, Web 3.0 menjanjikan potensi aplikasi yang dapat berbicara satu sama lain secara langsung (interaktif), dan untuk pencarian yang lebih luas bagi informasi melalui interface sederhana.

Saat ini perkembangan web sangat beragam baik disisi tampilanya maupun di sisi bahasa pemrograman yang digunakan. Sehingga setiap orang akan lebih mudah tentunya dalam membuat web dan mempergunakanya. Karena tentu saja kembali ke fungsi teknologi sendiri, yaitu untuk memudahkan manusia dalam melakukna sesuatu hal.

#### **1.5. Pemprograman Web**

Pengertian Pemrograman Web - Pemrograman web merupakan proses menulis kode atau membangun sebuah situs web yang berasal dari bahasa pemrograman dimana bahasa pemrograman yang dipakai dapat di golongkan sebagai bahasa pemrograman tingkat tinggi (*high level*). Sebuah program yang dibangun dari pemrograman web mampu memberikan informasi dari halaman browser dengan akses koneksi melalui internet. Salah satu contoh ketika anda berselancar di internet komputer anda dan mencari suatu informasi dan anda akan membuka suatu situs dimana situs tersebut adalah sebuah halaman website atau blog yang menampilkan informasi dengan bentuk grafis. Website atau blog tersebut dibuat dari bahasa bahasa pemrograman web. Pemrograman Web terdiri dari dua kata yaitu pemrograman (proses / cara / pembuatan) dan Web yang aritnya jaringan komputer yang terdiri dari kumpulan situs internet yang menampilkan informasi seperti teks, gambar, suara, animasi.

Dapat kita simpulkan pemrograman web adalah pemrograman yang hasilnya (sebuah program) yang menampilkan sebuah informasi malalui internet "tanpa internet program web tersebut tidak akan bisa berjalan". Pemrograman web diambil dari 2 suku kata yaitu pemrograman dan web. Pemrograman diartikan proses, cara, perbuatan program. Definisi Web : jaringan komputer yang terdiri dari kumpulan situs internet yang menawarkan teks dan grafik dan suara dan sumber daya animasi melalui protokol transfer [hypertext.](https://id.wikipedia.org/wiki/Hypertext_markup_language) Orang banyak mengenal web dengan istilah WWW (*world wide web*), *World Wide Web* adalah layanan internet yang paling populer saat ini internet mulai dikenal dan digunakan secara luas setelah adanya layanan WWW. WWW adalah halaman-halaman website yang dapat saling terkoneksi satu dengan lainnya (*hyperlink*) yang membentuk samudra belantara informasi. WWW berjalan dengan protokol *HyperText Transfer Protokol* (HTTP).

Halaman Web merupakan file teks murni (*plain text*) yang berisi sintaks-sintaks HTML yang dapat dibuka/ dilihat/ diterjemahkan dengan Internet Browser . Sintaks HTML mampu memuat konten text, gambar, audio, video dan animasi. Kini internet identik dengan web, karena kepopuleran web sebagai standar interface pada lanyanan-layanan yang ada di internet, dari awalnya sebagai penyedia informasi, ini digunakan juga untuk komunikasi dari email sampai dengan chatting, sampai dengan melakukan transaksi bisnis (*commerce*). Banyak keuntungan yang diberikan oleh Aplikasi berbasis Web daripada aplikasi berbasis desktop, sehingga aplikasi berbasis web telah diadopsi oleh perusahaan sebagai bagian dari strategi teknologi informasinya, karena beberapa alasan :

- Akses informasi mudah,
- Setup server lebih mudah
- Informasi mudah didistribusikan
- Bebas platform, informasi dapat disajikan oleh browser web pada sistem operasi mana saja karena adanya standar dokumen berbagai tipe data dapat disajikan

#### **1.6. Bahasa Pemprograman Web**

Bahasa pemrograman merupakan suatu teknik instruksi standar untuk memerintah komputer. Berikut adalah penjelasan tentang bahasa pemrograman yang biasa digunakan untuk membuat suatu website:

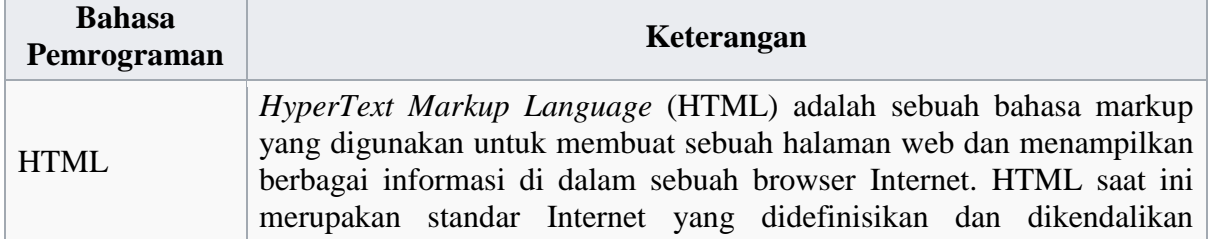

#### Tabel 1. Bahasa Pemprograman Web

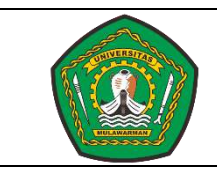

No. Dok Tgl. Terb No. Revi Hal

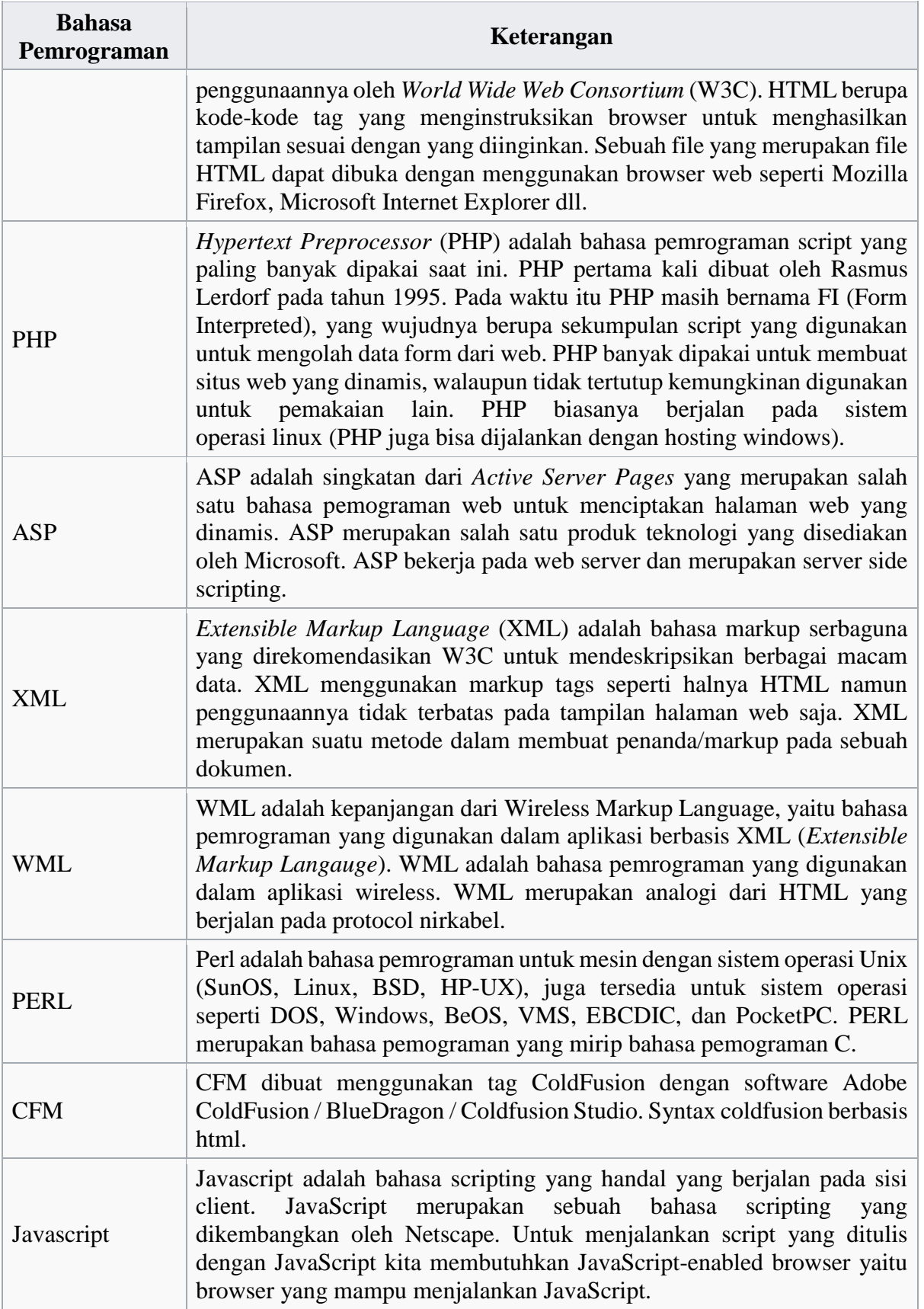

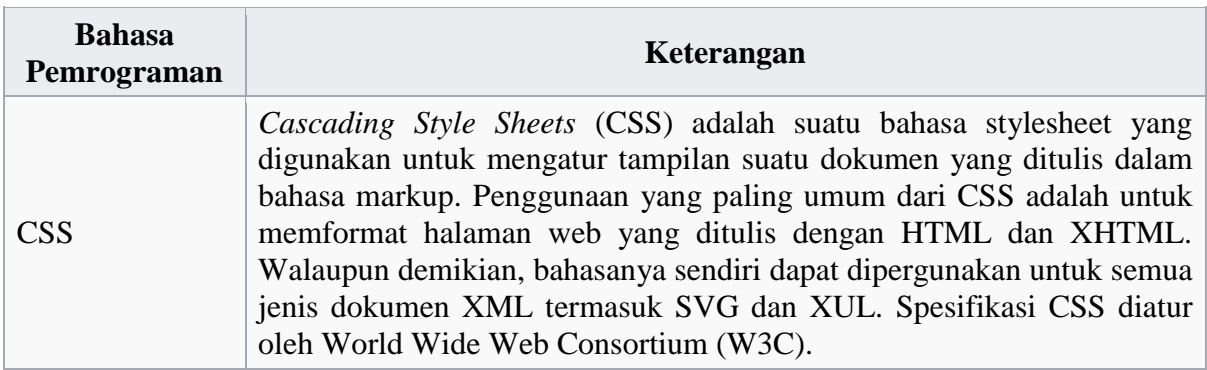

Sumber : Wikipedia, 2018

#### **1.7. Cara akses Web**

Website memiliki sebuah alamat untuk menunjukan letak keberadaanya, agar browser membawa kita ke sebuah website berdasarkan alamatnya,kita harus memasukkan alamat itu ke dalam lokasi yang tepat. Sebuah server web yang dapat diakses melalui jaringan seperti internet, jaringan wilayah lokal (LAN) melalui alamat internet sebagai *Uniform Resource Locator* (URL). Sebuah website dapat diakses melalui protokol komunikasi jaringan yang disebut sebagai *Hypertext Transfer Protocol* (HTTP). Untuk meningkatkan aspek keamanan dan aspek privasi yang lebih baik, situs web dapat pula mengimplementasikan mekanisme pengaksesan melalui protokol HTTPS. Web Browser adalah sebutan yang diberikan kepada sebuah software yang digunakan untuk mengakses *World Wide Web* (WWW) atau yang lebih dikenal suatu program atau aplikasi yang digunakan untuk menjelajahi Internet atau untuk mencari sebuah informasi dari suatu halaman Web/Blog. Contoh : masukan alamat http://www.unmul.ac.id kemudian klik go atau tekan enter. Berikut ini merupakan jenis-jenis web browser yang dapat digunakan untuk dapat mengakses sebuah website :

- 1. Internet Explore
- 2. Google Chrome
- 3. Opera mini
- 4. Mozilla firefox
- 5. Apple Safari

#### **1.8. Jenis-Jenis Domain**

Domain adalah alamat internet yang memiliki sebuah kode. Kode ini terletak dibagian belakang sebuah alamat website. Domain adalah nama unik yang diberikan untuk mengidentifikasi alamat (IP address) server komputer seperti web server atau email server di internet. Domain memberikan kemudahan pengguna internet untuk melakukan akses ke server dan memudahkan mengingat server yang dikunjungi dibandingkan harus mengingat sederetan angka-angka IP Address. Domain memiliki beberapa level yaitu :

#### **a. GTLD (Generic Top Level Domain)**

- .com : kepentingan komersial atau perusahaan.
- .net : kepentingan network infrastruktur.
- .org : kepentingan organisasi.
- .info : kepentingan informasi situs web.
- .name : kepentingan keluarga atau perorangan.

• .edu : kepentingan pendidikan (terbatas hanya untuk pendidikan).

 $N_{\rm eff}$  : 29/RPS/Si/ $\sim$ 

 $T_{\rm eff}$  : 10/03/2020

No. Revisi : 1

- .mil : kepentingan militer (terbatas hanya untuk militer).
- .biz : kepentingan bisnis.
- .tv : entertainment : televisi, radio, majalah, dan lain-lain.
- .travel: kepentingan bisnis pariwisata.

#### **b. ccTLD's (Country Coded Top Level Domains)**

Domain yang disediakan untuk masing-masing negara seperti:

- Korea menggunakan: .kr
- Indonesia menggunakan: .id
- Singapura menggunakan: .sg
- Malaysia menggunakan: .my
- China menggunakan: .cn
- Untuk Indonesia terbagi menjadi beberapa sub domain seperti:
	- .or.id : digunakan untuk organisasi.
	- .co.id : digunakan untuk komersial.
	- .go.id : digunakan untuk pemerintahan (khusus pemerintahan dan harus ada izin dari pemerintah bersangkutan).
	- .ac.id : digunakan untuk pendidikan seperti universitas.
	- .sch.id : digunakan untuk sekolah dasar.
	- .net.id : digunakan untuk Internet provider.
	- .web.id : digunakan untuk umum.

#### **1.9. Keunggulan Teknologi Website**

- 1. Keunggulan Jelajah.
- 2. Keunggulan Waktu.
- 3. Keunggulan Teknologi.
- 4. Keunggulan Cakupan Bidang.
- 5. Keunggulan Privasi.
- 6. Keunggulan Harga.
- 7. Keunggulan Pemasaran.

#### **1.10. Jenis Berdasarkan Content Management System (CMS)**

![](_page_101_Figure_0.jpeg)

 $N_{\rm eff}$  : 29/RPS/Si/FT-UNMUL/2020

 $T_{\rm eff}$  terminals

 $N_{\rm e}$  : 1

a. Web Statik (*Static Website*)

situs web yang langsung ditulis dalam bentuk HTML dan berbentuk sederhana seperti website dengan 5 (lima) halaman, website yang berisi brosur produk dan jasa.

- b. Web Dinamis (*Dynamic Website*) situs web yang ditulis dalam bentuk bahasa pemrograman dan database, seperti PHP, ASP, Javascript, Ajax, jQuery dan MySQL. Dalam perkembangannya web dinamis menggunakan CMS sebagai back-end untuk administrator web tersebut. Salah satu yang paling terkenal karena sangat SEO Friendly adalah WordPress. CMS lain adalah Joomla, Drupal, CMS simple, Aura CMS dll. Contoh : detik.com, kompas.com dll
- c. Website Interaktif Ada komunikasi dua arah antar pengunjung dan pengelola web. Salah satu contoh website interaktif adalah blog dan forum.

#### **1.11. Jenis Web Berdasarkan fungsi dan kegunaan**

- a. Web Perorangan : web yang digunakan untuk menceritakan tentang biografi diri, pengalaman pribadi, catatan harian dll (contoh : Blog Pribadi)
- b. Web Komersial : Web yang dipakai untuk menunjukkan produk dan jasa suatu perusahaan, atau juga dapat melakukan transaksi penjualan online (dengan shopping cart). Contohnya yaitu web company profile, toko online, yang biasanya menggunakan domain dengan akhiran/ekstensi .com, .co.id, dsb)
- c. Web Pemerintahan : Web jenis ini hanya boleh dipakai untuk keperluan website pemerintahan yang resmi. Seperti .gov untuk pemerintah US, atau go.id untuk web instansi pemerintah di Indonesia.
- d. Web Non-Profit : Website yang digunakan untuk kepentingan non protif. Jenis web ini biasanya digunakan oleh yayasan, sekolahan, universitas, organisasi, LSM dll. Web jenis ini biasanya menggunakan domain dengan akhiran.org, .edu, ac.id, or.id, dll.

#### **1.12. Istilah-Istilah dalam web**

**a. Browsing** adalah menelusur secara langsung buku tertentu pada kumpulan buku-buku yang dijajarkan di rak. Untuk dapat melakukan kegiatan ini dengan tepat dan cepat, pengguna harus memahami terlebih dahulu sistematika penyusunan koleksi perpustakaan.

 $N_{\rm eff}$  : 29/RPS/Si/FT-UNMUL/2020

 $T_{\rm eff}$  terminals

 $N_{\rm e}$  : 1

- **b. Download** adalah proses transmisi sebuah file dari sebuah sistem computer ke sistem komputer yang lainnya. Dari internet, user yang melakukan proses download adalah proses dimana seorang user meminta / request sebuah file dari sebuah komputer lain (web site, server atau yang lainnya) dan menerimanya. Dengan kata lain, download adalah transmisi data dari internet ke komputer client/pemakaian.
- **c. E-learning adalah** sebuah proses pembelajaran yang berbasis elektronik. Salah satu media yang digunakan adalah jaringan komputer. Dengan dikembangkannya di jaringan komputer memungkinkan untuk dikembangkan dalam bentuk berbasis web, sehingga kemudian dikembangkan ke jaringan komputer yang lebih luas yaitu internet. Penyajian e-learning berbasis web ini bisa menjadi lebih interaktif. Sistem e-learning ini tidak memiliki batasan akses, inilah yang memungkinkan perkuliahan bisa dilakukan lebih banyak waktu.
- **d. Hyperlink** adalah cara untuk menghubungkan suatu bagian di dalam slide, file, program ataupun pada halaman web dengan bagian yang lainnya dalam bidang-bidang tersebut. Hyperlink sering dipakai untuk menunjukan lokasi lainnya dari dari teks maupun objek yang diperlihatkan atau dipresentasikan. Hyperlink dapat menghubungkan beberapa file, objek, aplikasi, dokumen, halaman web dan lain-lain. Atau definisi hyperlink yang lainnya adalah suatu teks yang akan mengarahkan ke tampilan dokumen atau halaman lain. Hyperlink sering kita kenal dengan link, kalau kita menklik hyperlink pada halaman suatu website berarti kita telah menbrowse WWW (World Wide Web) dan menuju ke halaman yang lain ataupun ke dokumen lain.
- **e. [Hypertext](http://temukanpengertian.blogspot.com/2013/06/pengertian-hypertext.html)** adalah text yang berhubungan dengan dokumen lain atau teks yang nge-link ke informasi lain. Pada link dalam dokumen hypertext apabila di klik, maka dapat dengan cepat menuju/ melompat ke konten yang berbeda. Walaupun hypertext biasanya berkaitan dengan halaman [Web,](http://temukanpengertian.blogspot.com/2013/01/pengertian-word-wide-web-www_2661.html) tetapi teknologi sudah ada sejak tahun 1960-an. Software program yang mencakup ensiklopedia dan kamus telah lama dalam definisi mereka istilah hypertext telah digunakan mereka dan mempunyai arti pembaca dapat dengan cepat mengetahui lebih lanjut tentang topik atau kata-kata tertentu. Web merupakan hypertext karena hampir di setiap halaman termasuk link ke halaman lain dan teks dan gambar dapat digunakan sebagai link ke konten yang lain.
- **f. URL** adalah singkatan dari *"Unifrom Resource Locator"* yaitu merupakan rangkaian karakter menurut format standar tertentu, digunakan untuk menunjukan alamat dari suatu sumber misalnya seperti dokumen, file dan gambar yang terdapat di internet. URL merupakan salah satu inovasi dasar dari perkembangan sejarah Internet.
- **g. Web Browser** adalah suatu program atau software yang digunakan untuk menjelajahi internet atau untuk mencari informasi dari suatu web yang tersimpan didalam komputer. Awalnya, web browser berorientasi pada teks dan belum dapat menampilkan gambar. Namun, web browser sekarang tidak hanya menampilkan gambar dan teks saja, tetapi juga memutar file multimedia seperti video dan suara. Web browser juga dapat mengirim dan menerima email, mengelola HTML, sebagai input dan menjadikan halaman web sebagai hasil output yang informative. Dengan menggunakan web browser, para pengguna internet dapat mengakses berbagai informasi yang terdapat di

internet dengan mudah. Beberapa contoh web browser diantaranya Internet Explorer, Mozilla, Firefox, Safari, Opera, dll.

**h. Web server** adalah sebuah software yang memberikan layanan berbasis data dan berfungsi menerima permintaan dari HTTP atau [HTTPS](https://bukainfo.com/apakah-https-akan-menjadi-bagian-dari-seo/) pada klien yang dikenal dan biasanya kita kenal dengan nama web browser dan untuk mengirimkan kembali yang hasilnya dalam bentuk beberapa halaman web dan pada umumnya akan berbentuk dokumen HTML. itulah pengertian web server sebenarnya. dalam bentuk sederhana web server akan mengirim data HTML kepada permintaan web Browser sehingga akan terlihat seperti pada umumnya yaitu sebuah tampilan website. Fungsi utama Web server adalah untuk melakukan atau akan tranfer berkas permintaan pengguna melalui protokol komunikasi yang telah ditentukan sedemikian rupa. halaman web yang diminta terdiri dari berkas teks, video, gambar, file dan banyak lagi. pemanfaatan web server berfungsi untuk mentransfer seluruh aspek pemberkasan dalam sebuah halaman web termasuk yang di dalam berupa teks, video, gambar atau banyak lagi.

#### **i. Web Development**

Seseorang yang menciptakan aplikasi berbasis **web** dengan menggunakan bahasa pemrograman. Contoh : PHP, Java, CSS, HTML, Node.js, Python, ASP dan lain-lain

#### **1.13. Rangkuman**

Website merupakan salah satu teknologi yang dapat dipergunakan untuk memperoleh informasi dengan mengetikkan suatu alamat web pada address bar. Alamat dari situs di internet disebut domain. Sebuah situs web biasanya ditempatkan pada sebuah server yang telah dilengkapi dengan perangkat-perangkat lunak khusus yang dapat menangani pengaturan domain. Website merupakan kumpulan halaman web yang saling terhubung dan file-filenya saling berkaitan. Bahasa pemprograman web yang sering dipergunakan adalah HTML, PHP, ASP, XML, WML, PERL, CFM, Javascript dan CSS. Website memiliki beberapa jenis berdasarkan content management System (CMS) yaitu Web Statik, Web Dinamis dan Web Interaktif. Keunggulan teknologi website antara lain keunggulan jelajah, waktu, teknologi, cakupan bidan, privasi, harga dan pemasaran.

#### **1.14. Soal Latihan**

Jawablah pertanyaan-pertanyaan soal latihan di bawah ini :

- 1. Jelaskan apa yang dimaksud dengan Website ?
- 2. Sebutkan browser yang dapat dipergunakan untuk mengakses website ?
- 3. Sebutkan apa kepanjangan dari HTML ?
- 4. Jelaskan apa yang dimaksud dengan pemprograman web ?
- 5. Sebutkan bahasa pemprograman web yang anda ketahui ?
- 6. Coba jelaskan bagaiman cara anda untuk dapat mengakses Website ?
- 7. Apabila saya ingin membuat website untuk sekolah sebaiknya domain apa yang saya pergunakan ?
- 8. Sebutkan Keunggulan Teknologi Website ?
- 9. Jelaskan apa perbedaan web statik dan web dinamis ?
- 10. Sebutkan jenis web berdasarkan fungsi dan kegunaan ?

![](_page_104_Picture_0.jpeg)

![](_page_104_Picture_205.jpeg)

#### **DAFTAR PUSTAKA**

- Agung, G. (2000). *Microsoft Frontpage 2000 Webbot*. Jakarta: PT. Elex Media Komputindo.
- Aditya, A. N. (2011). Jago PHP dan MySQL. Bekasi: Dunia Komputer.
- Castagnetto, J., Rawat, H., & Schuman, S. (1999). Professional PHP Programming. Girmingham UK: Word Press Ltd.
- Hamdani. (2002). Sistem Informasi Berbasis Web dengan Pemprograman PHP dan Database MySQL Server. Yogyakarta: UAD.
- Hakim, L., & Musalini, U. (2004). *Cara Cerdas Menguasai Layout, Desain dan Aplikasi Web*. Jakarta: PT. Elex Media Komputindo.
- Komputer, W. (2010). Panduan Praktis Menguasai Pemprograman Web Dengan JavaScript. Yogyakarta: Penerbit ANDI.
- Kadir, A. (2009). From Zero to A Pro : Membuat Aplikasi Web dengan PHP dan Database MySQL. Yogyakarta: Penerbit ANDI.
- Komputer, W. (2012). Panduan Aplikatif dan Solusi (PAS) Membuat Web E-Commerce dengan Adobe Dreamweaver CS5.3. Yogyakarta: Penerbit ANDI.
- Kadir, A. (2002). Dasar Pemprograman Web Dinamis Menggunakan PHP. Yogyakarta: Penerbit ANDI.
- Ratschiller, T., & Gerken, T. (2000). Web Aplication Development with PHP 4.0. Indianapolis: New Riders Publishing.
- Sidik B. & Pohan H. I, (2005) Pemprograman Web dengan HTML. Bandung, Penerbit Informatika,.
- Yuhefizar. (2008). *10 jam Mengenal Internet Teknologi dan Aplikasinya*. Jakarta: PT Elex Media Komputindo.
- Carawebs.info (2016, august, 28). Retrieved from Administrator [http://www.carawebs.info/2013/03/pengertian-perbedaan-web-statis-dan-web](http://www.carawebs.info/2013/03/pengertian-perbedaan-web-statis-dan-web-dinamis.html)[dinamis.html](http://www.carawebs.info/2013/03/pengertian-perbedaan-web-statis-dan-web-dinamis.html)
- Pintar komputer (2016, August, 28) Retrieved from pintar komputer : [http://www.pintarkomputer.com/pengertian-web-statis-dan-web-dinamis-beserta](http://www.pintarkomputer.com/pengertian-web-statis-dan-web-dinamis-beserta-perbedaannya/)[perbedaannya/](http://www.pintarkomputer.com/pengertian-web-statis-dan-web-dinamis-beserta-perbedaannya/)
- www.w3schools.com. (2016, Agustus 28). Retrieved from www.w3schools.com: <http://www.w3schools.com/css/default.asp>
- www.w3schools.com. (2016, Agustus 28). Retrieved from www.w3schools.com : <http://www.w3schools.com/html/>
- www.w3schools.com. (2016, Agustus 28). Retrieved from www.w3schools.com : <http://www.w3schools.com/js/default.asp>
- www.w3schools.com. (2016, Agustus 28). Retrieved from www.w3schools.com: <http://www.w3schools.com/jquery/default.asp>
- www.w3schools.com. (2016, august 28). Retrieved from www.w3schools.com : <http://www.w3schools.com/php/default.asp>
- www.w3schools.com. (2016, Agustus 28). Retrieved from www.w3schools.com: <http://www.w3schools.com/sql/default.asp>
- www.w3schools.com. (2016, Agustus 28). Retrieved from www.w3schools.com : [http://www.w3schools.com/php/php\\_mysql\\_intro.asp](http://www.w3schools.com/php/php_mysql_intro.asp)
- www.apachefriends.org. (2016, August 28). Retrieved from apachefriends: <https://www.apachefriends.org/>

![](_page_105_Picture_0.jpeg)

![](_page_105_Picture_82.jpeg)

- www.captcha.net. (2016, Agustus 26). http://www.captcha.net/. Retrieved from http://www.captcha.net/:<http://www.captcha.net/>
- www.idsirtii.or.id. (2016, Agustus 28). www.idsirtii.or.id. Retrieved from www.idsirtii.or.id: <http://www.idsirtii.or.id/pustaka.html>
- filezilla-project.org. (2016, Agustus 28). filezilla-project.org. Retrieved from filezillaproject.org:<https://filezilla-project.org/>
- winscp.net. (2016, Agustus 28). winscp.net. Retrieved from winscp.net: <https://winscp.net/eng/index.php>
- www.smartftp.com. (2016, Agustus 28). www.smartftp.com. Retrieved from www.smartftp.com:<https://www.smartftp.com/>